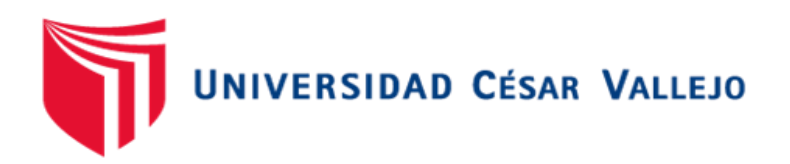

# **FACULTAD DE INGENIERÍA Y ARQUITECTURA ESCUELA PROFESIONAL DE INGENIERÍA INDUSTRIAL**

Aplicación de la metodología ROSA para reducir riesgos ergonómicos en el área administrativa de Farmplus S.A.C., Miraflores - 2023

> TESIS PARA OBTENER EL TÍTULO PROFESIONAL DE: Ingeniera Industrial

## **AUTORAS:**

Elias Ortiz, Kimberly Jaritza [\(orcid.org/0000-0001-8006-5936\)](https://orcid.org/0000-0001-8006-5936)

Espinoza Salinas, Nicoll Josefina [\(orcid.org/0000-0003-3437-1080\)](https://orcid.org/0000-0003-3437-1080)

# **ASESOR:**

Mgtr. Paz Campaña, Augusto Edward [\(orcid.org/0000-0001-9751-1365\)](https://orcid.org/0000-0001-9751-1365)

# **LÍNEA DE INVESTIGACIÓN:**

Sistema de Gestión de la Seguridad y Calidad

# **LÍNEA DE RESPONSABILIDAD SOCIAL UNIVERSITARIA:**

Desarrollo económico, empleo y emprendimiento

LIMA – PERÚ 2023

#### **DEDICATORIA**

A nuestros padres por ser nuestros motores cada día para esforzarnos en nuestra formación profesional.

A todas las personas que confiaron y apoyaron, brindándonos sus consejos y sus palabras de aliento para continuar con nuestros objetivos.

#### **AGRADECIMIENTO**

Queremos agradecer primeramente a Dios por ser nuestro protector y darnos salud en esta etapa profesional.

Al Mgst. Ing. Augusto Paz Campaña por ser nuestra guía y prepararnos para la elaboración de nuestra investigación a través de sus conocimientos y observaciones.

Al Sr. Luis Velarde Moyano por permitirnos realizar nuestra investigación y autorizar el nombre de su empresa.

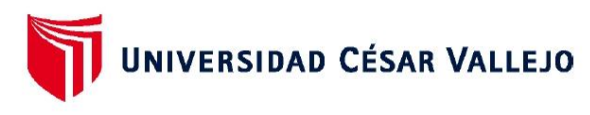

#### **FACULTAD DE INGENIERÍA Y ARQUITECTURA** ESCUELA PROFESIONAL DE INGENIERÍA INDUSTRIAL

#### Declaratoria de Autenticidad del Asesor

Yo, PAZ CAMPAÑA AUGUSTO EDWARD, docente de la FACULTAD DE INGENIERÍA Y ARQUITECTURA de la escuela profesional de INGENIERÍA INDUSTRIAL de la UNIVERSIDAD CÉSAR VALLEJO SAC - LIMA NORTE, asesor de Tesis titulada: "Aplicación de la metodología ROSA para reducir riesgos ergonómicos en el área administrativa de Farmplus S.A.C., Miraflores - 2023", cuyos autores son ELIAS ORTIZ KIMBERLY JARITZA, ESPINOZA SALINAS NICOLL JOSEFINA, constato que la investigación tiene un índice de similitud de 18.00%, verificable en el reporte de originalidad del programa Turnitin, el cual ha sido realizado sin filtros, ni exclusiones.

He revisado dicho reporte y concluyo que cada una de las coincidencias detectadas no constituven plagio. A mi leal saber y entender la Tesis cumple con todas las normas para el uso de citas y referencias establecidas por la Universidad César Vallejo.

En tal sentido, asumo la responsabilidad que corresponda ante cualquier falsedad, ocultamiento u omisión tanto de los documentos como de información aportada, por lo cual me someto a lo dispuesto en las normas académicas vigentes de la Universidad César Vallejo.

LIMA, 30 de Noviembre del 2023

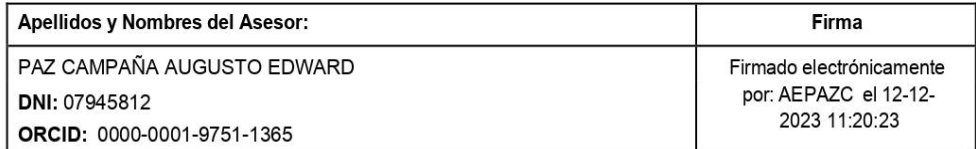

Código documento Trilce: TRI - 0673753

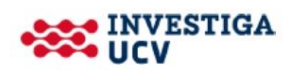

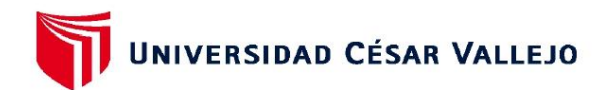

#### **FACULTAD DE INGENIERÍA Y ARQUITECTURA** ESCUELA PROFESIONAL DE INGENIERÍA INDUSTRIAL

#### Declaratoria de Originalidad de los Autores

Nosotros, ELIAS ORTIZ KIMBERLY JARITZA, ESPINOZA SALINAS NICOLL JOSEFINA estudiantes de la FACULTAD DE INGENIERÍA Y ARQUITECTURA de la escuela profesional de INGENIERÍA INDUSTRIAL de la UNIVERSIDAD CÉSAR VALLEJO SAC -LIMA NORTE, declaramos bajo juramento que todos los datos e información que acompa ñan la Tesis Completa titulada: "Aplicación de la metodología ROSA para reducir riesgos ergonómicos en el área administrativa de Farmplus S.A.C., Miraflores - 2023", es de nuestra autoría, por lo tanto, declaramos que la Tesis Completa:

- 1. No ha sido plagiada ni total, ni parcialmente.
- 2. Hemos mencionado todas las fuentes empleadas, identificando correctamente toda cita textual o de paráfrasis proveniente de otras fuentes.
- 3. No ha sido publicada, ni presentada anteriormente para la obtención de otro grado académico o título profesional.
- 4. Los datos presentados en los resultados no han sido falseados, ni duplicados, ni copiados.

En tal sentido asumimos la responsabilidad que corresponda ante cualquier falsedad, ocultamiento u omisión tanto de los documentos como de la información aportada, por lo cual nos sometemos a lo dispuesto en las normas académicas vigentes de la Universidad César Vallejo.

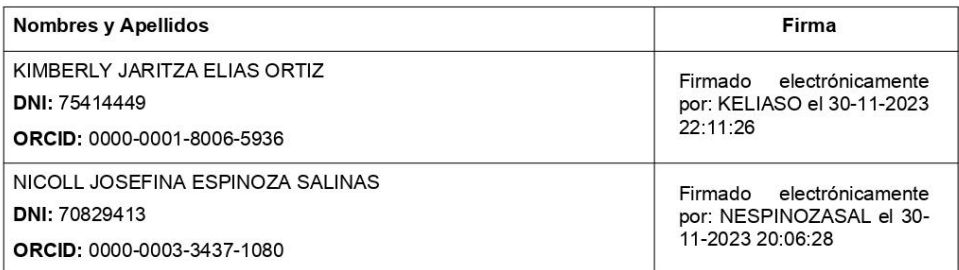

Código documento Trilce: TRI - 0673749

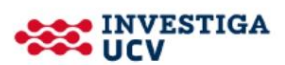

# **ÍNDICE DE CONTENIDOS**

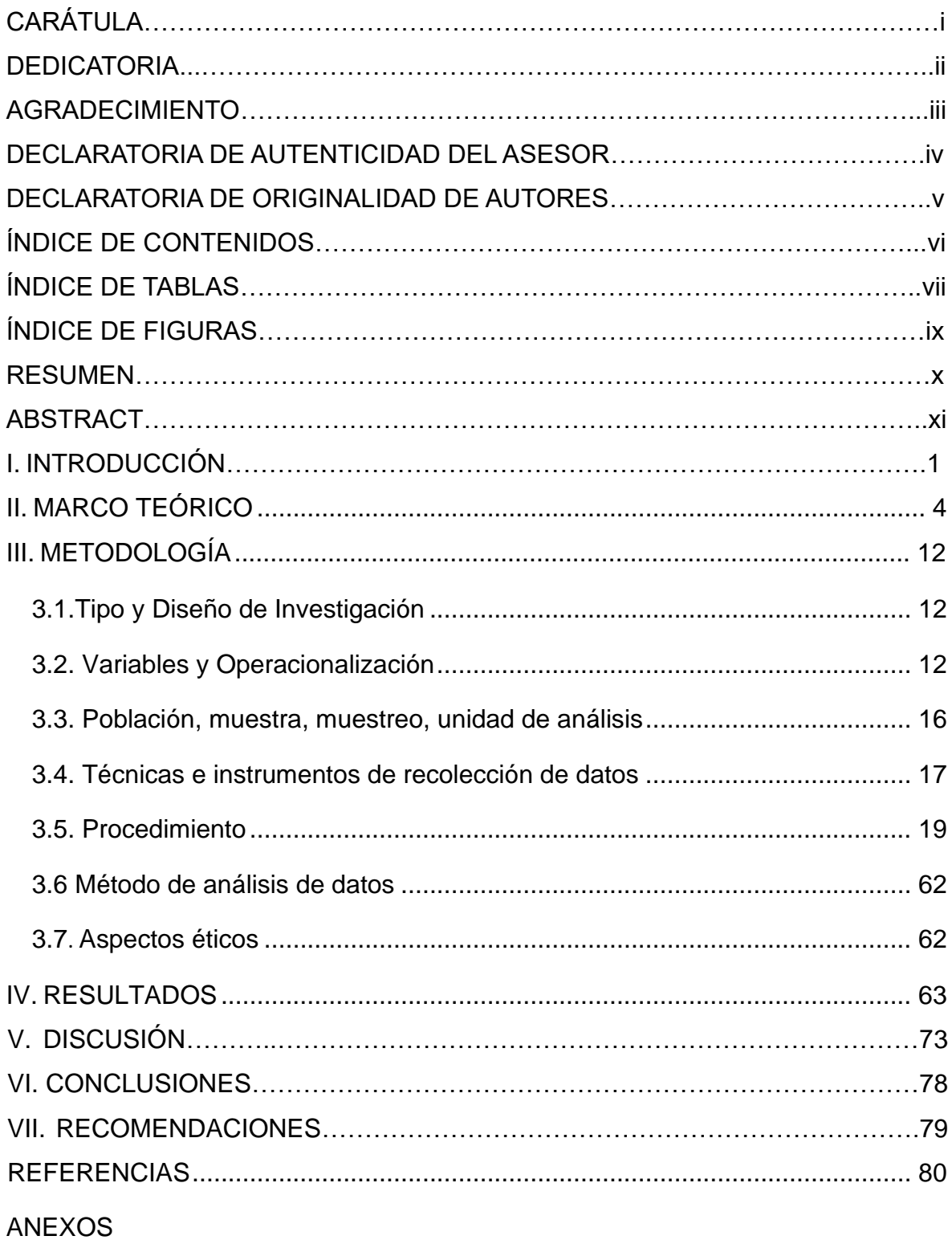

# **ÍNDICE DE TABLAS**

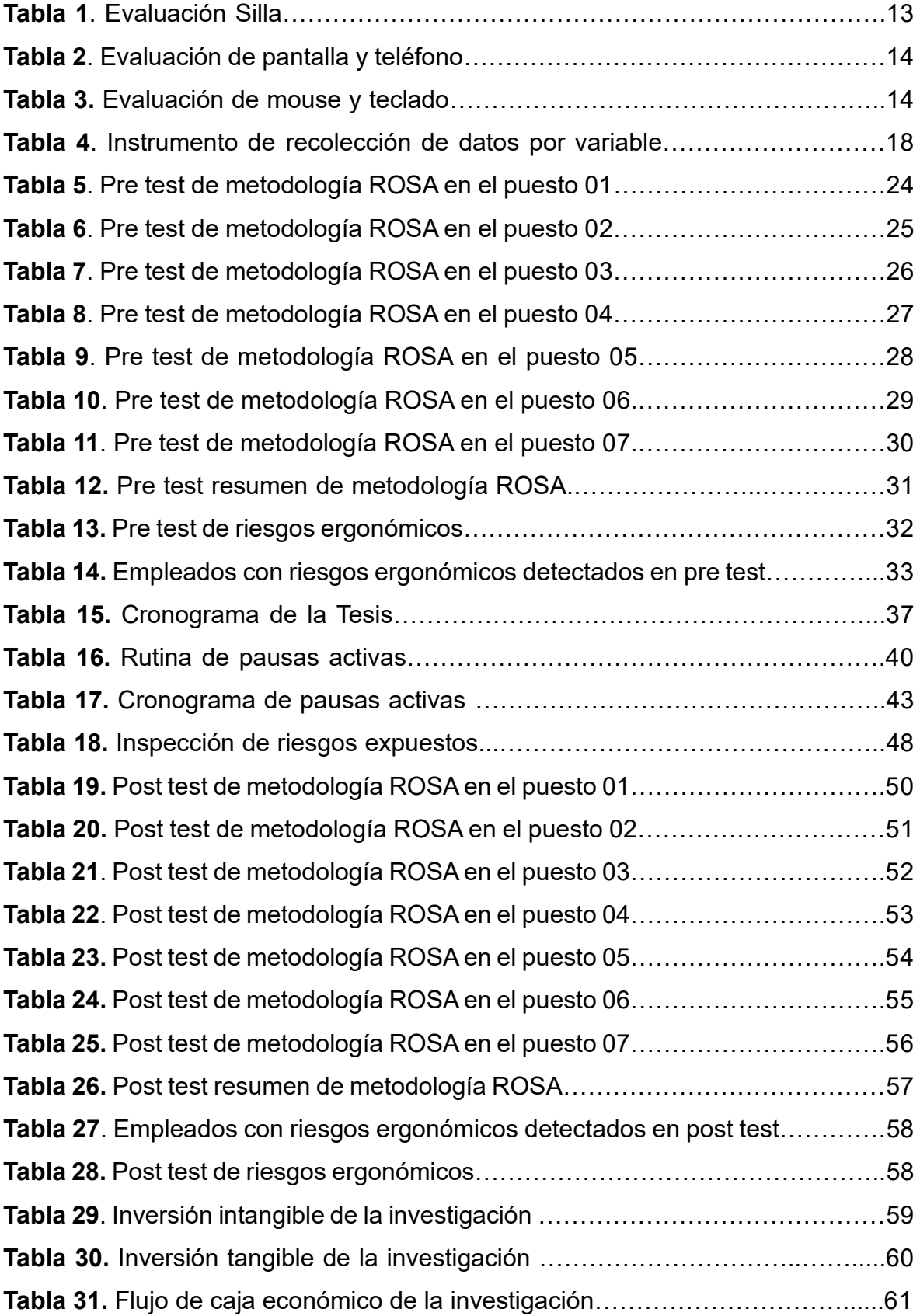

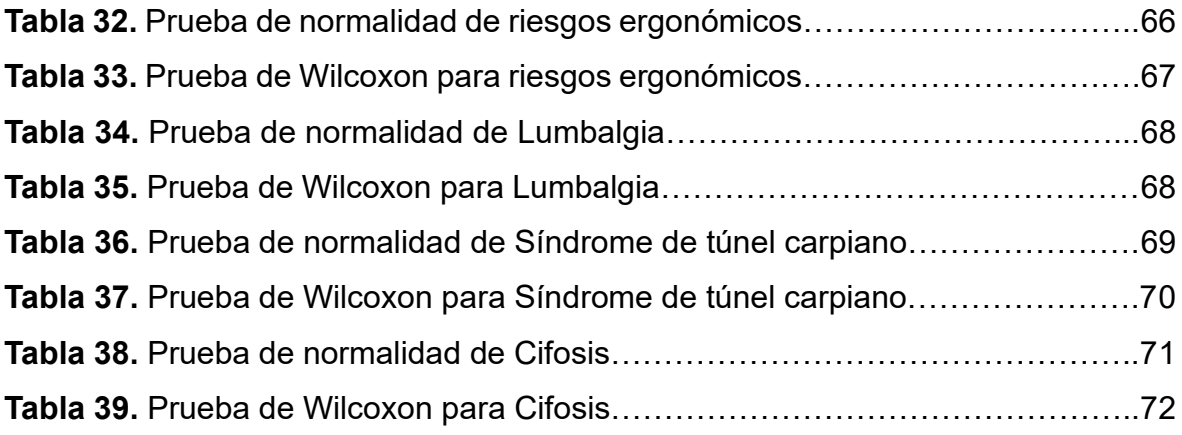

# **ÍNDICE DE FIGURAS**

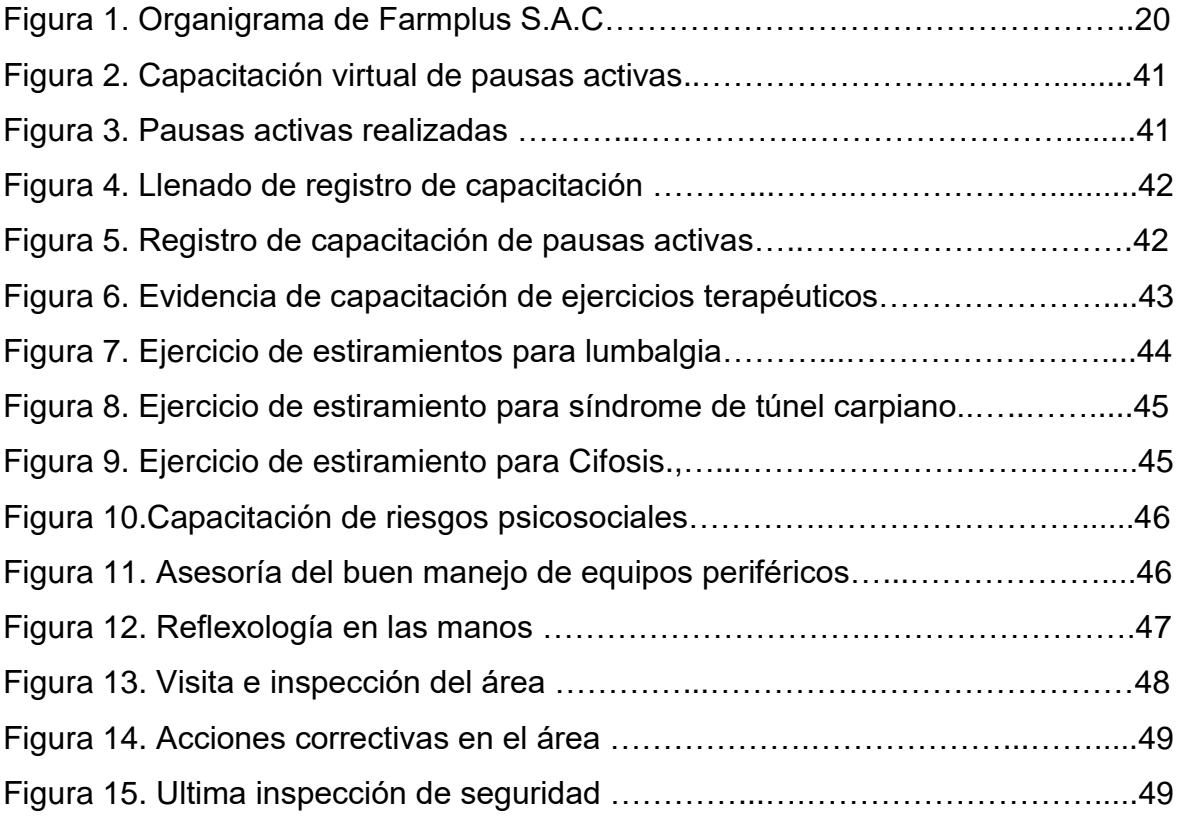

#### **RESUMEN**

La presente investigación titulada "Aplicación de la metodología ROSA para reducir riesgos ergonómicos en el área administrativa de Farmplus S.A.C., Miraflores – 2023", tuvo como objetivo general determinar cómo la aplicación de la metodología ROSA reduce los riesgos ergonómicos en el área administrativa de Farmplus S.A.C., Miraflores -2023.

La metodología de la investigación, fue de tipo aplicada, con enfoque cuantitativo, nivel explicativo, diseño experimental de tipo preexperimental. Asimismo, la población consiste en 7 empleados del área administrativa de la empresa, en donde se utilizó como técnicas la observación y el análisis documental, respecto a los instrumentos de recolección de datos fueron la guía de observación y la ficha de registro.

Respecto con los resultados, se tuvo que el pre test de riesgos ergonómicos fue del 52.4% y el post test fue del 23.8%, demostrando una reducción del 54.6%. Además, a través de la prueba no paramétrica de Wilcoxon se obtuvo una significancia de 0.015. De tal manera, se concluye que la aplicación de la metodología ROSA reduce los riesgos ergonómicos en el área administrativa de Farmplus S.A.C., Miraflores – 2023.

**Palabras claves:** Metodología ROSA, riesgos ergonómicos, ergonomía.

#### **ABSTRACT**

The present research titled "Application of the ROSA methodology to reduce ergonomic risks in the administrative area of Farmplus S.A.C., Miraflores – 2023", has the general objective of determining how the application of the ROSA methodology reduces ergonomic risks in the administrative area of Farmplus S.A.C., Miraflores -2023.

The research methodology is applied, with a quantitative approach, explanatory level, and pre-experimental experimental design. The population consists of 7 employees from the administrative area of the company, where observation and documentary analysis were used as techniques, with respect to the data collection instruments were the observation guide and record sheet.

Regarding the results, it was found that in the pre-test of ergonomic risks it was 52.4% and the post-test was 23.8%, demonstrating a reduction of 54.6%. Likewise, through the non-parametric Wilcoxon test, a significance of 0.015 was obtained. In this way, it is concluded that the application of the ROSA methodology reduces ergonomic risks in the administrative area of Farmplus S.A.C., Miraflores – 2023.

**Keywords:** ROSA Methodology, ergonomic risks, ergonomics.

#### **I. INTRODUCCIÓN**

En la actualidad, todo el personal que ejerce labores de manera formal o informal en cualquier área, se encuentra en exposición a riesgos ocupacionales de diferente severidad que pueden causar daño y perjudicar su salud. A nivel internacional se llevó a cabo un estudio con la colaboración de la Organización Mundial de la Salud y la Organización Internacional del Trabajo, se reportó que los horarios laborales prolongados ocasionaron 745,000 fallecimientos por accidentes cerebrovasculares y cardiopatía isquémica en el año 2016. Asimismo, el estudio verificó que el ejercicio de funciones de 55 horas o más en la semana, puede incrementar en un 35% el riesgo de padecer un accidente cerebrovascular y en un 17% el riesgo de morir por consecuencia de una cardiopatía isquémica (WHO, 2021, p. 2). Por lo tanto, existió un incremento de trabajadores que tienen sus horarios excesivamente prolongados, lo cual ocasiona alguna discapacidad, dolores intensos por las malas posturas o movimientos repetitivos, así como fallecer por riesgos ocupacionales. Del mismo modo, se llevaron a cabo diversos estudios en Estados Unidos y Europa donde estimaron que entre el 50% y el 90% de las personas que utilizan un computador, padecen de fatiga ocular, visión borrosa, cansancio en párpados, lagrimeos, dificultad para visualizar objetos lejanos, sensación de picazón y ardor intenso en los ojos. Al mismo tiempo, se suman las posturas inadecuadas que ejercen los empleados al efectuar sus funciones ocasionando tensión muscular y se han reportado casos de estrés donde se suele representar en nerviosismo o mareos (Cercado et al., 2021, p. 9).

En el Perú, se verificó que el SAT (Sistema informático de notificación de accidentes de trabajo, incidentes peligrosos y enfermedades ocupacionales) ubicado en el portal del MTPE, se han registrado en el año 2019 las inscripciones de 2744 notificaciones de un total de 1625 empresas inscritas, donde el 97.01% corresponde a los accidentes laborales no mortales, un 0.62% representa los accidentes mortales, un 2.30% pertenecientes a incidentes peligrosos y un 0.07% a enfermedades laborales (Ver anexo 7). Por ello, el sector económico con mayores notificaciones fue la industria manufacturera con 22.01%, seguida de inmobiliaria, comercio y alquiler con 20,19%; transporte, almacenamiento y comunicación con 11,41%; construcción con 11,30%; entre otros (Ver anexo 8). Además, se verificó que los accidentes laborales con mayor frecuencia fueron ocasionados por golpes

de herramientas que se utilizan para ejercer sus funciones y las posturas inadecuadas (MTPE, 2019, p. 3).

En Lima, la empresa Farmplus S.A.C. presenta una alta probabilidad de que los trabajadores presenten riesgos ergonómicos, esto debido a la prolongación de horarios de trabajo, falta de capacitaciones preventivas ante los riesgos expuestos y espacios de trabajo inadecuados en el área administrativa. Teniendo en cuenta la modificación del artículo 49 de la Ley 29783, hace referencia a que el empleador debe realizar exámenes médicos con un periodo no mayor de dos años y de carácter obligatorio en la modalidad presencial o remota, también debe asumir los costos de dichos exámenes y la solicitud de la intervención la pueden realizar tanto el empleador como sus empleados (Ley 31246, 2021).

En el Diagrama de Ishikawa se colocan las causas con sus respectivos efectos y la problemática de la investigación (Ver anexo 9). Asimismo, se ejecutó la Matriz de Correlación que tuvo rangos del 0 = Nada, 1 = Baja, 2 = Medio y 3 = Alta (Ver anexo 10), donde se ejecutó la tabla de frecuencia ordenando la causa mayor a menor (Ver anexo 11) y por último se elaboró el diagrama de Pareto, en el cual se visualiza que el 80% de causas principales que afecta directamente al problema principal, mencionadas causas son las posturas repetitivas, las prolongadas jornadas laborales, la adopción de malas posturas, la falta de capacitaciones, la falta de supervisión ergonómica y el excesivo uso de equipos tecnológicos (Ver anexo 12). Además, se realizó la matriz de estratificación entre el área operativa y administrativa (Ver anexo 13) donde se verificó que la mayoría de las causas están en el área administrativa y luego, se efectuó la matriz de priorización (Ver anexo 14) que establece enfocar la aplicación en el área administrativa de acuerdo a nuestra herramienta metodológica ROSA.

Por lo tanto, se presentó la interrogante de la problemática general: ¿Cómo la aplicación de la metodología ROSA reducirá los riesgos ergonómicos en el área administrativa de Farmplus S.A.C., Miraflores - 2023?, posteriormente se presentaron las interrogantes específicas de la problemática: ¿Cómo la aplicación de la metodología ROSA reducirá la lumbalgia en el área administrativa de Farmplus S.A.C., Miraflores, 2023?; ¿Cómo la aplicación de la metodología ROSA reducirá el síndrome de túnel carpiano en el área administrativa de Farmplus

2

S.A.C., Miraflores - 2023? y ¿Cómo la aplicación de la metodología ROSA reducirá la cifosis en el área administrativa de Farmplus S.A.C., Miraflores - 2023?

En la justificación práctica del presente trabajo, fue dar a conocer los resultados como puntuaciones e indicar el nivel de riesgo que se obtuvieron al implementar la metodología ROSA, permitiendo reducir los riesgos ergonómicos. Por lo tanto, dicha justificación incluye una descripción de cómo los resultados cambiaron la realidad del campo de investigación (Álvarez, 2020, p. 2). Asimismo, a nivel metodológico sirvió de guía para aportar información a futuros investigadores que desarrollen investigaciones con la misma temática, además, puede servir como antecedente académico. Por ello, la justificación metodológica incluye diversas formas de experimentar con una o más variables para obtener un conocimiento confiable y válido (Álvarez, 2020, p.3). Por último, tenemos la justificación económica, donde Álvarez (2020) menciona que los resultados hallados en la investigación van a presentar lucro económico que podrá recuperarse durante su proceso y también hace alusión si la investigación es rentable (p.5).

Por consiguiente, se planteó que el objetivo general de la investigación fue: Determinar cómo la aplicación de la metodología ROSA reduce los riesgos ergonómicos en el área administrativa de Farmplus S.A.C., Miraflores -2023, consecutivamente se tiene como objetivos específicos: Determinar cómo la aplicación de la metodología ROSA reduce la lumbalgia en el área administrativa de Farmplus S.A.C., Miraflores – 2023; Determinar cómo la aplicación de la metodología ROSA reduce el síndrome de túnel carpiano en el área administrativa de Farmplus S.A.C., Miraflores – 2023 y Determinar cómo la aplicación de la metodología ROSA reduce la cifosis en el área administrativa de Farmplus S.A.C., Miraflores – 2023.

De la misma manera, la hipótesis general de la investigación fue: La aplicación de la metodología ROSA reduce los riesgos ergonómicos en el área administrativa de Farmplus S.A.C., mientras tanto las hipótesis específicas son: La aplicación de la metodología ROSA reduce la lumbalgia en el área administrativa de Farmplus S.A.C.; La aplicación de la metodología ROSA reduce el síndrome de túnel carpiano en el área administrativa de Farmplus S.A.C. y La aplicación de la metodología ROSA reduce la cifosis en el área administrativa de Farmplus S.A.C.

#### **II. MARCO TEÓRICO**

Cabegi et al. (2022) mediante su artículo titulado *Usefulness of the Rapid Office Strain Assessment (ROSA) tool in detecting differences before and after an ergonomics intervention*, el objetivo de este artículo fue la evaluación de los puntajes obtenidos por el método ROSA manifiestan cambios en los factores de riesgos posteriormente de intervenir ergonómicamente en los oficinistas. El estudio de tipo aplicada, con una población de 60 oficinistas, una muestra de 52 oficinistas que fueron divididos en dos grupos y utilizando muestreo por conglomerados, asimismo el instrumento fue una guía de observación de la metodología ROSA. Como resultados en el primer grupo llamado de control obtuvo un 72% de exposición a factores de riesgo ergonómicos y el segundo grupo experimental obtuvo un 80% de exposición de riesgos ergonómicos, ambos grupos con puntuaciones finales que oscilaban entre 6 a 8 puntos. Se concluye que el grupo experimental al tener asesoramiento de fisioterapeuta y aplicar intervenciones ergonómicas obtuvo una disminución alrededor del 67% de riesgos ergonómicos; en cambio el grupo control obtuvo una disminución del 34% de exposición de riesgos ergonómicos solo al realizar ajustes en las sillas. Como aporte mencionan aplicar intervenciones ergonómicas y asesoramiento de profesionales fisioterapéuticos, así como ofrecer indicaciones para prevenir o tratar riesgos ergonómicos.

Asimismo, Lazo y Pérez (2022) en su tesis titulada *Aplicación del método ROSA para la disminución de enfermedades ocupacionales en el área administrativa de la empresa Tracklog, Lima, 2022*. Cuyo objetivo es reducir las enfermedades laborales de los empleados en el área administrativa a través de la aplicación de la metodología ROSA. El estudio es de tipo aplicada, con enfoque cuantitativo con una población y muestra de 48 registros referente a enfermedades ocupacionales, muestreo no probabilístico; los instrumentos fueron la guía de observación y hoja de registro. Como resultados se obtuvieron puntuación de 8 a 9 puntos lo que indica un nivel de riesgo muy alto, asimismo el 52% pertenece a cervicalgia, dorsalgia en un 33% y lumbalgia un 15%. Se concluye que a través de la implementación y al reevaluar mediante la metodología Rosa, se obtuvieron puntajes de 2 a 3 puntos, lo cual es mejorable y hubo una reducción de cervicalgia en un 26%, dorsalgia en un 16% y lumbalgia en un 6.8%. El aporte es ofrecer charlas para que el personal mantenga buenas prácticas en su postura, ejecutar pausas activas y realizar constantes inspecciones, así como auditorias.

De igual manera, Mianehsaz et al. (2022) mediante su artículo titulado *Evaluating Musculoskeletal Disorders and Their Ergonomic Risk Factors among Office Workers of a Large Public Hospital in Iran.* Evaluar los TME y los factores de riesgos ergonómicos antes y después en los empleados de un hospital público, este estudio es de tipo aplicado, la población de 120 empleados con una muestra de 111 empleados utilizando muestreo aleatorio y como instrumento utilizando cuestionario de Cornell y guía de observación de la metodología ROSA para evaluar posturas. Los resultados fueron que los TME más comunes fueron en el cuello (67.6%), espalda baja (59.5%) y la parte superior de la espalda (55%). Como conclusión se realizaron capacitaciones y proporcionar educación referente a principios de ergonomía para reducir riesgos ergonómicos, obteniendo reducción de TME en el cuello con un 34.5%, en la espalda baja con un 21.3% y la parte superior de la espalda con un 19.8%. Como aporte mencionan ejecutar capacitaciones y permitir conocimientos sobre los principios de ergonomía.

Por otro lado, Motamedzadeh et al. (2021) mediante su artículo titulado *Ergonomic risk factors and musculoskeletal disorders in bank staff: an interventional follow-up study in Iran*. Tuvo como objetivo examinar los factores de riesgo de transtornos musculoesqueléticos aplicando la metodología ROSA y ejecutar un programa de intervención ergonómica para los trabajadores bancarios en Irán, este estudio es de tipo aplicado, la población se conformó por 1050 empleados, la muestra de 330 empleados bancarios y el muestreo aleatorio sistemático; se manipuló como instrumento un cuestionario nórdico para el antes y después de la intervención a los empleados que se encuentran divididos en tres grupos de 110 personas. Los resultados del estudio fueron que el grupo control presentaba prevalencias el cuello (67.1%), en la zona de la espalda (64.4%) y lumbar (63%); en el grupo IE, el malestar del cuello (65.2%), lumbar (61.6%) y la espalda (60.7%) y en el grupo EPI, el malestar en el cuello (68.5%), los hombros (66.3%) y zona lumbar (60.9%). Se concluye que nueve meses después de la intervención y reevaluación mediante la metodología ROSA se redujo la prevalencia del cuello en un 50%, en los hombros un 47%, en la espalda 51% y en la zona lumbar un 49%. Como aporte se obtiene realizar intervenciones físicas como ubicar correctamente los equipos en la superficie de trabajo, capacitaciones para incentivar el conocimiento de los factores de riesgo ergonómicos al trabajar en oficina y mejorar condiciones.

De igual manera, Delgado (2021), en su tesis titulada *Aplicación de la ergonomía para la disminución de los riesgos ergonómicos en la empresa Mi banco Avelino Matriz, Arequipa, 2021*. El objetivo de investigación fue aplicar la ergonomía para disminuir riesgos ergonómicos en la empresa Mi Banco Avelino Matriz. Asimismo, la investigación tuvo un enfoque cuantitativo, tipo aplicada, con un nivel explicativo, a su vez, la población estuvo conformada por 40 trabajadores, la muestra fueron 22 trabajadores y el muestreo fue aleatorio simple. Se empleó como instrumentos una guía de observación y una ficha de evaluación, por otro lado, los resultados de las puntuaciones mediante la metodología ROSA fueron de 8 a 9 indicando riesgo muy alto donde se obtuvo un riego ergonómico grave ya que el 32% de los empleados padecen de lumbalgia, el 39% de dorsalgia y un 48% de cervicalgia. Se concluye que, al efectuar un plan de ergonómico, plan de seguridad y salud en el trabajo, las pausas activas y las constantes capacitaciones se logró obtener una disminución en los riesgos ergonómicos en donde los empleados que padecen de lumbalgia en un 18.16%, dorsalgia un 21.36% y cervicalgia un 26.67% logrando un riesgo mejorable. Como aporte mencionan desarrollar pausas activas con capacitaciones para informar a los empleados de los riesgos ergonómicos.

A su vez, Vallejo (2020), en su artículo titulado *Evaluación ergonómica mediante el método ROSA en docentes con teletrabajo, Lima*. Su objetivo principal fue identificar los riesgos ergonómicos para la reducción de TME (lumbalgia, cervicalgia, dorsalgia, malestar de hombros y manos), fue un estudio de tipo aplicada, nivel explicativo, la población de investigación es 366 profesores y la muestra 157 con un muestreo aleatorio. Se empleó para la evaluación una guía de observación y ficha de evaluación ergonómica. El resultado principal el área más afectada con un 65% es la zona lumbar, mientras que el 35% padece de dolencias en el cuello y el 55% experimentó molestias en los hombros. Se concluye que, ante la evidencia de daños a la salud de los docentes, se adoptó un plan de mejora mediante la metodología Rosa, lo cual permitió disminuir y controlar los riesgos ergonómicos a los que están expuestos los educadores, reduciendo las incidencias de trastornos lumbares y columna del 50%. El aporte de la investigación fue la implementación de las pausas activas, evitar extensas jornadas laborales y charlas para reducir los riesgos ergonómicos que todo personal se encuentra en exposición al efectuar sus funciones.

Por otro lado, García y Sánchez (2020) en su artículo titulado *Prevalencia de trastornos musculoesqueléticos e intervención ergonómica en docentes universitarios que realizan teletrabajo en tiempos de COVID-19.* Cuyo objetivo fue determinar la prevalencia de los desórdenes musculoesqueléticos y riesgos ergonómicos para la intervención ergonómica en docentes universitarios en la modalidad remoto en la ciudad de Lima. El estudio de tipo aplicada con el respectivo enfoque cuantitativo, donde la población y muestra fueron 110 docentes, siendo estudiados a través de la aplicación del instrumento conocido como cuestionario nórdico. Asimismo, los resultados fueron que la mayor región afectada es la columna dorso-lumbar con un 67.2% y el cuello con un 64.5%, donde al utilizar la metodología ROSA se obtiene puntajes entre 7 a 9 puntos. Se concluye que la implementación de capacitaciones, realización de cuestionarios nórdicos, mejorar las condiciones de trabajo permitió reducir malestar en el cuello en un 36.3% y en el dorso-lumbar un 34.7%. El aporte es la implementación de cuestionarios o herramientas que son utilizadas en temas ocupacionales, así como la ejecución de exámenes médicos ocupacionales y reducción de excesivas jornadas laborales.

Teniendo en cuenta a Sahlabadi, Khatabakhhs y Soori (2019) mediante su artículo titulado Ergonomic Evaluation of Office Staff by Rapid Office Strain Assessment Method and Its Relationship with the Prevalence of Musculoskeletal Disorders. Se tuvo como objetivo evaluar la ergonomía e intervenciones en la prevalencia de desórdenes musculoesqueléticos en el personal administrativo en una Universidad de Ciencias Médicas de Shahid. El estudio corresponde de tipo aplicada con enfoque cuantitativo, mediante una población y muestra de 96 empleados de las oficinas de la Universidad, como instrumento utilizaron un cuestionario estándar nórdico. Como resultados obtuvieron que el personal sufre de dolor en el cuello (62.5%), hombros (57.3%) y espalda baja (57.3%), por lo cual, la puntuación ROSA se encontraba en 6 a 8 puntos, en donde se evidencio que el 70.8% se encuentra en zona de alerta. Se concluye que al realizar intervenciones ergonómicas como colocar los equipos periféricos en posiciones correctas y alturas apropiadas, ajustar los horarios de trabajos para realizar pausas activas, se obtuvo una reducción de cuello (31.2%), hombros (37.3%) y la espalda (42.1%). Como aporte alegan que se debe disponer de puestos de trabajo aptos y preventivos, ajustar los horarios de trabajo e implementar equipos ergonómicos en las áreas administrativas.

Casanova et al. (2019), en su artículo titulado *Ergonomic Evaluation in Workers Who Use Visualization Screens of Data (PVD), Ois Telecommunications Company.* El objetivo principal del estudio fue realizar una evaluación ergonómica a los empleados que manipulan pantallas de visualización de datos (PDV). Fue un estudio de tipo aplicado, la población y muestra estuvo conformada por 13 trabajadores, se utilizaron instrumentos como guía de observación. Los resultados mostraron que las sintomatologías con más prevalencia en los empleados es la dorsalgia con 40%, cervicalgia 50% y lumbalgia 30%, prosiguiendo con la dolencia en la mano derecha 31%; a través del método ROSA se determina que el nivel de riesgo ergonómico en la compañía es creciente, posteriormente de la implementación se alcanzó reducir en un 40% los riesgos ergonómicos en un periodo de seis meses. Se concluyó que al tomar medidas oportunas y realizar los cambios necesarios en los puestos de trabajo evaluados se disminuye notablemente el padecimiento de enfermedades ocupacionales. Esta investigación nos brinda como aporte la importancia de un plan de acción que contenga medidas protectoras e intervenciones correctivas, además, de realizar constantes capacitaciones para evitar futuras lesiones musculoesqueléticas.

Finalmente, Becerra et al. (2019) en su artículo titulado *Trastornos musculoesqueléticos en docentes y administrativos de una universidad privada de Lima Norte*. Cuyo objetivo fue determinar la frecuencia de desórdenes musculoesqueléticos en docentes de una Universidad Privada en Lima. El estudio de tipo aplicado con enfoque cuantitativo, se realizó un cuestionario nórdico de Kuorinka como instrumento a una población y muestra de 146 docentes de ambos sexos, así como un muestreo se tuvo al no probabilístico. Se obtuvo como resultados dentro de los últimos doce meses que las partes con mayor afectación es la zona dorsal con un 62.3%, lumbar con un 63.7% y cervical con un 55.5%. Como conclusión al aplicar acciones preventivas como capacitaciones sobre riesgos ergonómicos en áreas administrativas, monitoreos e inspecciones constantes referente a las posturas en los docentes permitió que las regiones con mayor afectación como la zona dorsal disminuya a un 38.2%, lumbar en un 44.1% y cervical en un 41.2% El aporte fue la aplicación actividades preventivas para minimizar riesgos ergonómicos y cuestionarios nórdicos para detectar síntomas o afectaciones musculoesqueléticos para poder reducir padecimientos o se conviertan enfermedades ocupacionales.

Las teorías relacionadas con la variable independiente que es metodología ROSA, es esencial en áreas de oficina o desde home office donde actualmente es implementada en el teletrabajo debido a la modalidad virtual por temas sanitarios o confinamiento sanitario, lo que contribuyo hacerse más conocida y novedosa actualmente. De acuerdo con Vallejo et al. (2020), la metodología ROSA evalúa todas las características del puesto de trabajo que permite el cálculo mediante diagramas que presentan puntuación y cada una de ellas son ideales en las oficinas o personal que ejerce funciones frente a los siguientes elementos: monitor, mouse, teléfono, pantalla y teclado, asimismo la obtención de los datos son necesarios tras observar los elementos mencionados con anterioridad y dar la valoración correspondiente para obtener puntajes parciales mediante las tablas que ya han sido ejecutadas por sus creadores y de esta manera llegar a un puntaje final con tan solo realizar intersecciones entre las tablas parciales (p.38).

Por otro lado, para la asignación de puntajes se consideran cinco elementos del lugar de trabajo, como: silla, teléfono, pantalla, mouse y teclado; estos elementos se encuentran agrupados por categorías como se mencionan a continuación: en el grupo Silla se subdivide en cuatro partes: La altura del asiento debe ser ajustable para que los pies se encuentran reposando en el suelo y las rodillas flexionadas en un ángulo recto; Profundidad del asiento debe ser ajustable donde exista 8 cm en el borde de la silla y la cara posterior de la rodilla; Reposabrazos debe regularse de tal modo que los codos están flexionados en un ángulo de 90° y los hombros se encuentren en reposo; por último, es el Respaldo donde se regularice y proporcione apoyo lumbar permitiendo una inclinación de 95° y 110° en la espalda (Álvarez y Sánchez, 2022, p. 1).

En el grupo de Periféricos se encuentran los equipos que conforman el ambiente laboral como: Teléfono ubicado a 30 cm del empleado donde puede utilizarse con una sola mano o manos libres por presencia de altavoz; Pantalla debe ubicarse entre 40 a 75 cm de la distancia del brazo; Mouse debe estar ubicado cerca al teclado, donde al momento de utilizar, se encuentre alineado con el hombro evitando desviaciones o extensiones en la muñeca del trabajador y posteriormente, el Teclado debe ser ubicado estratégicamente donde los codos puedan flexionarse a 90°, los hombros se encuentren en reposo o relajados, asimismo, la muñeca debe encontrarse en una posición recta y relajada, evitado la elevación de brazos u hombros. Finalmente, como un criterio o puntuación adicional se debe el tiempo de uso diario de los factores mencionados anteriormente, donde se incrementa cada grupo o tabla analizada, esto hace que la evaluación final incremente al realizar las respectivas intersecciones con el grupo de tablas mencionadas anteriormente, por ello, es mejor que se encuentren en posiciones correctas según las indicaciones para que el puntaje sea menor y el nivel de actuación no sea tan urgente, sino que se mejore ciertos criterios en el puesto laboral (Álvarez y Sánchez, 2022, p. 2)

Haciendo referencia a la variable dependiente tenemos a Cavero et al. (2022) mencionan que los riesgos ergonómicos son los factores que pueden originar alguna lesión o sufrir desórdenes musculo esqueléticos por las condiciones del puesto laboral, estos riesgos son la causa de los trastornos musculo esqueléticos, tales como las lesiones que altera o perjudica el aparato locomotor, en otras palabras los huesos, tendones, músculos, nervios, articulaciones o ligamentos sufren contusiones en diferentes estructuras que aporta equilibrio al cuerpo humano, lo cual puede provocar todo tipo de enfermedades como molestias leves, lesiones crónicas que son irreversibles e incapacitante (p. 67).

En relación con la lumbalgia radica por lesión en el músculo o ligamento afectando la parte inferior de la columna vertebral, si este dolor se expande de la zona lumbar hacia los miembros inferiores se considera dolor lumbar irradiado, en cambio si el dolor lumbar se extiende hasta el talón del pie se llama lumbociática, esto es ocasionado por el sobreesfuerzo de la unidad disco-vertebral debido a la compresión postural de los movimientos repetitivos, posturas inadecuadas, sedentarismo, falta de ejercicios y entre otros factores (Arellano et al., 2020, p. 83). Por otra parte, Cavero et al. (2022), el síndrome de túnel carpiano es la afección que sucede cuando existe una presión descomunal sobre el nervio mediano de la muñeca, este nervio es el que permite el movimiento de la mano y dedos, presentar esta afección puede originar mucho dolor en las manos y la posibilidad de que se extienda hasta el codo, hormigueo, debilidad en ambas manos, sensibilidad,

entumecimiento de la palma de la mano o daño muscular en el tacto, esto debido a los constantes movimientos repetitivos, la utilización de herramientas manuales pesadas, la manipulación equipos tecnológicos como la computadora, mouse o instrumentos musicales, al utilizarlos bruscamente puede causar dolor e hinchazón de la mano o tendones provocando el estrechamiento del túnel carpiano (p. 28).

Asimismo, se tiene la cifosis que es la curvatura de la espalda en la parte superior o redondeo de la columna vertebral, generalmente se conoce como joroba, esto es ocasionada por la compresión de las vértebras, puede originarse por la mala postura que causa deformación y mucho dolor en la espalda o zona dorsal, esto trae como síntomas la apariencia y deformación de la espalda, sensibilidad de la columna, fatiga y en casos muy graves se puede tener dificultas para respirar (Cavero et al., 2022, p. 30). Asimismo, está mal formación de las vértebras puede traer como consecuencias fracturas que debilitan los huesos, osteoporosis, degeneración de discos los cuales se encogen o secan empeorando la columna vertebral, también estos dolores provocados por la cifosis se presentan limitaciones en actividades físicas como el debilitamiento del músculo de la espalda y dificultades para caminar u alguna otra actividad que se requiera movimientos, se presentan los problemas digestivos perjudicando el reflujo ácido y por último, problemas de apariencia corporal por la forma redondeada de la columna, haciendo que la persona sea juzgada o incluso se sienta mal (Tampe et al., 2018, p. 252).

Finalmente, se detalla el enfoque conceptual que fueron considerados en la investigación:

Metodología ROSA: Álvarez y Sánchez (2022), es la evaluación rápida de los riesgos posturales exclusivamente en puestos administrativos que manipulan ordenadores con sus respectivos componentes (p. 2).

Riesgos ergonómicos: Cavero et al. (2022), son el posible desarrollo de alguna enfermedad laboral o desorden musculoesquelético que afecta al empleado por ejecutar funciones en su puesto laboral (p. 66).

Ergonomía: Davis et al. (2020) es el estudio que permite ayudar a los empleados a desarrollar sus funciones laborales de forma segura y eficientemente a través de un diseño adecuado del puesto laboral (p. 5).

#### **III. METODOLOGÍA**

#### **3.1. Tipo y diseño de investigación**

La investigación fue de tipo aplicada, ya que permitió recopilar información para conseguir nuevos conocimientos o entendimiento de diversos factores que sean destinados a brindar soluciones a problemas específicos (Álvarez, 2020, p.3). Por lo tanto, la investigación permitió recopilar y comprender referente a la metodología Rosa y los diferentes tipos de riesgos ergonómicos en el trabajo, así como la relación o no entre ambas variables, asimismo, presentan sustentos teóricos para poder solucionar la problemática identificada en la empresa.

Según Arias (2020), el enfoque cuantitativo implica la recopilación y síntesis de datos numéricos a través de mediciones objetivas, análisis estadísticos, matemáticos o numéricos de información recopilada mediante encuestas, cuestionarios y métodos informáticos para la manipulación de los datos obtenidos con el único objetivo de poder explicar un acontecimiento en particular (p.7). Asimismo, nuestra investigación fue de enfoque cuantitativo porque se recopilo datos para posteriormente ser analizados con interrogantes estipuladas.

Por su nivel explicativo se precisó la relación causal, no sólo describe un problema, sino que indica las distintas causas de este. Por esta razón, se utilizó una investigación de nivel explicativo, ya que se tiene como objetivo comprender la causa y efecto de la variable independiente con la variable dependiente, así poder detallar temas en relación a nuestras variables presentadas, que son Metodología ROSA y riesgos ergonómicos (Guevara et al., 2020, p.165).

El diseño de investigación en el presente trabajo fue experimental de tipo preexperimental, ya que se empleó el PRE - POST TEST, es decir, se evalúo antes de realizar la aplicación de la herramienta y después de implementarla. Según Ramos (2021) indica que la aplicación del diseño experimental se caracteriza por generar intervenciones causales que ocasionan un impacto en la variable dependiente (p.2). Asimismo, el mismo autor hace énfasis que el tipo preexperimental tiene como particularidad de medir el impacto posteriormente de la implementación de la variable independiente, para luego proceder a medir y verificar si hubo algún efecto en la variable dependiente (Ramos, 2021, p. 4).

#### **3.2. Variables y Operacionalización**

## **Variable Independiente: Metodología ROSA**

## **Definición Conceptual**

Es un método de evaluación rápida de riesgos posturales a los que están expuestos los empleados que utilizan ordenadores o asociados al área administrativa evidenciando el nivel de riesgo que están predispuestos al cumplir sus funciones (Castro, 2022, p.15)

## **Definición Operacional**

La metodología Rosa se enfoca en la evaluación del nivel de riesgo de empleados en oficinas, el cual se medirá a través de una guía de observación por medio de sus dimensiones como puntuación de la silla, puntuación de pantalla y teléfono, por último, la puntuación de mouse y teclado.

## **Dimensión 1: Evaluación de la Silla**

Se evalúa de acuerdo con lo observado en el entorno o puesto laboral asignando una puntuación con respecto al intervalo [1, 2 o 3] por medio de los cuatro apartados que posee la puntuación silla, que son los siguientes: altura del asiento, profundidad del asiento, reposabrazos y respaldo (Álvarez y Sánchez, 2022, p.1). Se plasma en la siguiente tabla 1:

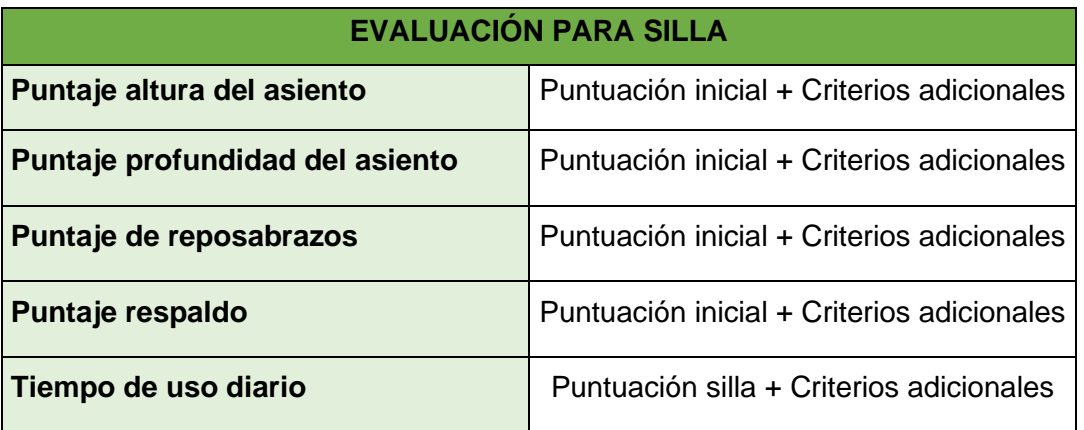

## **Tabla 1**. *Evaluación Silla*

Fuente: Elaboración propia.

Escala de medición: Razón.

## **Dimensión 2: Evaluación de pantalla y teléfono**

Dentro de esta categoría se evalúan características que deben cumplir la pantalla y teléfono que forman parte de los equipos del entorno laboral, otorgándoles una puntuación con proporción al intervalo [1,2 o 3] respectivamente (Álvarez y Sánchez, 2022, p.1). Se representa en la tabla 2:

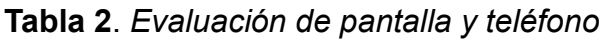

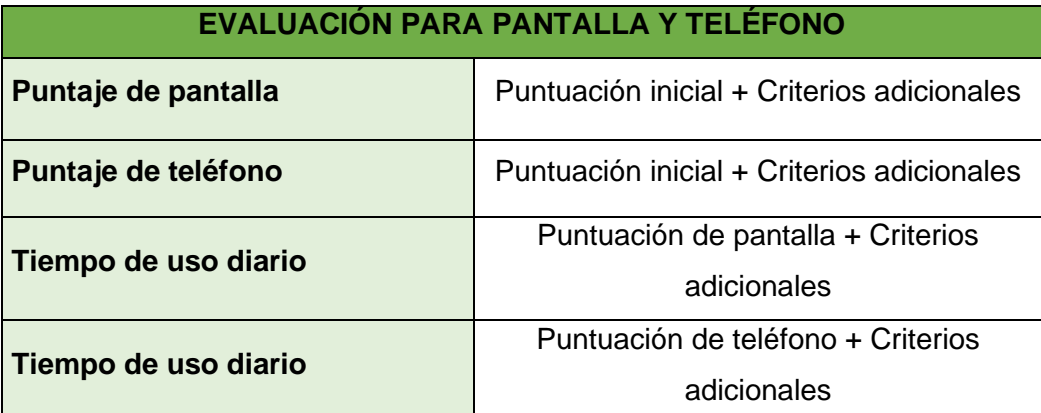

Fuente: Elaboración Propia.

Escala de medición: Razón.

## **Dimensión 3: Evaluación de mouse y teclado**

Los equipos de trabajo mouse y teclado deben cumplir con diferentes factores (distancia, posición y superficie duras), los cuales son evaluados otorgándoles una puntuación con referencia al intervalo [1, 2 o 3] según corresponda (Álvarez y Sánchez, 2022, p.1). Se representa en la tabla 3:

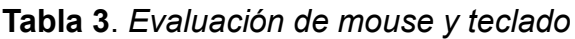

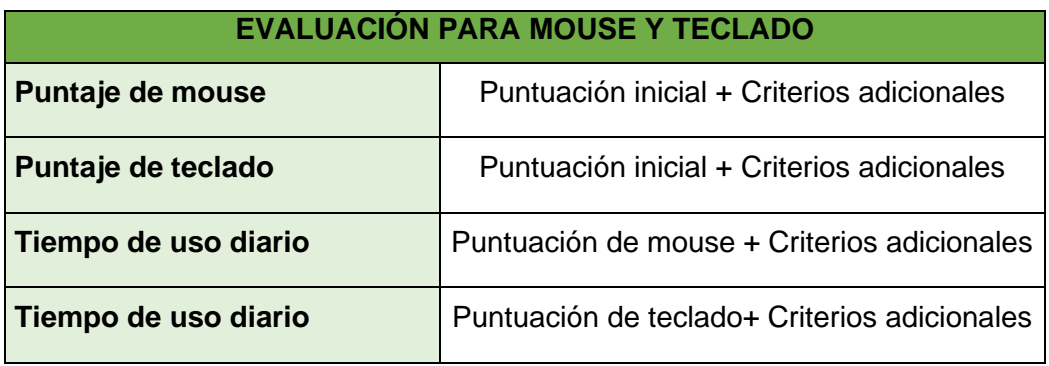

Fuente: Elaboración Propia.

Escala de medición: Razón.

## **Variable Dependiente: Riesgos ergonómicos**

**Definición Conceptual**

Es la probabilidad de estar expuesto a eventos indeseables que ocasionen accidentes o enfermedades en el trabajo y condicionados a ciertos factores de riesgo, tales como movimientos repetitivos, manipulación de cargas, esfuerzo excesivo y posturas inadecuadas (Venegas y Cochachin, 2019, p.8).

## **Definición Operacional**

Los riesgos ergonómicos ocasionan los trastornos musculoesqueléticos, el cual se medirá a través de una hoja de registro como nuestro instrumento para la variable dependiente cuyas dimensiones se verán involucradas como lumbalgia, síndrome del túnel carpiano y cifosis.

## **Dimensión 1: Lumbalgia**

Es el malestar o dolor en la columna lumbar, por lo general, se tiene con tensión la parte baja de la espalda, donde se incluye las últimas cinco vértebras lumbares que permiten la realización de esfuerzo físico (Douglas, Rodríguez y Zumbado, 2023, p.3).

Lumbalgia = #Informes médicos con lumbalgia por empleado Total de informes médicos ocupacionales por empleado x 100%

Fuente: (Lazo y Pérez, 2022, p. 26)

Escala de medición: Razón.

## **Dimensión 2: Síndrome del túnel carpiano**

Es una lesión al nervio mediano, generalmente afecta a personas que ejercen funciones donde involucre el uso de las manos de forma repetitiva ocasionando molestias, dolor, fatiga y bajo rendimiento en la zona o movimientos involuntarios en el tacto (Arévalo et al., 2019, p. 830).

 $STC =$ #Informes médicos con túnel carpiano por empleado  $\frac{1}{\sqrt{100}}$  Total de informes médicos ocupacionales por empleado  $\frac{x}{100\%}$ 

Fuente: (Lazo y Pérez, 2022, p. 26)

Escala de medición: Razón.

## **Dimensión 3: Cifosis**

Es el encorvamiento o redondeo de la espalda debido a las malas posturas que puede generar deformaciones, fracturas o se compriman los huesos de la columna vertebral (Chahín et al., 2021, p. 354).

 $Cifosis =$ #Informes médicos con cifosis por empleado Total de informes médicos ocupacionales por empleado x 100%

Fuente: (Lazo y Pérez, 2022, p. 26)

Escala de medición: Razón.

#### **3.3 Población, muestra, muestreo, unidad de análisis**

La población suele estar conformada por seres que presentan características de interés común entre sí, donde el investigador delimita según la formulación de su estudio (Arias, 2020, p. 60). Por medio de la premisa del autor, nuestra población estuvo conformada por 7 trabajadores que desempeñan funciones en el área administrativa de la microempresa Farmplus S.A.C. en donde se les realizó informes médicos ocupacionales durante 3 meses antes y después de la intervención de mejora. Asimismo, siguiendo con la RVI N°062-2023-VI-UCV, en la página 43 indica que, al trabajar con toda la población, se elimina la muestra e incluye el muestreo.

## **Criterios de Inclusión**

- Se consideró al personal que presenta dolores musculares durante la ejecución de sus funciones en el área.
- Se tomó en cuenta a los empleados de ambos géneros.
- Se consideró al personal que labora exclusivamente en el área administrativa o similares durante 6 horas diarias y 4 días a la semana.

## **Criterios de Exclusión**

- No se consideró al personal que ejecute funciones en el campo.
- No se tomó en cuenta a los empleados que labore tiempo parcial en el área administrativa.
- No se consideró al personal que solo trabajé 1 o 2 días durante toda la semana.

#### **Unidad de análisis**

La unidad de análisis tiende a ser el objeto o individuo que se desea estudiar, se generan datos o información para el respectivo análisis y de esta manera se pueda aplicar el instrumento para su respectiva medición (Arias, 2020, p. 62). Por ello, nuestra unidad de análisis fue cada trabajador que desempeña funciones en el área administrativa de Farmplus S.A.C.

#### **3.4. Técnicas e instrumentos de recolección de datos**

Las técnicas permiten la recopilación de datos, donde incluyen procedimientos y una serie de actividades que permitirá a los investigadores obtener cierta información certera y de suma importancia para responder a sus preguntas de investigación (Hernández y Duana, 2020, p. 52). Las técnicas a utilizar en la investigación serán a través de la observación y el análisis documental. Según Caro (2019), menciona que la observación es una técnica que permite observar de forma directa el desarrollo de algún fenómeno el cuál se desea estudiar, dependiendo de cómo se ejecute la técnica, se puede utilizar la información de manera cuantitativa o cualitativa (p.3). Por otro lado, Según Salomón (2019), indica que el análisis documental es la técnica de recopilar datos, permitiendo juzgar y comprobar la información de la investigación, ante ello, se identifica el contenido que se analizará, siguiendo el orden de lo detallado para reagrupar los datos relevantes (p. 9).

Por otro lado, los instrumentos permitirán recopilar datos que se utilizarán en la investigación, será la guía de observación, según Cortez y Salcedo (2019), menciona que la guía de observación permite que el observador pueda ubicarse entre los objetos reales de estudio, además, es un medio de recolección y obtención de datos o información sobre un hecho (p. 4). Asimismo, otro instrumento será la ficha de registro en donde colocará toda información hallada y reportes médicos que se obtuvieron al realizar el estudio. De acuerdo con Arias (2020), menciona que la ficha de registro consiste en la recolección de información también puede ser de historial de documentos y datos haciendo referencia a las fuentes consultadas, estas fichas se ejecutan y se elaboran teniendo en cuenta los datos o información que se desea conseguir para el estudio, es decir, depende del investigador el modelo a diseñar donde se interprete de forme sencilla (p. 57).

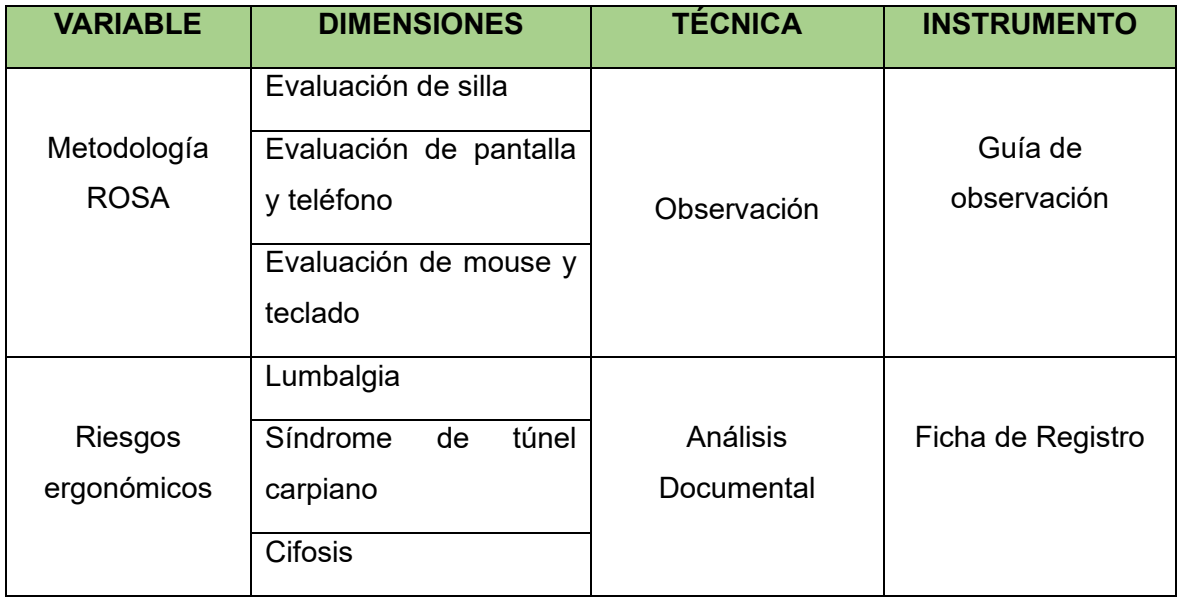

**Tabla 4**. *Instrumentos de recolección de datos por variable*

Fuente: Elaboración Propia.

#### **Validez**

La validez hace referencia al grado mediante un instrumento refleja potestad específica del contenido el cual se mide, en este caso es la medición de las variables (Posso y Bertheau, 2020, p. 215). En este sentido, nuestra investigación se utilizó el juicio de expertos, de los cuales miden el instrumento elaborado y su contenido, a su vez, será aprobada por medio de validadores expertos que pertenecen a la Escuela Profesional de Ingeniería Industrial de la Universidad César Vallejo, es relevante destacar que fueron la Mgtr. Margarita Jesús Egúsquiza Rodríguez, el Mgtr. Mario Humberto Acevedo Pando y la Mgtr. Felicita Nancy Fernández Ybarra.

Por otro lado, la validez de todo el contenido de los instrumentos ha sido evaluada con criterio de la pertinencia, relevancia y claridad. Como expresa Torres et al. (2022), mencionan que la claridad hace referencia a la semántica y sintáctica de cada ítem mediante definición exacta de resultados que se quieran alcanzar (p. 275). Luego Huamán, Hilario y Franco (2021), la pertenencia se refiere a la cantidad, calidad y suficiencia de los indicadores para poder sostener que el instrumento implementado mida las variables, así como sus dimensiones (p.260). Por último, Torres et al. (2022) indican que la relevancia se comprende a la estimación del ítem es el esencial para poder medir el indicador (p. 275).

## **Confiabilidad**

La confiabilidad se define como estabilidad de las mediciones, donde se enfoca en la aplicación de situaciones repetidas a los individuos u objetos que permite la obtención de resultados similares (Posso y Bertheau, 2020, p. 217). Los datos fueron obtenidos por información de la empresa, oficiales, reales y registradas para proporcionar credibilidad a nuestra investigación. De esta manera, solo se traslada la transcripción original fija e inalterable en una ficha de registro.

#### **3.5. Procedimientos**

#### **3.5.1. Situación Actual**

Farmplus es una pequeña empresa peruana (droguería) que inició actividad en el año 2020, se desempeña en la importación y esto permite la comercialización de productos de origen natural con alta calidad, dichos productos son relacionados a la salud, belleza y cuidado personal. Asimismo, los productos son europeos que se aseguran que cumplan con certificaciones y niveles de servicio que el cliente necesite para sentirse seguro, cuentan con accionistas con gran experiencia profesional y un pequeño grupo humano altamente calificado. En la actualidad, Farmplus S.A.C es el distribuidor exclusivo en Perú del laboratorio español Mayla Pharma muy reconocido en Europa y Estados Unidos por la producción y comercialización de medicinas con ingredientes naturales.

**Misión:** "Ofrecer una gama de productos dirigidos al cuidado de la salud, belleza y bienestar satisfaciendo las necesidades de sus clientes y superando sus expectativas, a través de la comercialización de productos innovadores y de calidad, logradas a través de un talento humano calificado y comprometido con los valores de la empresa".

**Visión:** "Ser una empresa sólida y reconocida por la distribución de productos farmacéuticos y cosméticos, siendo socios estratégicos de sus clientes".

#### **Valores**

Todo el equipo de trabajo que conforma Farmplus S.A.C está alineado con los valores y principios de la empresa:

• Calidad: Todos los productos que comercializa Farmplus cumplen con los estándares de calidad farmacéuticos y avalados por DIGEMID.

- Innovación: La empresa siempre busca estar actualizado a las tendencias y necesidades de sus clientes, buscando ofrecer productos a base de ingredientes revolucionarios y modernos.
- Ética: La ética es primordial para el buen funcionamiento de una empresa, es por ello que en Farmplus, todo el personal y el negocio se maneja bajo estándares de honestidad e integridad.
- Compromiso: La empresa mantiene una relación muy significativa con sus clientes, empleados y proveedores, brindando un excelente trato, servicio y productos de calidad.

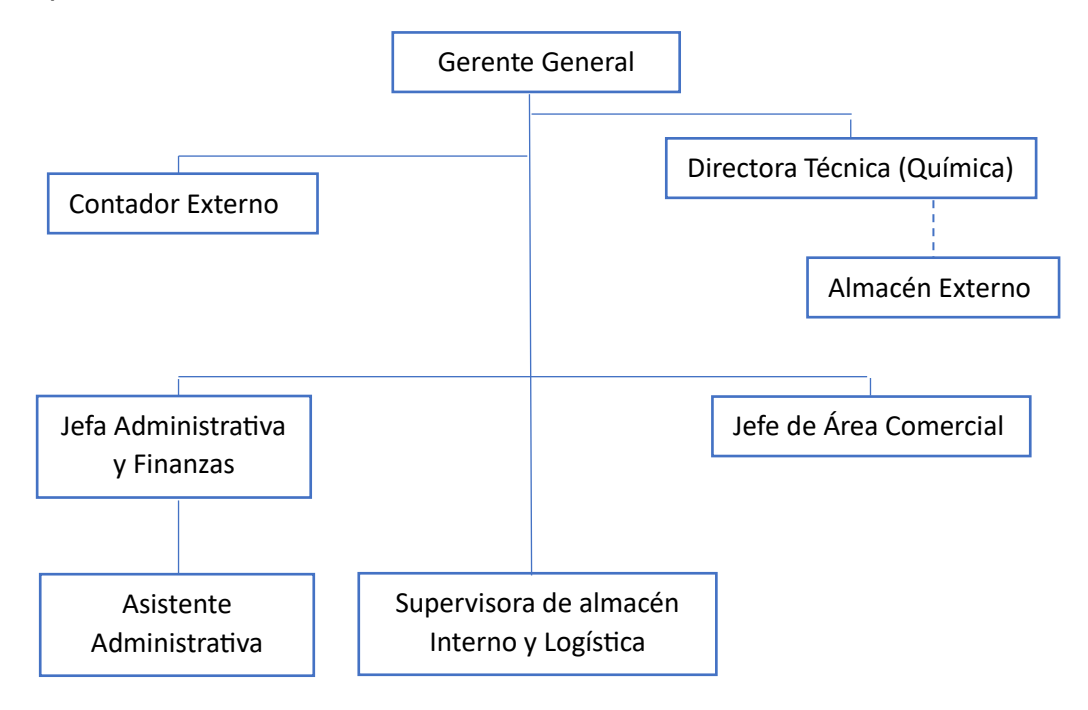

*Figura 1.* Organigrama de Farmplus S.A.C.

En la Figura 1, se visualiza el organigrama que maneja la empresa Farmplus S.A.C., en donde el departamento administrativo es el encargado de las ventas, importaciones, facturación y cobro de deudas, entre otros. El jefe administrativo es responsable de controlar el flujo de información mientras mejora significativamente la organización de la empresa, cuentan con una supervisora de almacén Interno y Logística que se encarga de verificar los productos, realizar un KARDEX, asimismo, todos los miembros de la empresa cumplen funciones importantes para vender sus productos de importación y comercialización.

En el DOP (Ver Anexo 15), se observa las principales operaciones, así como inspecciones. De acuerdo con Sanchis (2020), el diagrama de operaciones del proceso (DOP) es una representación gráfica que permite ejecutar la aproximación con respecto al método de trabajo, quiere decir, el registro de como suceden las primordiales operaciones e inspecciones en un determinado orden haciendo referencia al proceso o en todo caso la elaboración de un producto o servicio (p. 3). Por otro lado, el mismo autor se refiere al Diagrama Analítico de proceso, mayormente conocido como DAP (Ver Anexo 15),sirve para visualizar los retrasos en el proceso e inclusive utiliza símbolos adicionales como el transporte, demora y almacenamiento porque también presenta inspección y operación, asimismo, se logra mostrar la trayectoria del servicio o producto, se percibe o demuestra de forma más detallada con el incumplimiento de tiempos requeridos de cada acción proporcionando un incremento de cantidad en la información (Sanchis, 2020, p. 4). A partir del DOP, se ejecuta el DAP con la misma cantidad de operaciones, pero el plus es mencionar actividades de esas operaciones para tener mayor detalle y entender con claridad que se realiza en el proceso de atención al cliente y ventas.

Como podemos apreciar en el Diagrama Analítico del Proceso en la Tabla 5, el proceso consta de 36 actividades, 25 operaciones; 4 inspección, 3 espera, 4 almacén. Además, el tiempo total requerido para completar todo el proceso es de aproximadamente 138 minutos. En nuestro caso, el DAP y el DOP describen las actividades ejecutadas por los trabajadores administrativos en la microempresa Farmplus S.A.C. durante la verificación de reportes y atención al comprador, siendo considerada como los procesos más importantes que se realizan actualmente para vender sus productos. En total, se verificaron 12 operaciones, las cuales se explican a continuación:

- **Enviar correos de promociones a nuestra base de clientes**: En esta operación, los empleados revisan el correo electrónico de la empresa para ver las promociones del día enviadas por el departamento de marketing, luego navegan en la base de datos de la clientela y proceden a enviar promociones por correo y WhatsApp.
- **Responder mensajes o llamadas de clientes:** Después de culminar de enviar las promociones, se revisan los mensajes entrantes al WhatsApp, luego se procede atender las llamadas y solicitudes de los clientes (pedidos,

reclamos, devoluciones o cancelaciones). A su vez, se envían las cotizaciones solicitadas a los correos de los respectivos clientes.

- **Generar reporte de atenciones de clientes por correo y llamadas:** Finalizado él envió de cotizaciones se procede a realizar los reportes de atención al cliente por llamadas, correo y mensajes.
- **Verificar reporte de atenciones y anexar información a base de datos:** Durante esta operación, se valida la información de los reportes de atención al cliente (llamadas, mensajes, correos electrónicos), luego de la verificación, se procede a agregar la información a la base de datos.
- **Reportar cancelación, reclamo o devoluciones de los clientes vía correo:** En esta operación se realiza el reporte de las cancelaciones, reclamos, devoluciones y se procede a programar la atención de cada uno de los clientes en la agenda.
- **Llamar al cliente para brindar solución a su reclamo, cancelación o devolución:** Una vez realizada la programación, se realizan las llamadas correspondientes a los clientes para tratar los diversos inconvenientes y sugerir soluciones (cambio, devolución, reprogramación de envió, etc.). Luego de llegar a un acuerdo, se genera un reporte sobre el servicio y soluciones brindadas.
- **Validar reporte de cancelación, reclamos o devoluciones y anexarlo a base de datos:** En esta actividad se verifica la información del reporte sobre soluciones a diversos problemas reportados por el cliente, luego de la verificación, se completa la información a la base de datos.
- **Generar cambios de requerimientos del cliente vía correo:** Después agregar la información sobre las soluciones ofrecidas al cliente a la base de datos, se envía una notificación por correo electrónico sobre el cambio de la solicitud del cliente, se elabora y se envía la nueva cotización, se espera la respuesta de conformidad del cliente. Una vez recibida la aprobación, se procede a generar la nueva orden de requerimiento.
- **Enviar reporte de pedidos registrados vía correo:** Durante esta operación, se generan los informes sobre los nuevos cambios en los requerimientos del cliente y se envía por correo electrónico para su revisión.
- **Verificar reporte de pedidos y anexarlo a base de datos:** Después de recibir los informes por correo, se obtiene en cuenta verificar el reporte para que sea válida y se añade la nueva información a la base de datos.
- **Enviar orden de pedidos a almacén:** Se recopila toda las ordenes de pedidos y se procede a enviar al área de almacén. Luego se espera su respuesta de conformidad.
- **Preparación y entrega de pedidos:** Después de recibir la respuesta de confirmación de parte del almacén, se realiza la verificación de las características del medicamento especificado en el pedido y se generar su orden de salida. Tan pronto el pedido sale del almacén, se notifica al cliente y se realiza un seguimiento de la entrega, se espera la respuesta de conformidad del cliente con la entrega, el encargado genera el reporte diario de entregas realizados y es enviado para su revisión. Al final de la verificación, se procede a agregar la información a la base de datos.

#### **Pre Test de Farmplus S.A.C.**

Se procede a recoger o recopilar toda la información aplicando nuestra variable independiente que se evaluó mediante la técnica de observación y la utilización de una guía de observación en el ambiente de trabajo, se procedió a tomar fotografías para identificar las causas e implementar la metodología ROSA para identificar el nivel de riesgo y de actuación, todo ello se siguió por medio de una hoja de campo (Ver anexo 16) que nos sirvió para colocar los respectivos puntajes que obtenemos al observar y analizar al trabajador expuesto en nuestro modelo de valoración ergonómica elaborado por nosotras mismas. Asimismo, por medio de las fotográficas nos permitirá evaluar los parámetros o mejor dicho dimensiones que se encuentran en el instrumento para colocar los puntajes establecidos en cada tabla según los criterios de la metodología ROSA y la variable dependiente que son los riesgos ergonómicos, también se medirá para obtener información de sus dimensiones a través de los indicadores sustentados con anterioridad para demostrar su aplicación en nuestro estudio, referente a los resultados y tomando en cuenta el diagrama de Pareto, se hará un análisis de sus primordiales causas e implementar propuestas o intervenciones de mejora para mitigar esta problemática, dichas propuestas serán ejecutadas conforme se avance el post test.

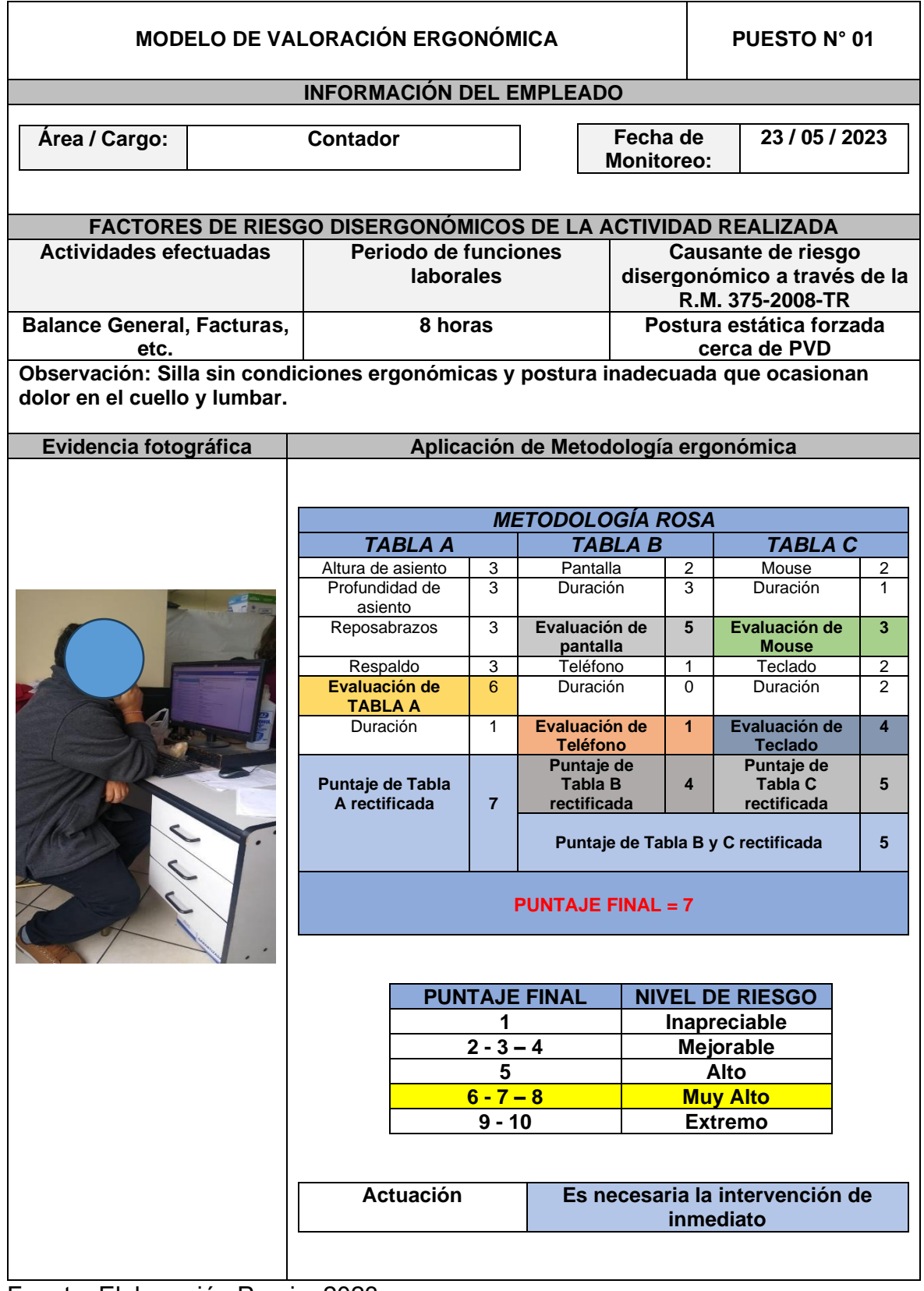

**Tabla 5.** *Pre test de metodología ROSA en el puesto 01*

Fuente: Elaboración Propia, 2023.

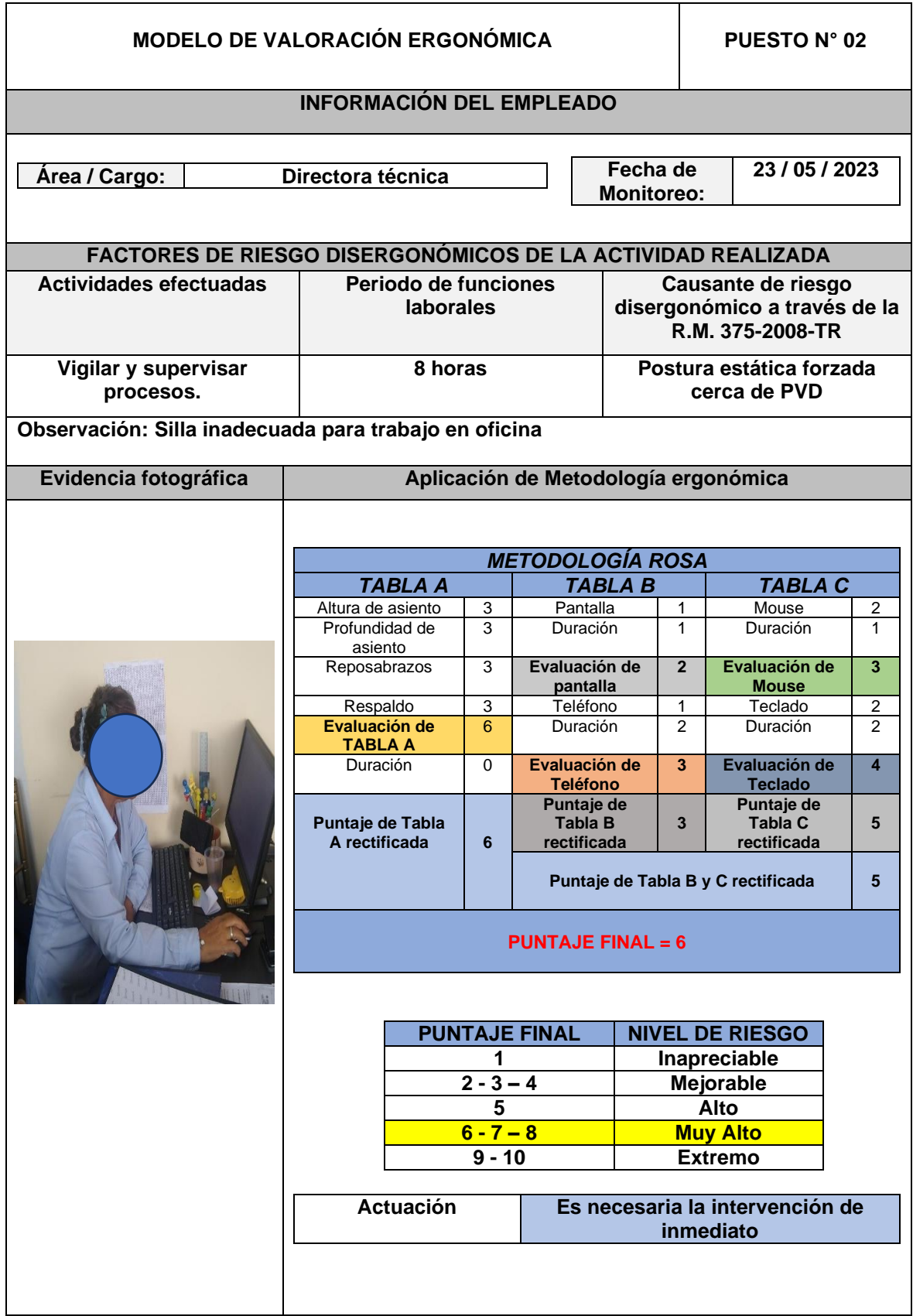

**Tabla 6.** *Pre test de metodología ROSA en el puesto 02*

Fuente: Elaboración Propia, 2023.
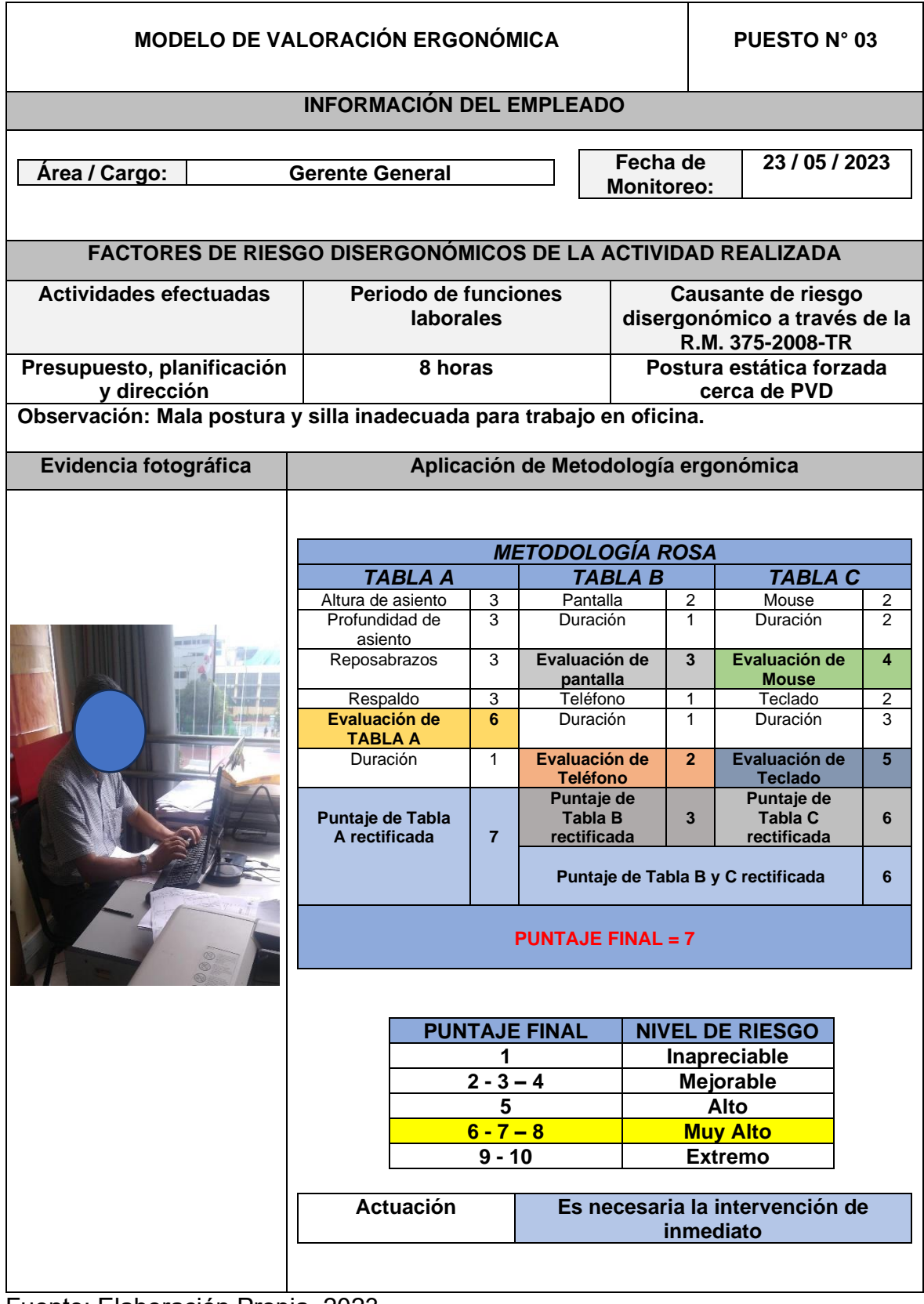

**Tabla 7.** *Pre test de metodología ROSA en el puesto 03*

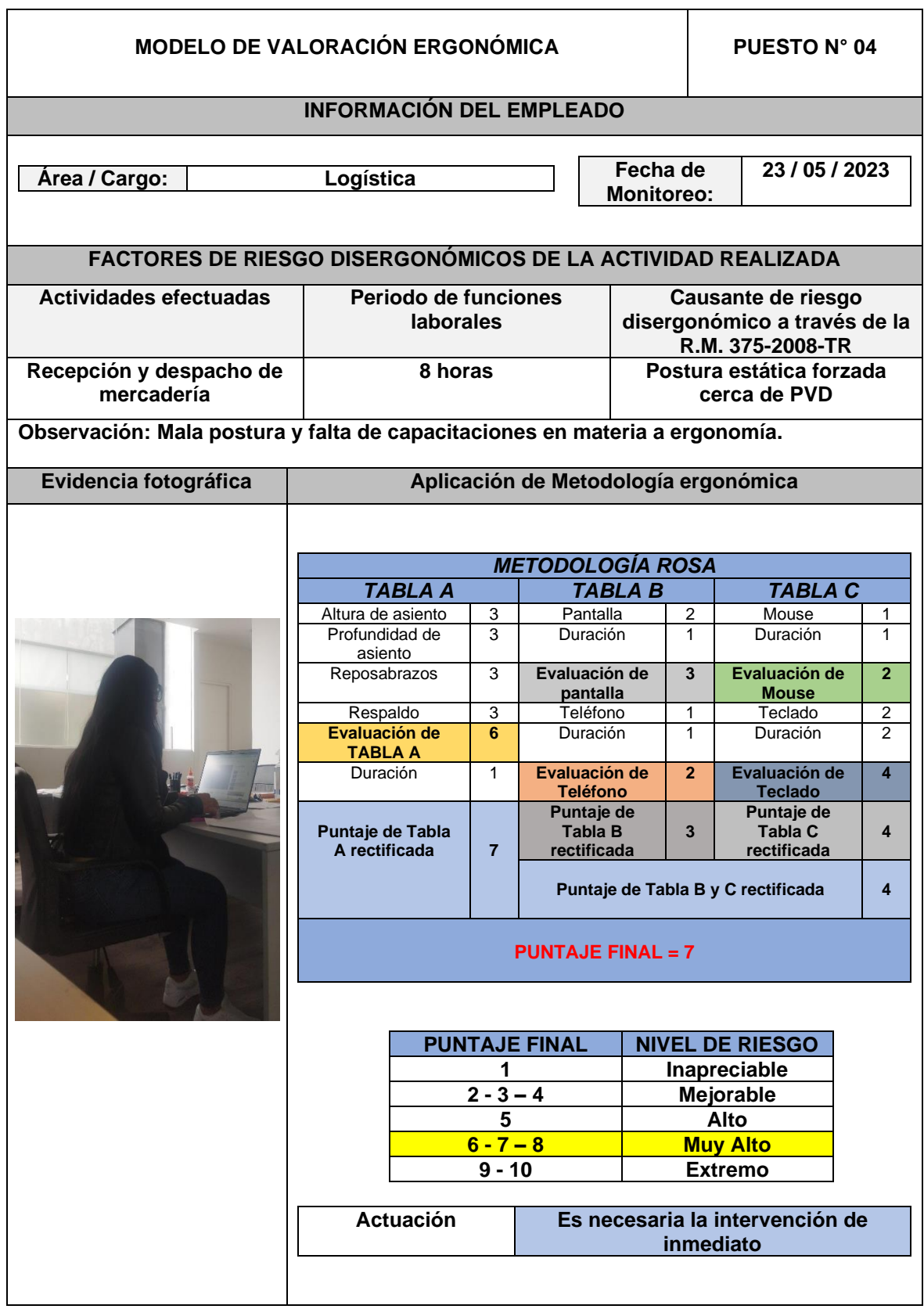

**Tabla 8.** *Pre test de metodología ROSA en el puesto 04*

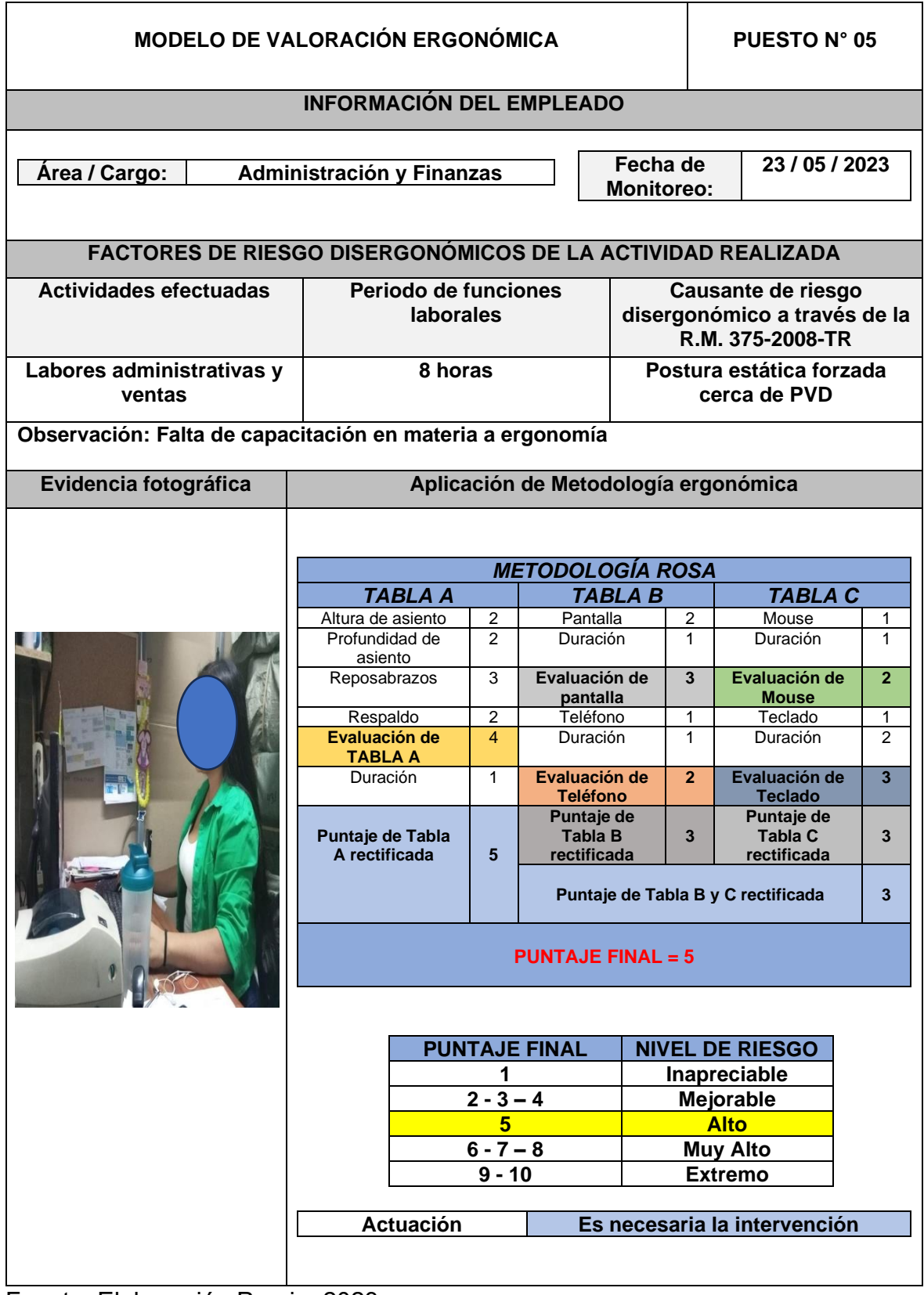

**Tabla 9.** *Pre test de metodología ROSA en el puesto 05*

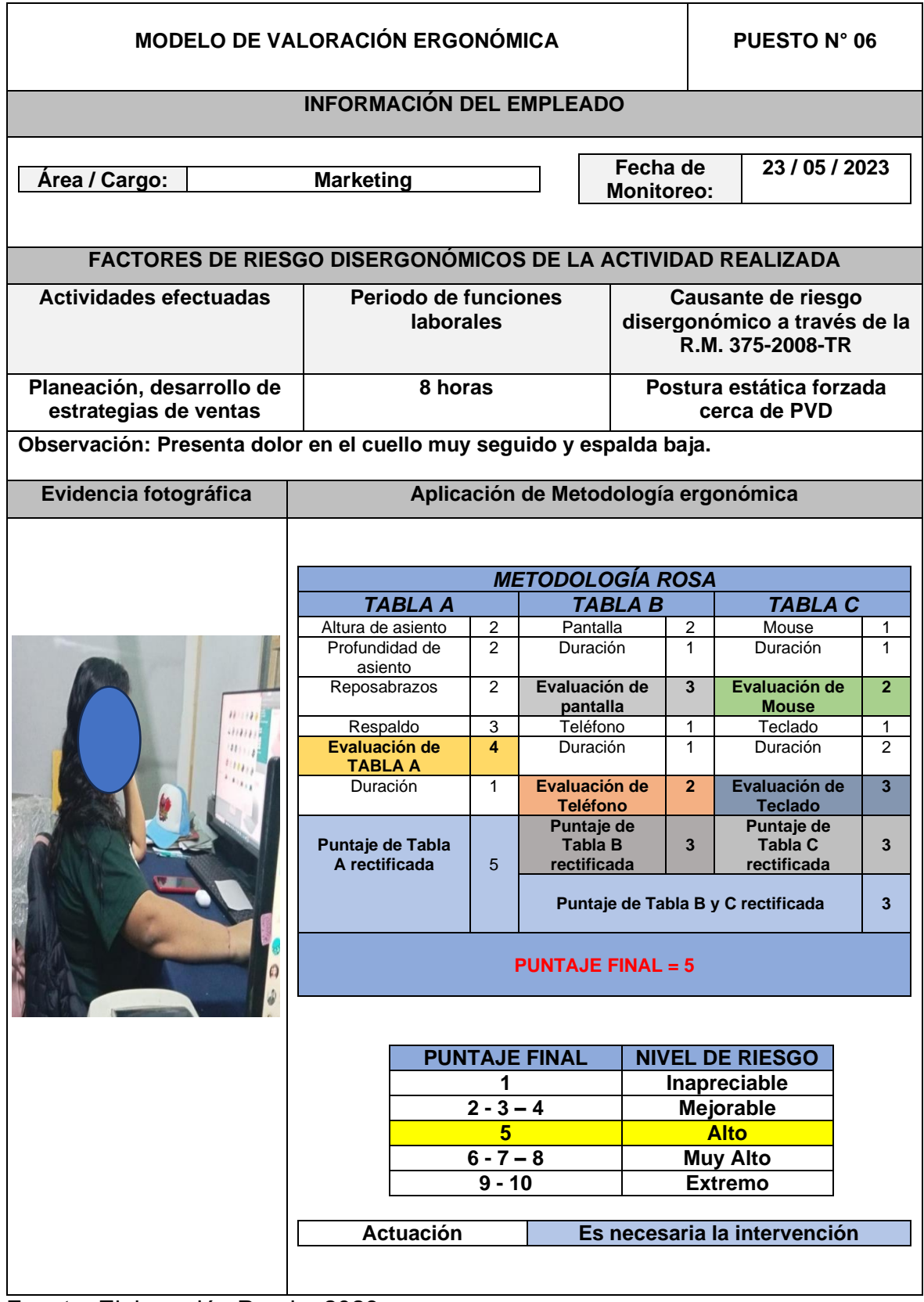

**Tabla 10.** *Pre test de metodología ROSA en el puesto 06*

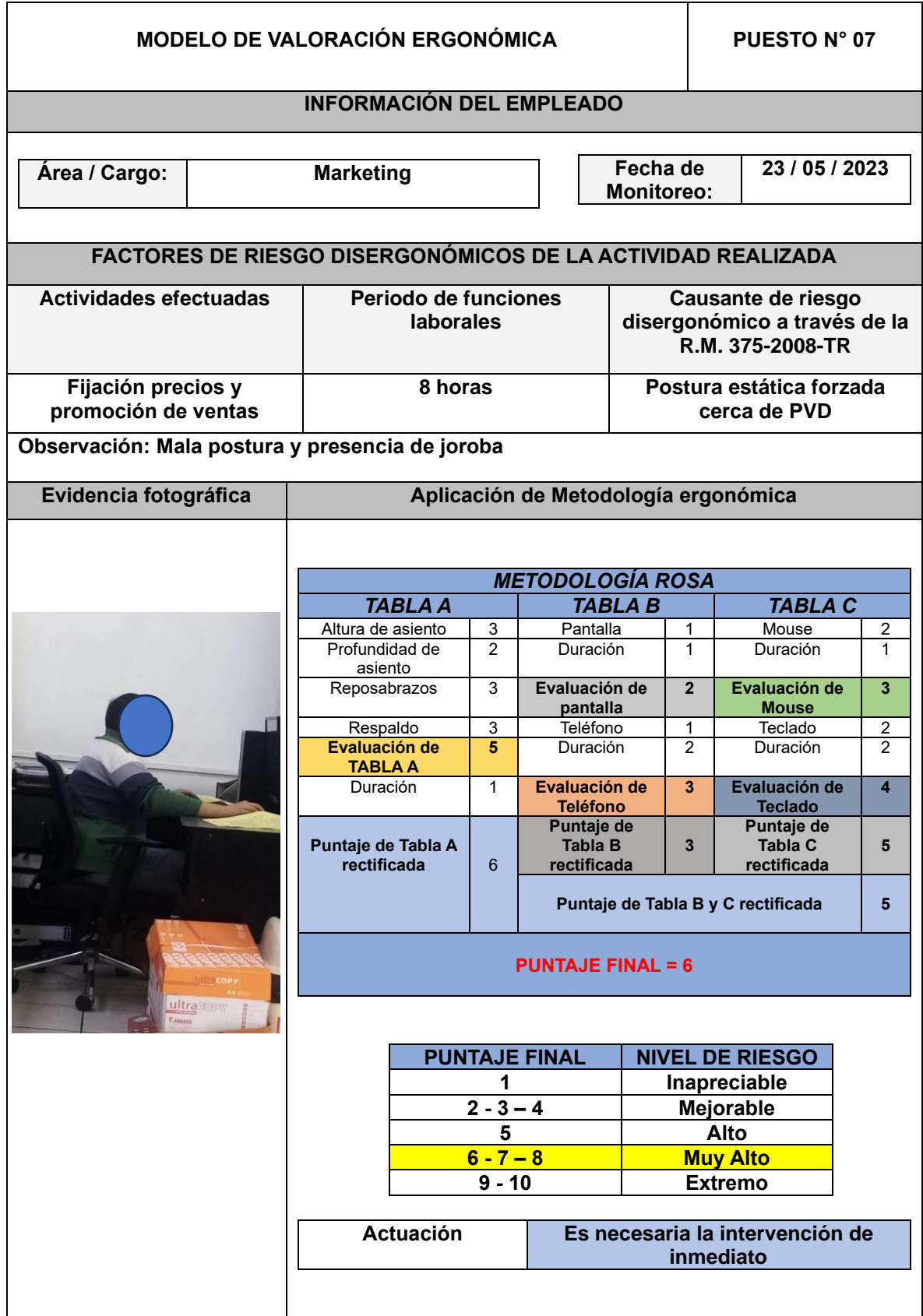

**Tabla 11.** *Pre test de metodología ROSA en el puesto 07*

A través del modelo de valoración ergonómica, se observa que los puestos de trabajo al realizar la respectiva evaluación, se comprueba que el puesto 1,2,3, 4 y 7, se ubican en un nivel de riesgo muy alto por obtener puntuaje final de 6 y 7, por otro lado, el puesto 5 y 6 se ubican en nivel de riesgo alto al obtener puntuación final de 5 respectivamente.

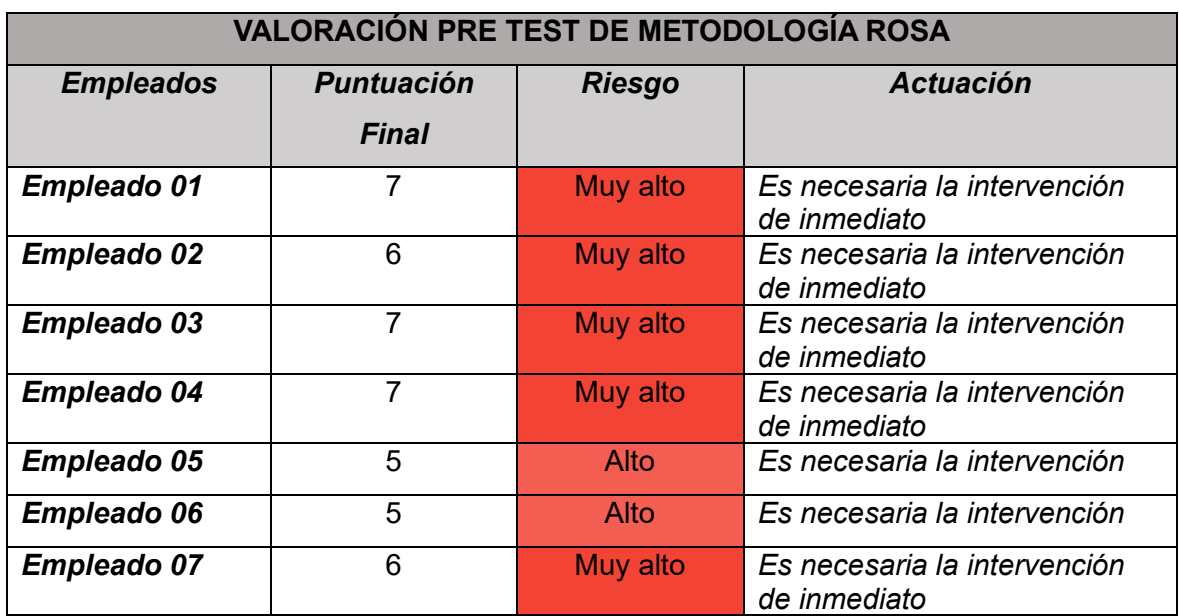

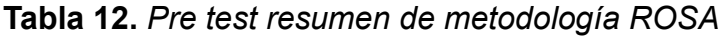

Fuente: Elaboración Propia.

En la tabla 12, se realizó una síntesis del instrumento para la variable independiente con los siete trabajadores de la empresa Farmplus S.A.C., donde se muestra que los empleados se encuentran ejerciendo sus funciones con un nivel de riesgo ergonómico entre alto y muy alto, por lo cual es de suma importancia ejecutar intervenciones correctivas de inmediato. Además, a través de la metodología ROSA se pudo identificar que, en el área administrativa, el empleador tiene extensas jornadas laborales sentado y manipulando equipos de cómputo, así como, periféricos de forma inadecuada con posiciones incorrectas y muchos otros factores que incrementan la probabilidad de padecer trastornos musculoesqueléticos

Con respecto a la variable dependiente, se efectúo evaluaciones con respecto a lesiones musculoesqueléticas que tienen origen en el constante desarrollo laboral de los empleados, por ello, mediante el análisis documental con el instrumento de ficha de registro se detalla los respectivos registros con las atenciones médicas ocupacionales, donde son enviadas a los respectivos correos de empleados para

tener privacidad con respecto a sus diagnósticos e informes emitidos por el médico correspondiente.

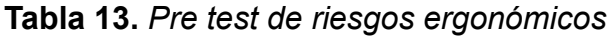

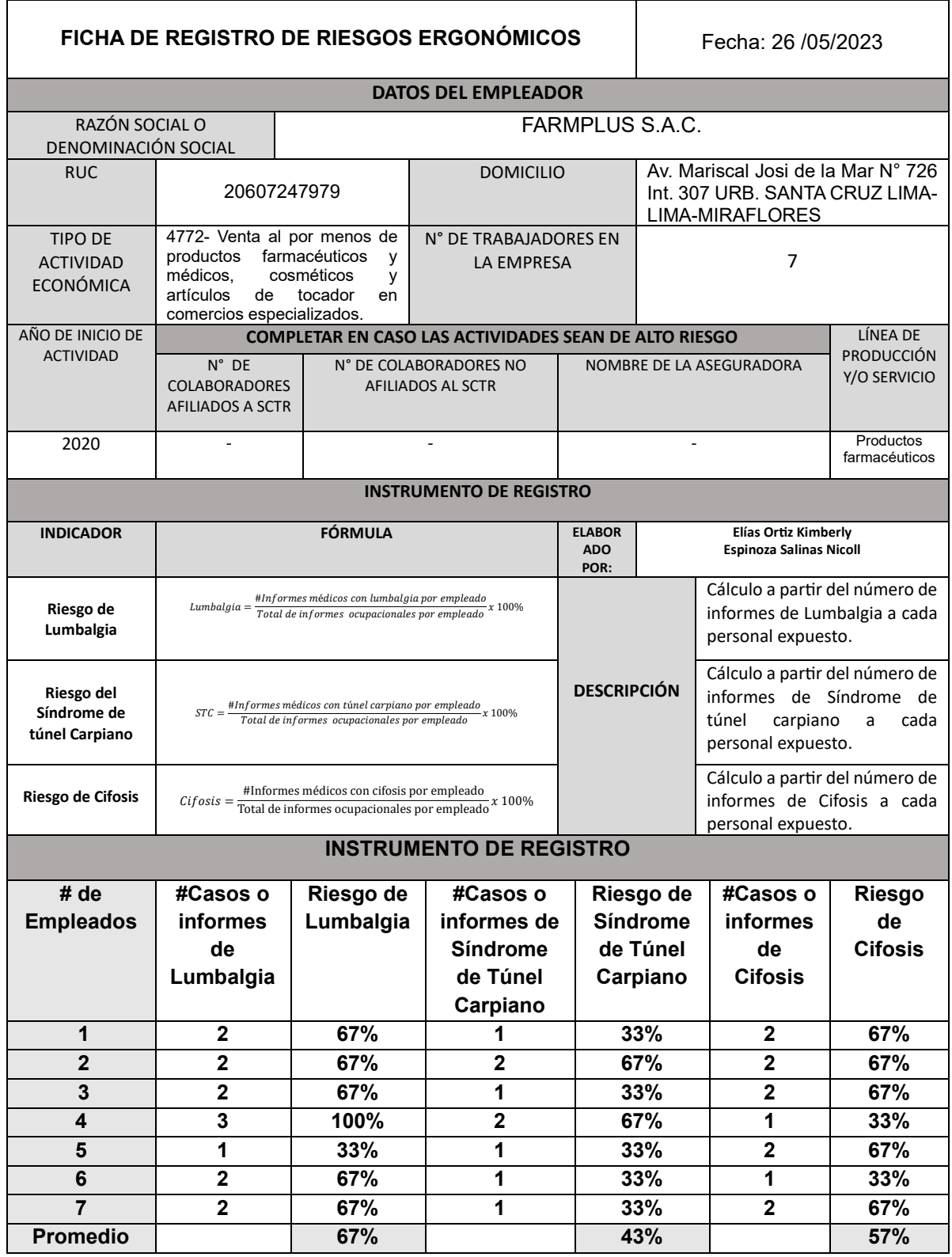

En la tabla 13, se realiza el pre test de la variable independiente en donde se coloca a los siete empleados que son nuestra unidad de análisis, para tener conocimiento en porcentaje de las afectaciones o padecimientos que tengan de lumbalgia, síndrome del túnel carpiano y cifosis, que vendrían hacer las dimensiones de nuestra variable independiente: riesgos ergonómicos, esto permitirá tener un promedio de los riesgos que se han detectado a través del diagnóstico del médico ocupacional a cada empleado de la empresa Farmplus S.A.C., cada informe médico fue mensual, pero se decidió abarcar tres meses, quiere decir que, por cada trabajador se realizaron un total de tres informes que indican los riesgos de cada uno de ellos entre los meses de abril, mayo y junio; por ello, nos permite saber cuánto ha ido avanzando las afectaciones, alteraciones o dolores de los empleados antes de realizar las implementaciones de mejora. Se muestra que es mayor el porcentaje promedio de riesgo de lumbalgia con un 67%, seguidamente se encuentra el riesgo de cifosis con un 57% y por último de tiene al riesgo de síndrome de túnel carpiano con un 43%.

|                  | <b>ABRIL</b> |                                         | <b>MAYO</b>    |           |                                         | <b>JUNIO</b>   |           |                                         |                |
|------------------|--------------|-----------------------------------------|----------------|-----------|-----------------------------------------|----------------|-----------|-----------------------------------------|----------------|
| <b>EMPLEADOS</b> | Lumbalgia    | <b>Síndrome</b><br>de Túnel<br>Carpiano | <b>Cifosis</b> | Lumbalgia | <b>Síndrome</b><br>de Túnel<br>Carpiano | <b>Cifosis</b> | Lumbalgia | <b>Síndrome</b><br>de Túnel<br>Carpiano | <b>Cifosis</b> |
| Empleado 01      |              |                                         | $\mathbf x$    | X         |                                         | X              | X         | X                                       | $\mathbf x$    |
| Empleado 02      |              |                                         |                | X         | X                                       |                | X         | X                                       | X              |
| Empleado 03      |              |                                         | X              | X         |                                         | X              | X         | X                                       | X              |
| Empleado 04      | X            | X                                       |                | X         |                                         | X              | X         | X                                       |                |
| Empleado 05      |              |                                         |                |           | X                                       | X              | X         |                                         | X              |
| Empleado 06      |              |                                         |                | X         | X                                       |                | X         |                                         | X              |
| Empleado 07      | X            | X                                       | X              |           |                                         |                | X         |                                         | X              |

**Tabla 14.** *Empleados con riesgos ergonómicos detectados en pre test*

Fuente: Elaboración Propia.

En la tabla 14, se refleja los diagnósticos de cada empleado que ejerce funciones en la empresa Farmplus S.A.C., algunos de ellos presentan alteraciones temporales como ciertos dolores por momentos e inclusive en el mes de junio es donde incrementa el riesgo de lumbalgia, ante ello, el médico ocupacional indica que se debe realizar un manejo preventivo para reducir los riesgos en exposición. Por medio, del D.S. N°001-2021-TR en el artículo 102, señala que los resultados o diagnósticos de los exámenes médicos se entregan al empleado mediante un informe escrito debidamente firmado donde contenga los resultados y los respectivos certificados de aptitud médico ocupacional en total confidencialidad, pero el médico puede informar exclusivamente las circunstancias generales del estado de salud de los colaboradores solo al empleador, para poder ejecutar acciones preventivas y que ayuden a disminuir enfermedades ocupacionales o accidentes en el trabajo (D.S. 001-2021-TR). Ante lo citado, se pidió al médico ocupacional que elaboré un informe general sobre las condiciones de los trabajadores y se enfoque en las dimensiones de riesgos ergonómicos que se encuentran en nuestra investigación, por confidencialidad no se coloca los datos de los empleados, pero se puso en conocimiento que se elaborará un diagnóstico de los riesgos de lumbalgia, síndrome de túnel carpiano y cifosis con fines académicos, realizar acciones correctivas y disminuir dolores o efectos que puedan ocasionar estos riesgos, de esta manera, aceptaron que solo sean esos riesgos ergonómicos.

#### **Análisis de Causas**

- Posturas repetitivas (C2): Causa ocasionada por las diferentes posturas que son adoptadas por los empleados durante las horas de trabajo al realizar sus actividades diarias, así como el entorno de trabajo limitado y mal diseñado. Según la Organización Mundial de la salud indica que alrededor del 70% de los trabajadores a nivel mundial no cuentan con ningún seguro que pueda indemnizarlos en caso de enfermedades profesionales (WHO, 2019, p.1)
- Extensas jornadas laborales (C1): Esta causa es constantemente expresada por los empleados. trabajando más de 8 horas diarias bajo presión reportando muchos de ellos desequilibrios en su salud como fatiga mental, agotamiento físico, falta de concentración. A partir del artículo 10 de la Ley N° 27671, el tiempo de trabajo no puede exceder a la jornada diaria (8 horas) o semanal (48 horas) porque se consideraría sobretiempo y se debería abonar un pago extra a convenir con la empresa (Ley 27671, 2002).
- Adopción de malas posturas (C7): Causa generada debido a que los empleados carecen de conocimientos y capacitación para realizar sus tareas diarias, lo que a mediano plazo conlleva a que los colaboradores estén expuestos a enfrentar riesgos ergonómicos. De acuerdo con el SAT, Lima es la ciudad con mayor índice accidentes laborales, solo en el mes de marzo

del presente año, se registraron 1733 accidentes de trabajo en Lima (mortales y no mortales, lo cual representa un 68.5% notificaciones a nivel nacional (MTPE, 2023, p.3).

- Falta de capacitaciones(C10): Esto se da debido a que la empresa no cuenta con personal adecuado para llevar cabo un cronograma de capacitaciones, lo que afecta negativamente el desempeño de la empresa, generando una reducción de la productividad, ya que los empleados no cuentan con todos los conocimiento y herramientas necesarias para desempeñar sus funciones con eficacia. De acuerdo con la Ley de Seguridad y Salud en el Trabajo, las empresas están obligadas a realizar al menos 4 capacitaciones en seguridad y salud en el trabajo al año, estas capacitaciones deben ser realizadas por profesionales competentes con experiencia en el tema y deben asistir todos los empleados (Ley 29783, 2011).
- Falta de supervisión ergonómicas(C12): Esto se da debido a que la empresa no cuenta con un área de (SST) para custodiar por la salud y bienestar de sus empleados. La falta de supervisión ergonómica acarrea fuertes causas que afectan gravemente la salud de los empleados principalmente las posturas incorrectas, movilidad limitada, inestabilidad de posturas, falta de iluminación entre otros casos. En el artículo 25 de la Ley N° 29783 indica que, es responsabilidad netamente del empleador implementar el sistema de seguridad y salud ocupacional en el lugar de trabajo a su vez el de velar por que se cumpla debidamente permitiendo prevenir y reducir el número de accidentes o la propagación de enfermedades (Ley 29783, 2011).
- Excesivo uso de equipos tecnológicos (C8): Causa generada debido a las largas jornadas laborales utilizando los diferentes equipos tecnológicos, lo cual ha ocasionado que los empleados sufran de diferentes enfermedades como: migrañas, dolor cervical, fatigas musculoesqueléticas, alteraciones visuales, insomnio, etc. De acuerdo con el Ministerio de Salud, menciona que existe un 40% de consultas respecto a la oftalmología, más que todo por tener el ojo seco al pasar mucho tiempo en equipos tecnológicos o en este caso frente a un monitor con una alta intensidad de brillo ocasionando resequedad en los ojos (MINSA, 2029, p.1).

#### **3.5.2 Propuestas de mejora**

Alternativas de solución: Con base en nuestro análisis establecido logramos poder subsanar cada una de las causas prioritarias identificadas con ayuda del diagrama de Pareto. Con respecto a la causa C2, C7 y C8 que afectan directamente la salud de los trabajadores (sistema musculoesquelético y visual), las cuales se generan debido a inadecuadas posturas de trabajo, movimientos repetitivos, uso excesivo de los equipos tecnológicos, mala distribución de los diferentes equipos de oficina como: pantalla, teclado, mouse y periféricos. Se llevarán a cabo capacitaciones de 10 min sobre las posturas correctas que deben optar durante la jornada de trabajo y pausas activas de manera teórica y presencial antes del inicio de actividades de los empleados. En relación a la causa C1, donde se tiene largas jornadas laborales, se trata de un problema que afecta directamente a la salud mental y física de los empleados, lo cual puede generar falta de concentración en el trabajo, es por ello que se realizará la correcta distribución de los horarios de trabajo además de cumplir con los pagos de acuerdo a ley de las horas extras, bonos por desempeño, etc. Además de capacitaciones sobre los riesgos psicosociales como medida preventiva para evitar que los trabajadores caigan en estrés laboral debido a la presión habitual al que están expuesto, adicional a esto se realizaran actividades integradoras que va permitir mejorar el clima laboral. Finalmente, respecto a la causa C10 y C12 donde se menciona la falta de supervisión ergonómicas y capacitaciones, es esencial e importante inspeccionar a los trabajadores para ver su desenvolvimiento en su puesto laboral para corregir y verificar la labor de sus actividades. Además de monitorear y dar seguimiento a cada colaborador, esto permitirá mejorar su desempeño de cada uno de ellos, así como salvaguardar su salud.

#### **Cronograma de ejecución**

La elaboración del cronograma nos permite detallar la programación del proyecto por medio de actividades que contenga su plazo determinado y el tiempo que nos tomaría ejecutar cada tarea por medio de una representación gráfica que está siendo ejecutada desde abril a diciembre del presente año considerando cuatro semanas en cada mes, donde parte desde el inicio de clases de IX ciclo hasta el X ciclo de la carrera, considerando el pre test, implementación y post test.

#### **Cronograma de implementación de metodología Rosa 2023** N° DETALLE DE PLAN DE ACTIVIDADES DEL PROYECTO **ABRIL MAYO JUNIO JULIO AGOSTO SETIEMBRE** OCTUBRE NOVIEMBRE DICIEMBRE SE M SE M SE M SE M SE M SE M SE M  $\overline{\mathbf{G}}$ M SE M SE M SE M SE M SE M SE M SE M SE M SE M SE M SE M SE M SE M SE M SE M SE M SE M SE M SE M SE M SE M SE M SE M SE M SE M SE M  $\overline{\phantom{a}}$ M M SE 1 2 3 4 5 6 7 8 9 10 11 12 13 14 15 16 17 18 19 20 21 22 23 24 25 26 27 28 29 30 31 32 33 34 35 36 **1** Solicitar autorización a los encargados de la empresa para realizar investigación **2** Inicio de la Investigación **3** Realizar breve análisis actual de la empresa **4** Recopilar información e identificar los principales problemas **5** Analizar la información recolectada (Análisis de causa Ishikawa-Vester- Pareto) **6** Búsqueda y elaboración de antecedentes **7** Formulación de las variables (Independiente- Dependiente) **8** Elaboración y redacción de la realidad problemática **9** Elaboración del problema, hipótesis, objetivos y justificación del proyecto **10** Elaboración de Marco teórico y matriz de operalización 11 **Elaboración de la metodología de la investigación 11** Análisis y validación de los instrumentos de investigación **12** Elaboración de la propuesta e intervenciones de mejora **13** Elaboración de (DOP Y DAP) **<sup>14</sup>** Análisis y observación al equipo de trabajo del área administrativa para evaluación actual de las actividades **PRE-TEST 15** Recopilación de información y elaboración de indicadores 16 Elaboración de la propuesta de mejora. **17** Elaboración del cronograma de actividades del proyecto **18** Elaboración del presupuesto monetario y no monetario del proyecto 19 Presentación de proyecto de investigación para aprobación

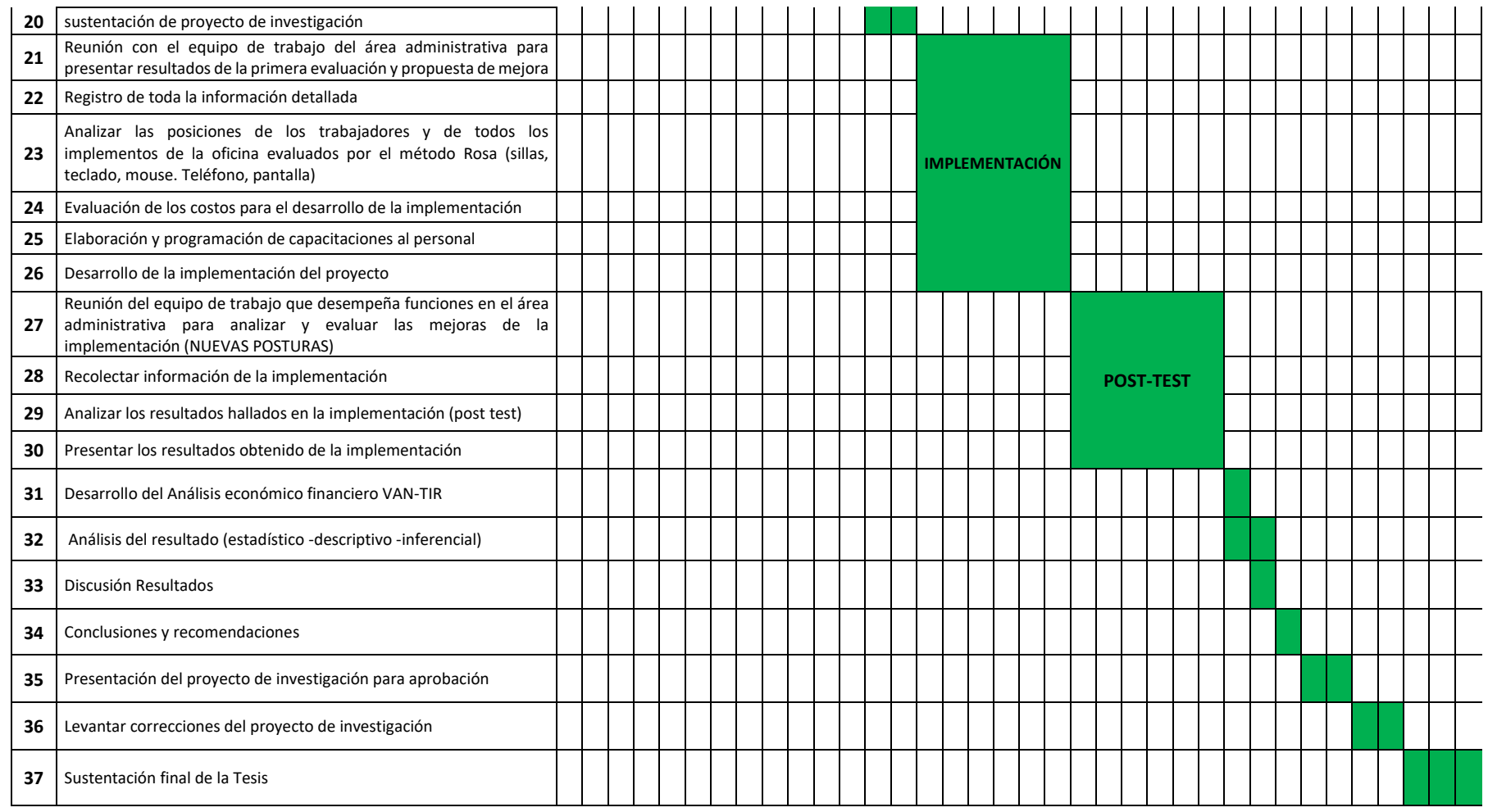

#### **3.5.3 Implementación de mejora**

Mediante la Resolución Ministerial N°375-2008-TR, trata sobre la aprobación de la Norma de ergonomía y como proceder a las evaluaciones de riesgo disergonómico, se tiene como finalidad permitir adaptaciones y mejoras de las condiciones de trabajo para proporcionar seguridad, bienestar e incremento del desempeño en los trabajadores; Asimismo conforme se dispone en el numeral 39 y 40 del capítulo IX de Identificación de los factores de riesgos disergonómicos concordado en la Resolución mencionada, hace énfasis en observar pautas como: la ubicación del área de trabajo, establecimiento de los puestos laborales, determinar la tarea más importante del puesto laboral, identificación y evaluación de riesgos disergonómicos en donde recomienda variedad de metodologías ergonómicas para obtener valoraciones del nivel de riesgo, después de la obtención de los valores se proponen alternativas de solución e implementarlas para ejecutar seguimientos a la alternativa escogida (R.M. N°375-2008-TR).

#### • **CAPACITACIÓN DE PAUSAS ACTIVAS**

#### Capacitación modalidad virtual:

Durante la jornada laboral, se programó una sesión de capacitación virtual sobre pausas activas ya que ese día la mayoría se encontraba trabajando desde casa, en la cual se explicó su definición, importancia, beneficios que aportan tras su ejecución y los argumentos a considerar en el momento de implementarlas, por ello, se realizó diapositivas con los puntos relevantes e importantes que se deben tomar en consideración los trabajadores en su ligar de trabajo (Ver Anexo 17). A su vez, al culminar la capacitación se tuvo que regularizar la asistencia de forma presencial de los asistentes con la respectiva verificación de participantes en la plataforma de Zoom debido a que es más fácil de utilizar e inclusive todos pueden acceder de forma rápida.

#### **Rutina de ejercicios de pausas activas**

Se realizará la rutina de pausas activas los días lunes, miércoles y viernes, teniendo como hora estipula las 11:00 a.m. para tener breves descansos para poder ejercitarse para liberar tensión muscular que es ocasionada por la carga física ocupacional ya que de este modo habrá un mejor desempeño laboral, tener más energía, mayor concentración e incluso mejor circulación sanguínea.

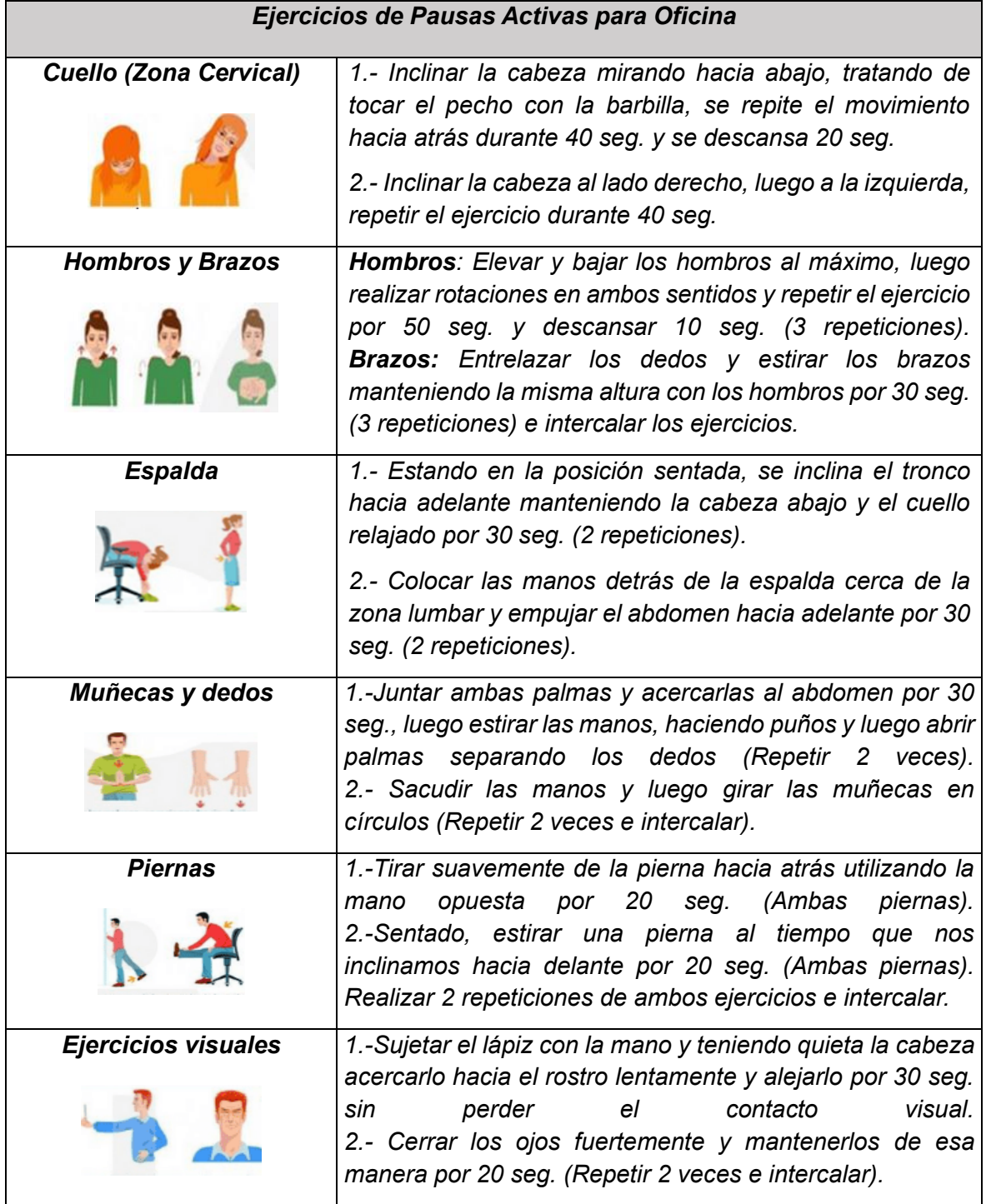

#### **Tabla 16.** *Rutina de pausas activas*

En la tabla 16 se plasma la ejecución de pausas activas en las zonas del cuello, hombros, brazos, espalda, muñecas, manos y piernas, además de realizar ejercicios visuales para evitar la fatiga ocular, estos ejercicios se realizarán tres veces por

Fuente: Elaboración Propia.

semana desde la primera hasta la tercera semana de agosto del presente año. veces por semana desde la primera hasta la tercera semana de agosto del presenteaño.

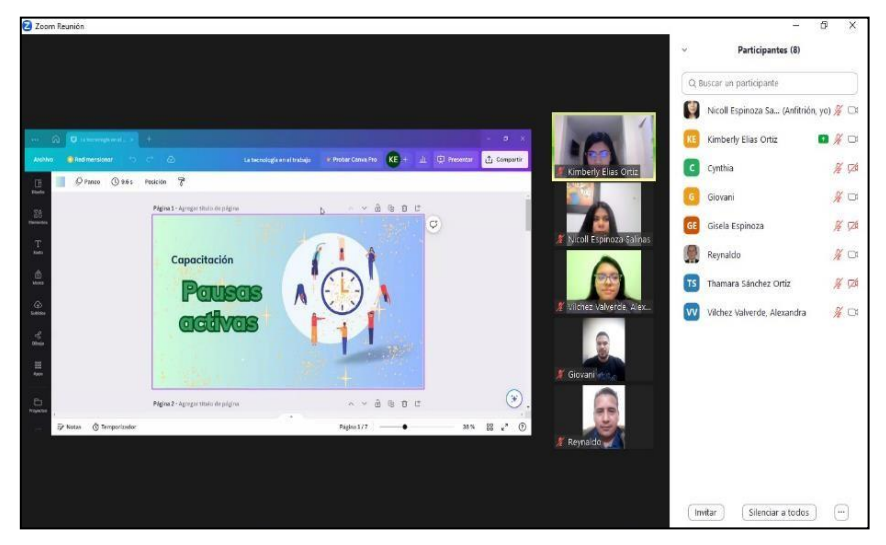

*Figura 2.* Capacitación virtual de pausas activas

En la figura 2 se muestra la capacitación realizada de manera virtual referente a las pausas activas (Ver anexo 19), donde varios prestaron atención e incluso comentaron los dolores que sufren frecuentemente debido al estar sentados frenteal monitor por horas extensas y se demuestran entusiasmados para llevar a cabo las pausas activas presencialmente.

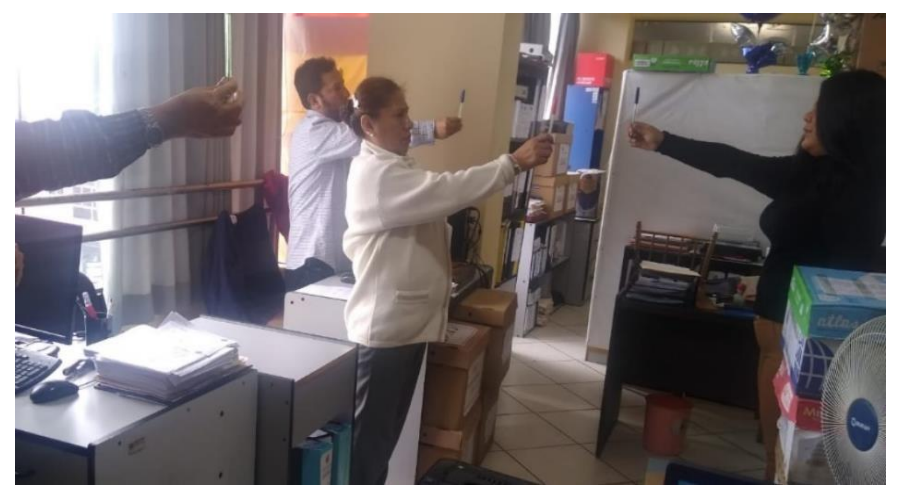

*Figura 3.* Pausas activas realizadas

La figura 3 muestra cómo se realizaron las pausas activas tomando como guía la tabla 16, los participantes se mostraron con mayor desempeño y entusiasmo conforme se realizaba las diversas pausas activas (Ver anexo 20) e incluso daban propuestas de estiramientos para aliviar tensión muscular a los demás o que consideran más efectivas.

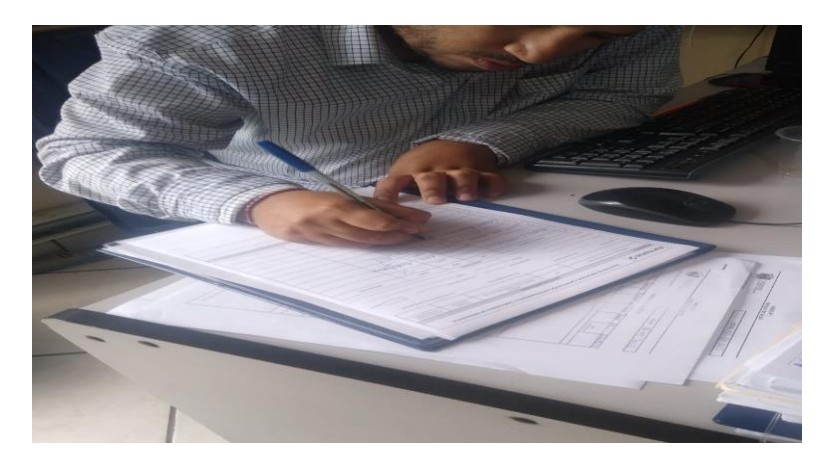

*Figura 4.* Llenado de registro de capacitación

En la figura 4 se muestra como los asistentes de las capacitaciones virtuales y el cumplimiento de las pausas activas en el área administrativa, colocan sus datos personales en una hoja de registro para constatar su cumplimiento y participación que se plasma en la figura 5.

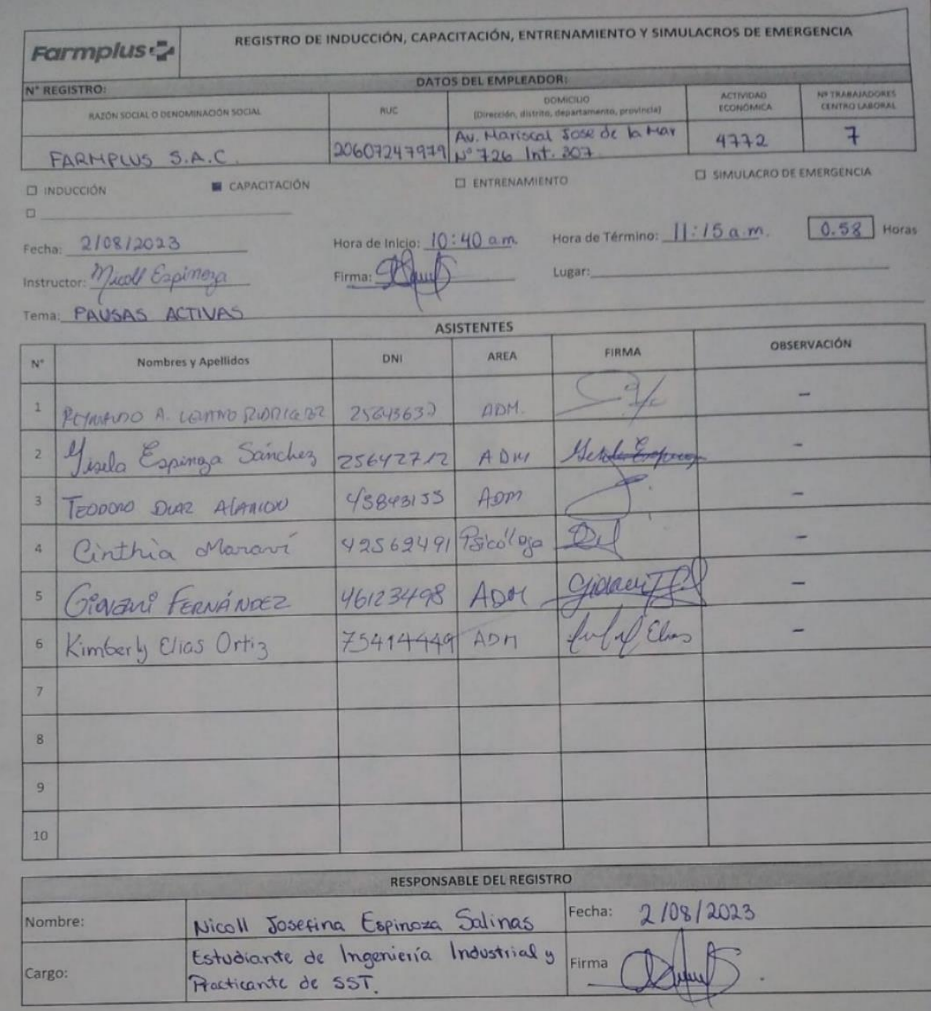

*Figura 5.* Registro de capacitación de pausas activas

Asimismo, se realizó un cronograma de pausas activas para ejecutar de lunes, miércoles y viernes colocando que parte del cuerpo se realizaran los respectivos estiramientos para liberar tensiones musculares como se plasma en la Tabla 17.

| Cronograma de Pausas Activas<br>(Duración: 10 minutos) |                           |                                 |                               |  |  |  |
|--------------------------------------------------------|---------------------------|---------------------------------|-------------------------------|--|--|--|
| Dia/ tiempo<br>(min)                                   | Lunes                     | <b>Miércoles</b>                | <b>Viernes</b>                |  |  |  |
| 5 min                                                  | Cuello<br>(Zona cervical) | <b>Hombros</b><br><b>Brazos</b> | Piernas                       |  |  |  |
| 5 min                                                  | Espalda                   | Muñecas<br>Dedos                | Ejercicios<br><b>Visuales</b> |  |  |  |

**Tabla 17.** *Cronograma de pausas activas*

Fuente: Elaboración Propia.

Agregando a lo anterior, se contó la asesoría de una profesional en fisioterapia quien posee estudios técnicos, se encuentra en los últimos ciclos de rehabilitaciónfísica y actualmente labora para el área de Medicina física donde cuenta con más de 5 años de experiencia, quien nos orientó e incluso ofreció capacitaciones referentes a ejercicios de estiramiento para lumbalgia, síndrome de túnel carpianoy cifosis que permita aliviar los dolores e inclusive ser preventivos como se puede evidenciar en la Figura 6, a su vez los trabajadores pueden ejecutarlos desde la comodidad de su casa.

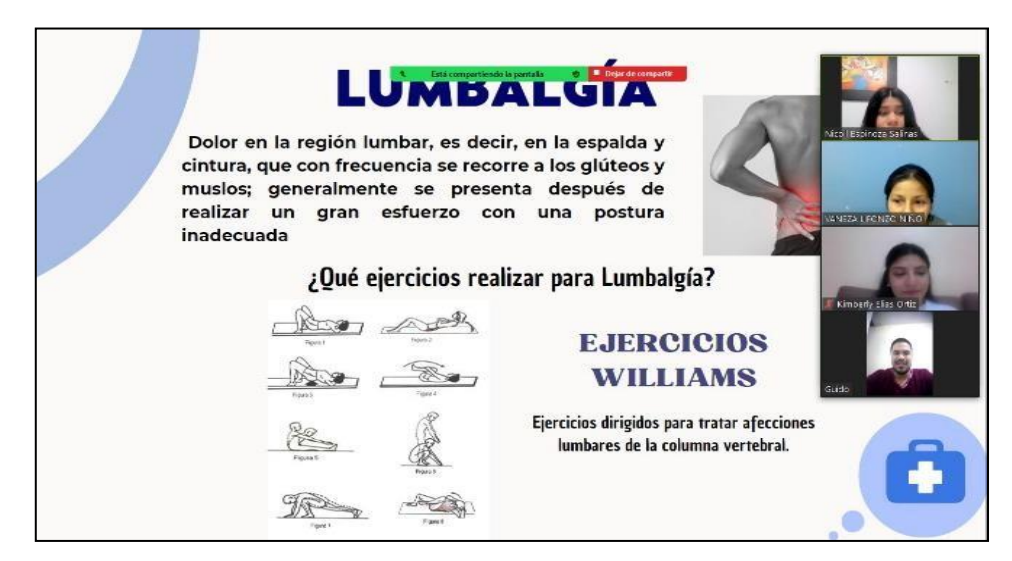

*Figura 6.* Evidencia de capacitación de ejercicios terapéuticos

Asimismo, la técnica de fisioterapia nos hizo demostraciones para realizar los ejercicios en cada riesgo ergonómico que resulta muy efectivo para aliviar dolores e incluso prevenir que se convierta en enfermedades graves a futuro. Por ello, se fue a consultorio para tomar fotos a todas las demostraciones, seguir indicacionese inclusive anotar los consejos que nos ofrecían los profesionales y de esta manera,se buscó información de cada estiramiento de fuentes confiables mediante citas de diversos autores aportando definiciones de cada ejercicio terapéutico como se hacea continuación:

#### ❖ **Ejercicios de Williams para Lumbalgia**

Son ejercicios de estiramiento o flexión que alivian el dolor de la espalda baja, lo cual provoca reducir la compresión nerviosa, permite el estiramiento de los músculos extensores de columna y de la cadera que fortalece la zona abdominal ylos glúteos (Martín et al., 2014, p. 240).

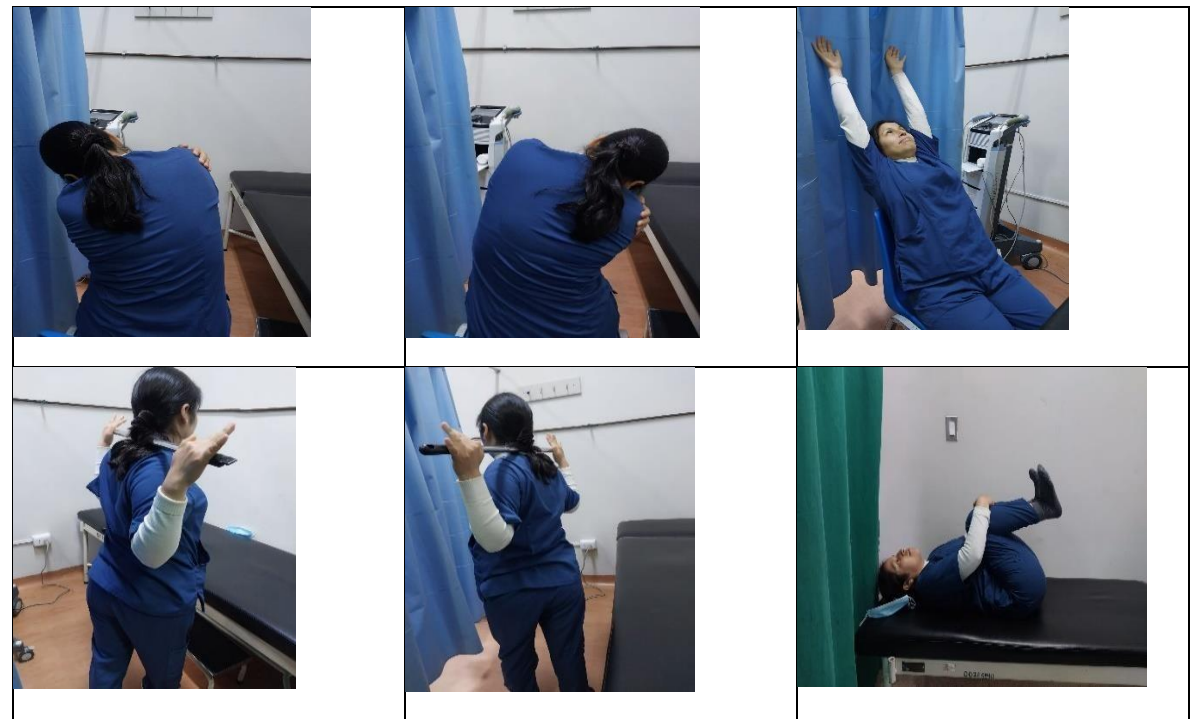

*Figura 7. Ejercicio de estiramiento para lumbalgia*

## ❖ **Ejercicios de Neurodinamia para Síndrome de túnel carpiano**

La neurodinamia consiste en movilizar las estructuras neurales a través de posiciones y diversos movimientos de las articulaciones que permita descomprimir el área, asimismo libera presión del nervio afectado y mejorar el flujo sanguíneo (Araya et al., 2018, p. 27).

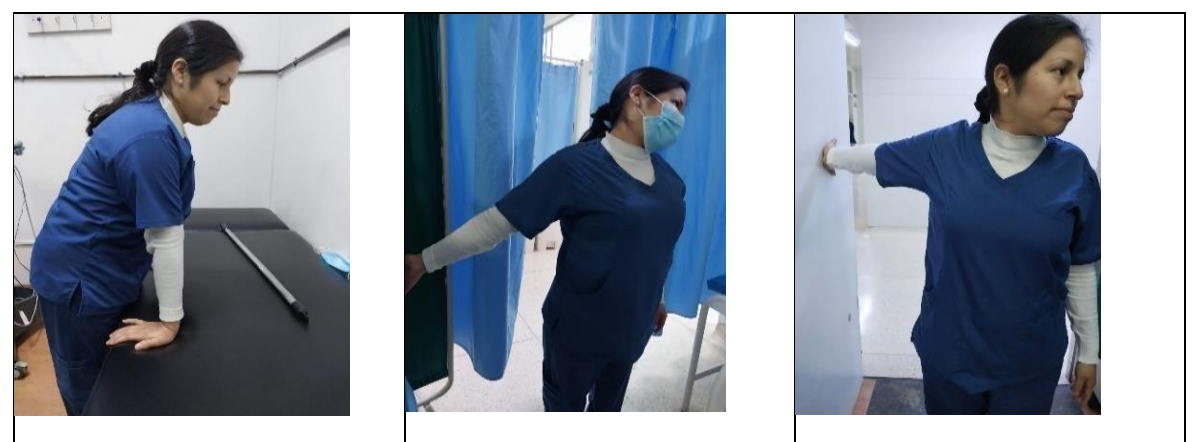

*Figura 8. Ejercicio de estiramiento para síndrome de túnel carpiano*

#### ❖ **Ejercicios de Klapp para Cifosis**

Los ejercicios Klapp permiten la movilidad de la columna vertebral partiendo desde una posición cuadrúpeda o mayor conocida en cuatro puntos que permite el estiramiento y fortalecimiento de los músculos del tronco de esta manera lacolumna elimina la fuerza de gravedad sobre la curvatura generando satisfacción y relajamiento de la zona (Martin et al., 2014, p. 92).

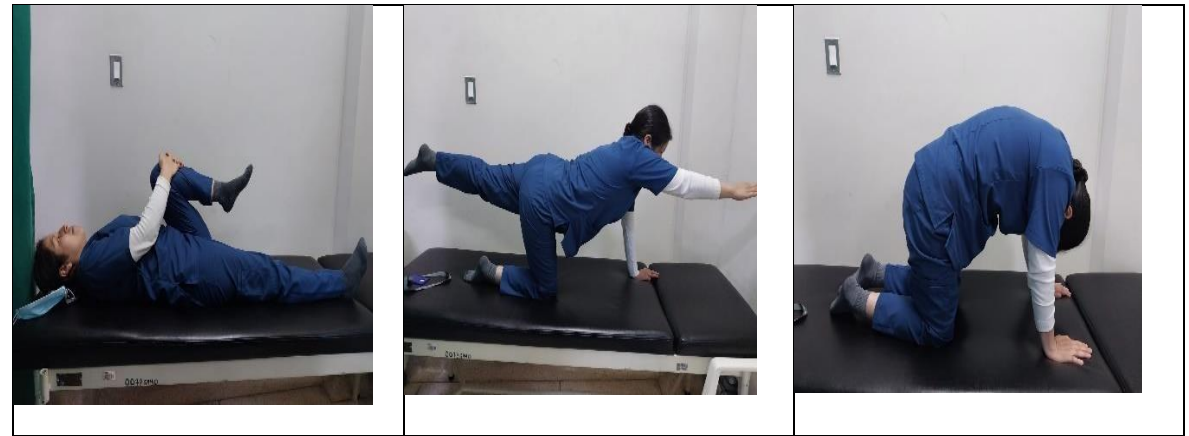

*Figura 9. Ejercicio de estiramiento para Cifosis*

## • **CAPACITACIÓN DE RIESGOS PSICOSOCIALES**

La finalidad de las capacitaciones de riesgos psicosociales es prevenir y encontrar el equilibrio entre las condiciones del puesto laboral para evitar consecuencias negativas relacionadas al estrés que perjudique la salud del empleado dentro de su centro laboral, estos riesgos pueden encontrarse de muchas formas por eso en la capacitación se abarca su definición, como se manifiesta, las consecuencias y como prevenirlas en la organización.

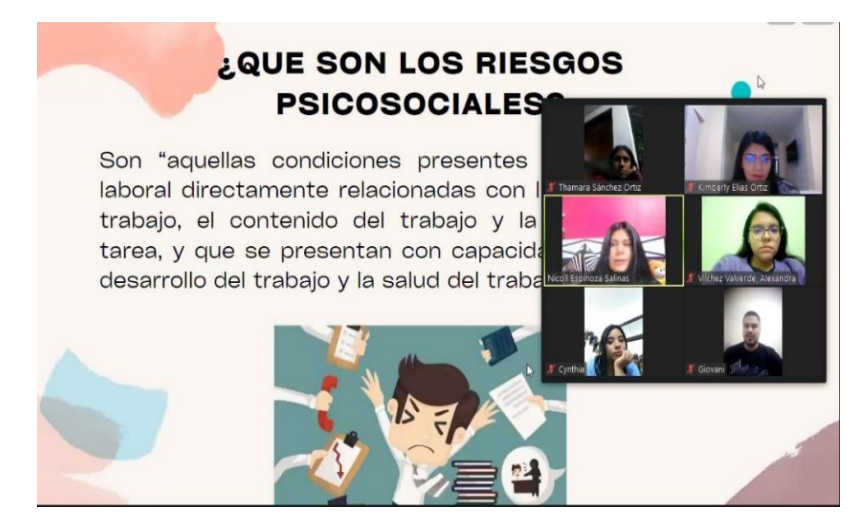

*Figura 10. Capacitación de riesgos psicosociales*

# • **ASESORÍA PRESENCIAL DE POSTURAS Y MANIPULACIÓN ADECUADA DE EQUIPOS TÉCNOLOGICOS**

Al realizar las pausas activas según el cronograma de pausas activas que se encuentra en la Tabla 17, se brindó asesoría personalizada de forma presencial sobre la adecuada postura y manipulación de los equipos tecnológicos con los respectivos periféricos de un computador, todo para que puedan retener mayor información.

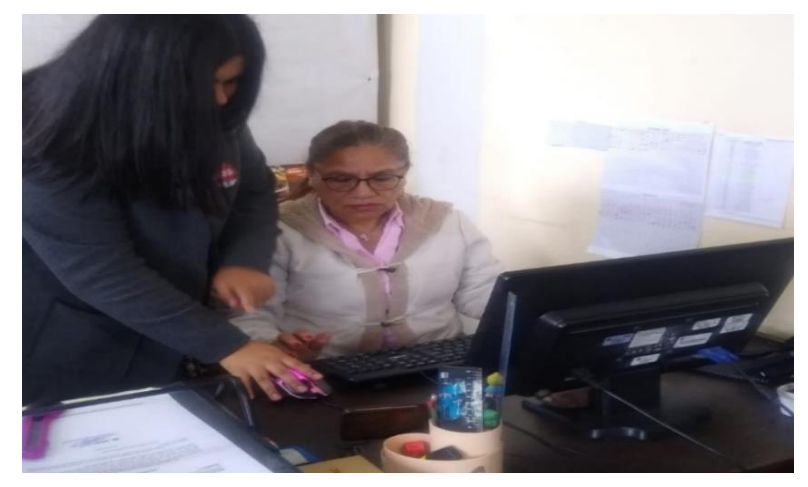

*Figura 11. Asesoría del buen manejo de equipos periféricos*

En la figura 11, se visualiza que la empleada recibe asesoría adecuada de como manipular el mouse, teclado y teléfono para evitar movimientos bruscos quelastimen sus manos, se le enseña la forma adecuada de sujetar el mouse, donde el dedo índice debe posicionarse en el click izquierdo y el dedo medio este sobre elclick derecho de forma recta, asimismo, el pulgar y el meñique deben estar a los lados del mouse para asegurar el agarre y movimiento de este. Asimismo, se les

enseño la forma adecuada de sentarse, reposar los pies, estar frente el monitor y mantener una postura correcta al realizar sus funciones (Ver anexo 21).

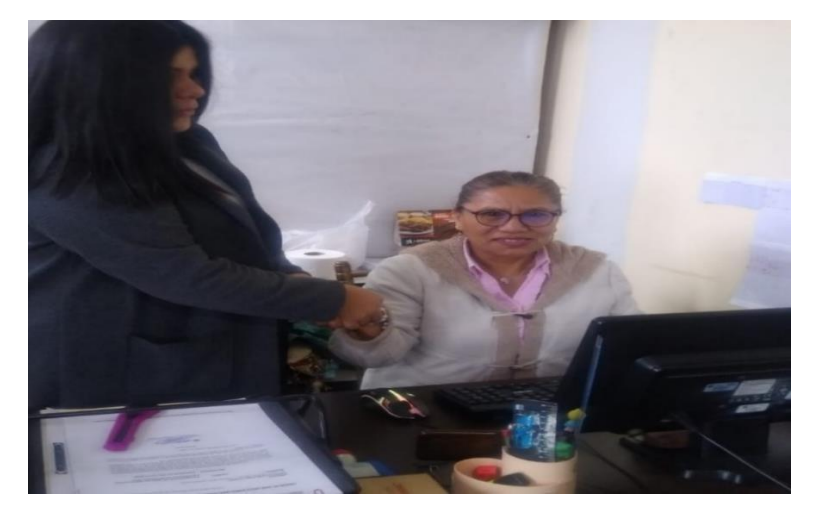

*Figura 12. Reflexología en las manos*

Del mismo modo, la empleada indica que siente dolor en las manos y se procedió a utilizar la técnica asiática de reflexología, como se muestra en la Figura 13, está técnica consiste en realizar masajes en las manos para estimular y ejercer presión en la palma de la mano que sirve como reflejo las zonas del cuerpo haciendo que relaje, alivie el dolor, liberar tensión, disminuye la ansiedad y favorece la circulación sanguínea.

### • **ACTA DE COMPROMISO SOBRE LAS HORAS EXTRAS**

Las extensas jornadas laborales de los empleados ocasiona que incremente el estrés, falta de concentración y debido a la presión de tener todo en un mismo día ocasiona un desgaste mental, en función de cumplir con la Ley N°26761 que en función al art. 10 la jornada debe ser 48 horas a la semana y todo sobretiempo debe considerarse como pago extra. Por lo mencionado, se efectuó una reunión con el gerente general y dueño de Farmplus S.A.C., para poder llegar aún acuerdo mutuo donde ambas partes salgan beneficiadas, pero también pone descuentos por tardanzas, todo lo mencionado se encuentra en el anexo 22.

#### • **INSPECCIONES PARA PREVENIR RIESGOS**

Las inspecciones servirán para corregir y verificar los posibles factores que agravenla exposición de riesgos en los empleados, por otro lado, al realizar la primera visitanos encontramos que una de las áreas se encuentra descuidada, lo que perjudica la salud de los empleados, esta área se encuentra muy desordenada e inclusive los

documentos o materiales se encuentran acumulados pudiendo ocurrir accidentes laborales por algún tropiezo ante una emergencia.

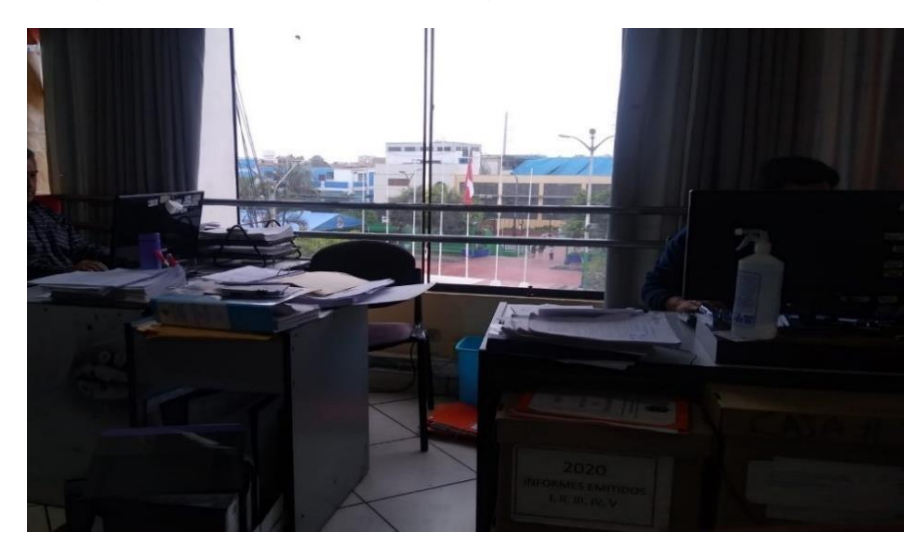

*Figura 13.* Visita e inspección del área

Ante las pruebas de la visita, se realizó visitas diarias durante 3 días para tomar medidas correctivas e inclusive concientizar referente al orden y la limpieza a los empleados para que tomen en cuenta los riesgos expuestos por actos subestándar.

| Acción a implementar                                | <b>Temática</b>                                    |  |  |  |  |
|-----------------------------------------------------|----------------------------------------------------|--|--|--|--|
| Visitas presenciales al área                        | Inspección de riesgos                              |  |  |  |  |
| <b>Hallazgos</b>                                    | <b>Acciones a realizar</b>                         |  |  |  |  |
| Folders y archivadores en el suelo                  | Buscar un lugar para colocar los folders y         |  |  |  |  |
|                                                     | archivadores que interrumpen el paso.              |  |  |  |  |
| Exceso de documentos en escritorios                 | Colocar los documentos en folders y archivar       |  |  |  |  |
|                                                     | llos que se encuentran atendidos.                  |  |  |  |  |
| Objetos mal ubicados, de uso personal o             | Empleador que no guarden sus objetos               |  |  |  |  |
| alimentos en escritorio.                            | personales o de consumo serán sancionados          |  |  |  |  |
|                                                     | para evitar daños a los equipostecnológicos.       |  |  |  |  |
| limpieza debido a que los Limpiar<br>Falta de       | inclusive<br>las<br>sucias<br>$\mathbf e$<br>zonas |  |  |  |  |
| escritorios se encuentran manchados con desinfectar | alergias<br>para<br>prevenir<br>O                  |  |  |  |  |
| micropartículas                                     | enfermedades respiratorias.                        |  |  |  |  |

**Tabla 18.** *Inspección de riesgos expuestos*

En la tabla 18, se describe los hallazgos encontrados en la oficina, en donde predomina el desorden y algunos lugares se encuentran sucios lo cual puede ocasionar padecimientos respiratorios o algún accidente ante una emergencia. Porello, se comienza a realizar acciones correctivas como se presenta en la

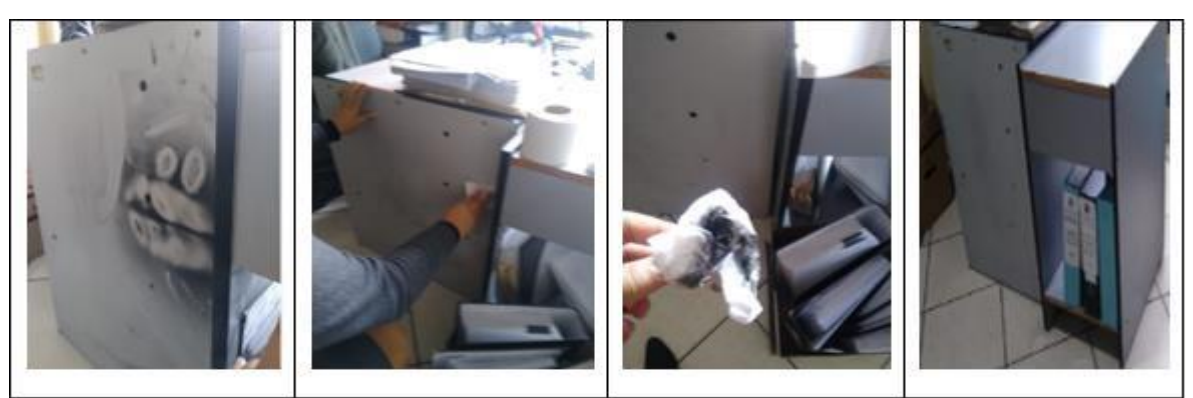

*Figura 14.* Acciones correctivas en el área

Después de limpiar y ordenar el área para mantener una zona segura de trabajo einclusive explicarles a los empleados sobre el control de riesgos para evitar algunanegligencia por parte de ellos, se realizó una última visita de inspección el 1 de setiembre del 2023, donde se demostró que el área pudo mejorar, se evidencia enla Figura 17.

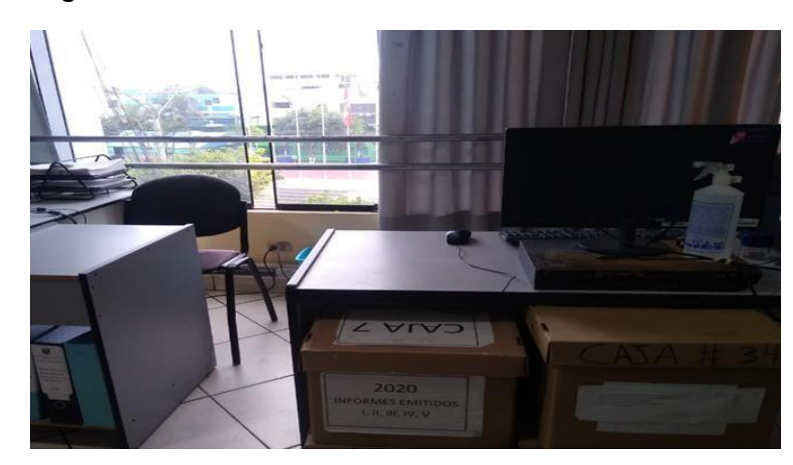

*Figura 15.* Última inspección de seguridad

## **Post test**

Después de culminar con las implementaciones de mejora se vuelve aplicar el instrumento de recolección de datos utilizado en el pre test para verificar y analizarlos resultados actuales de la valoración de riesgo de los empleados de la empresa,de esta manera, se comprobará que al implementar las acciones correctivas se obtuvieron los resultados esperados en nuestra investigación.

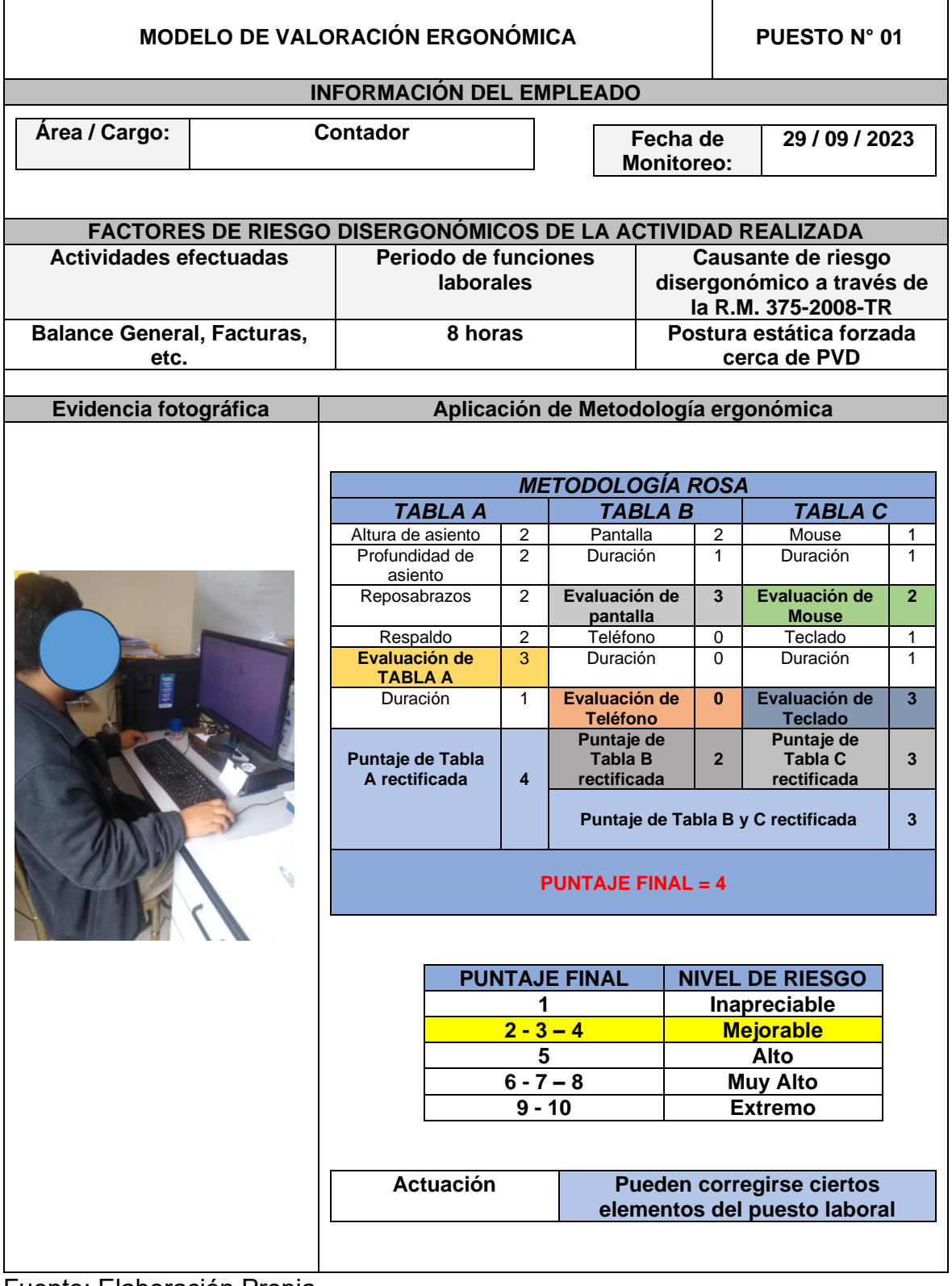

# **Tabla 19.** *Post test de metodología ROSA en el puesto 01*

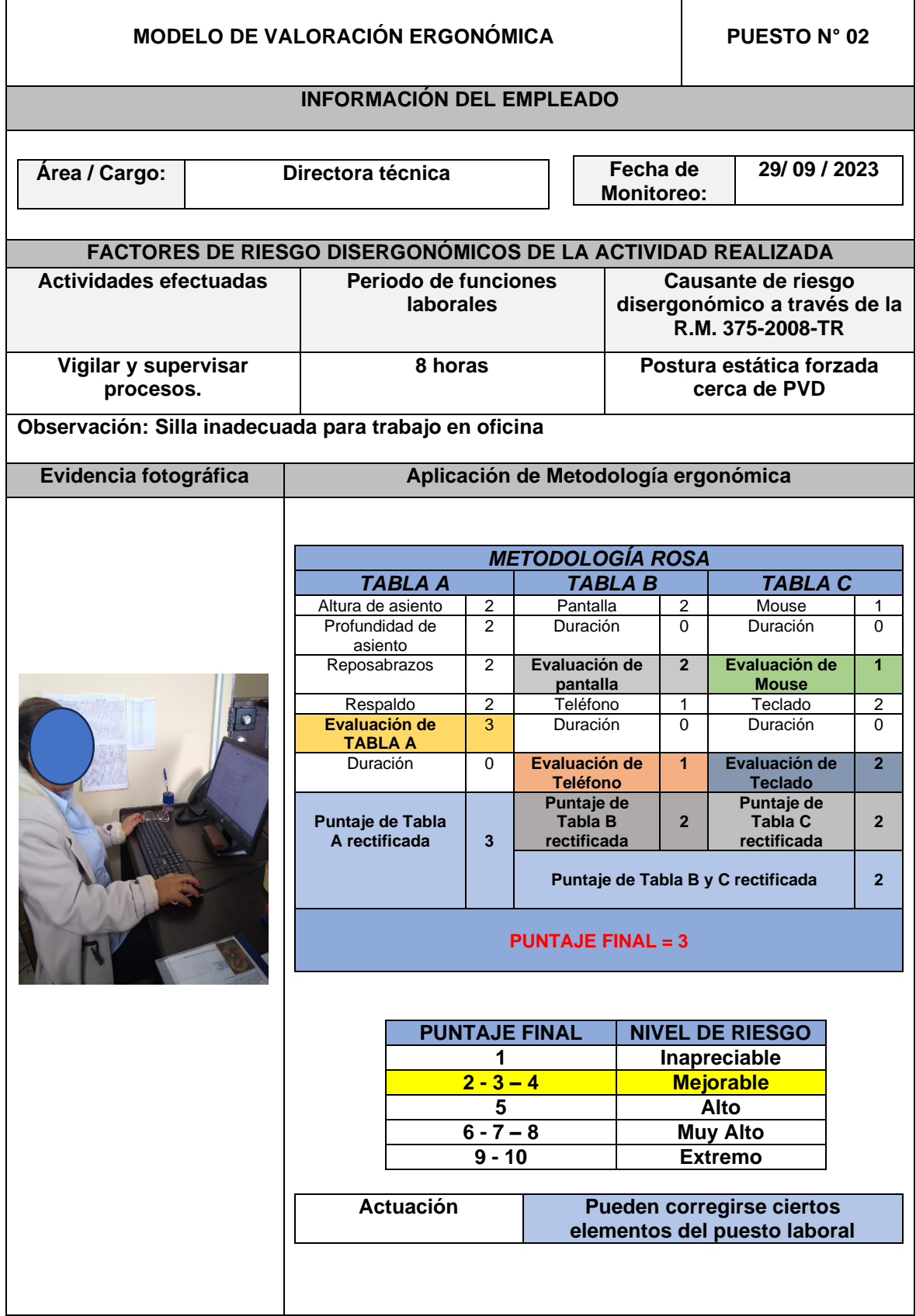

**Tabla 20.** *Post test de metodología ROSA en el puesto 02*

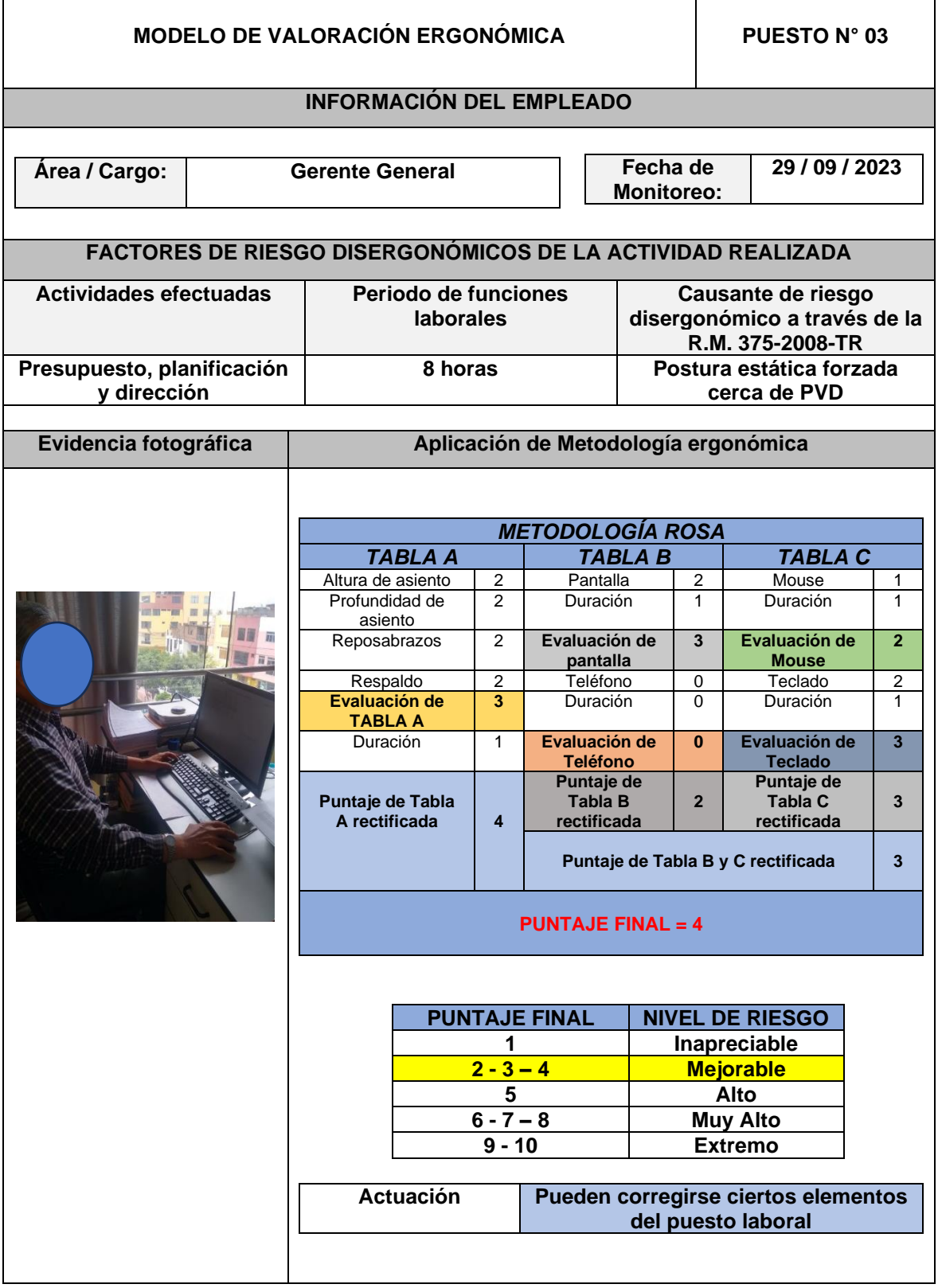

**Tabla 21.** *Post test de metodología ROSA en el puesto 03*

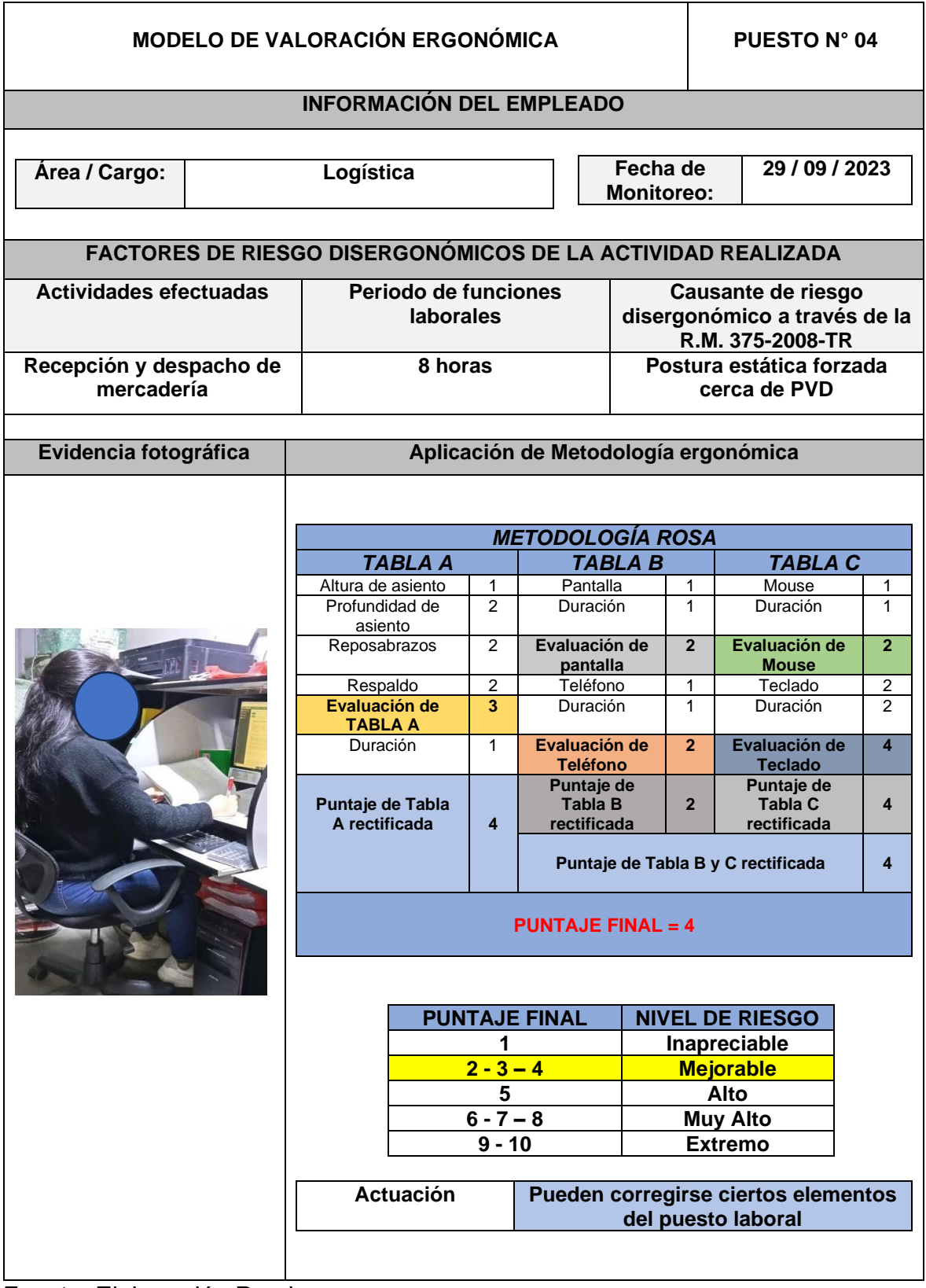

**Tabla 22.** *Post test de metodología ROSA en el puesto 04*

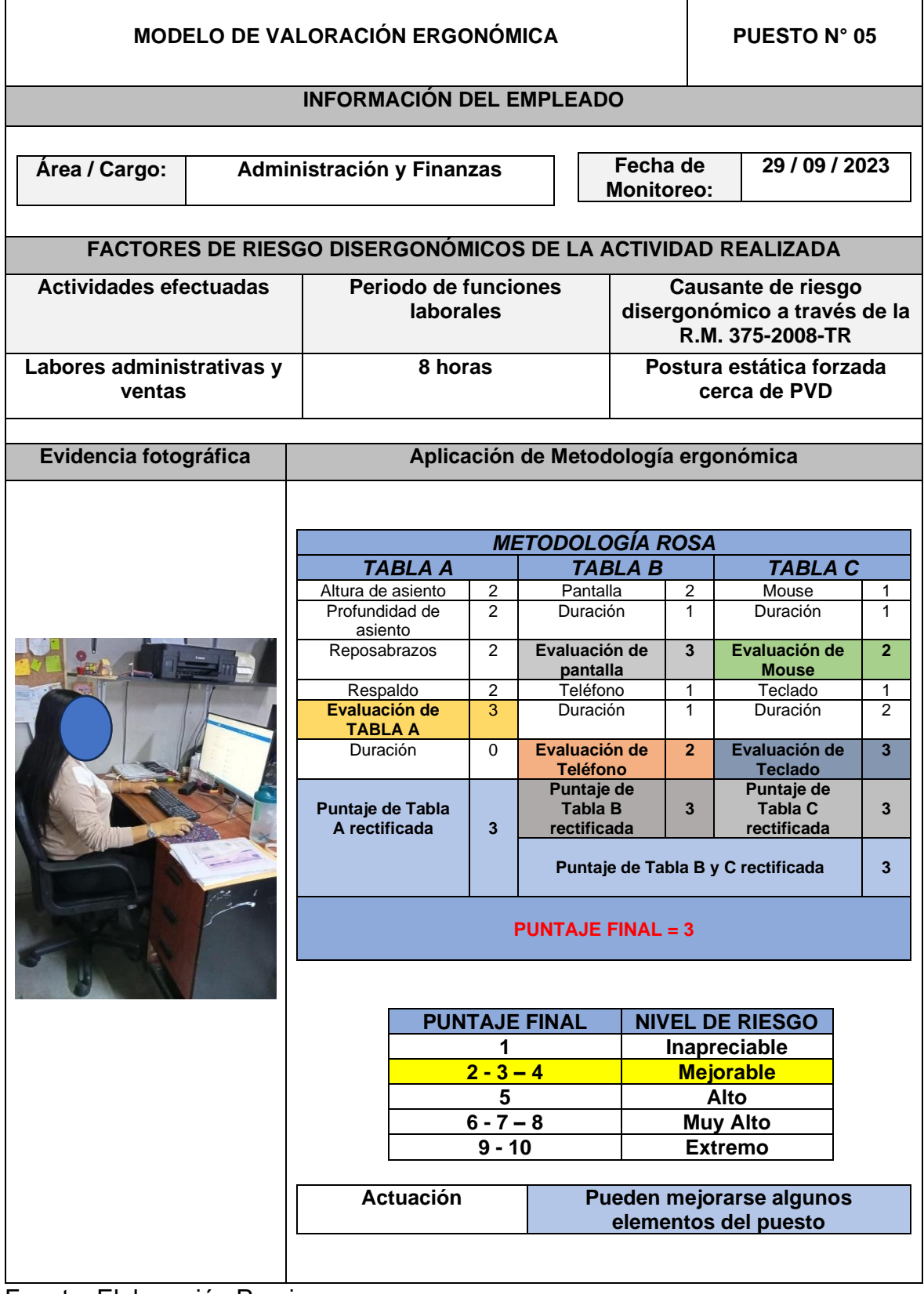

**Tabla 23.** *Post test de metodología ROSA en el puesto 05*

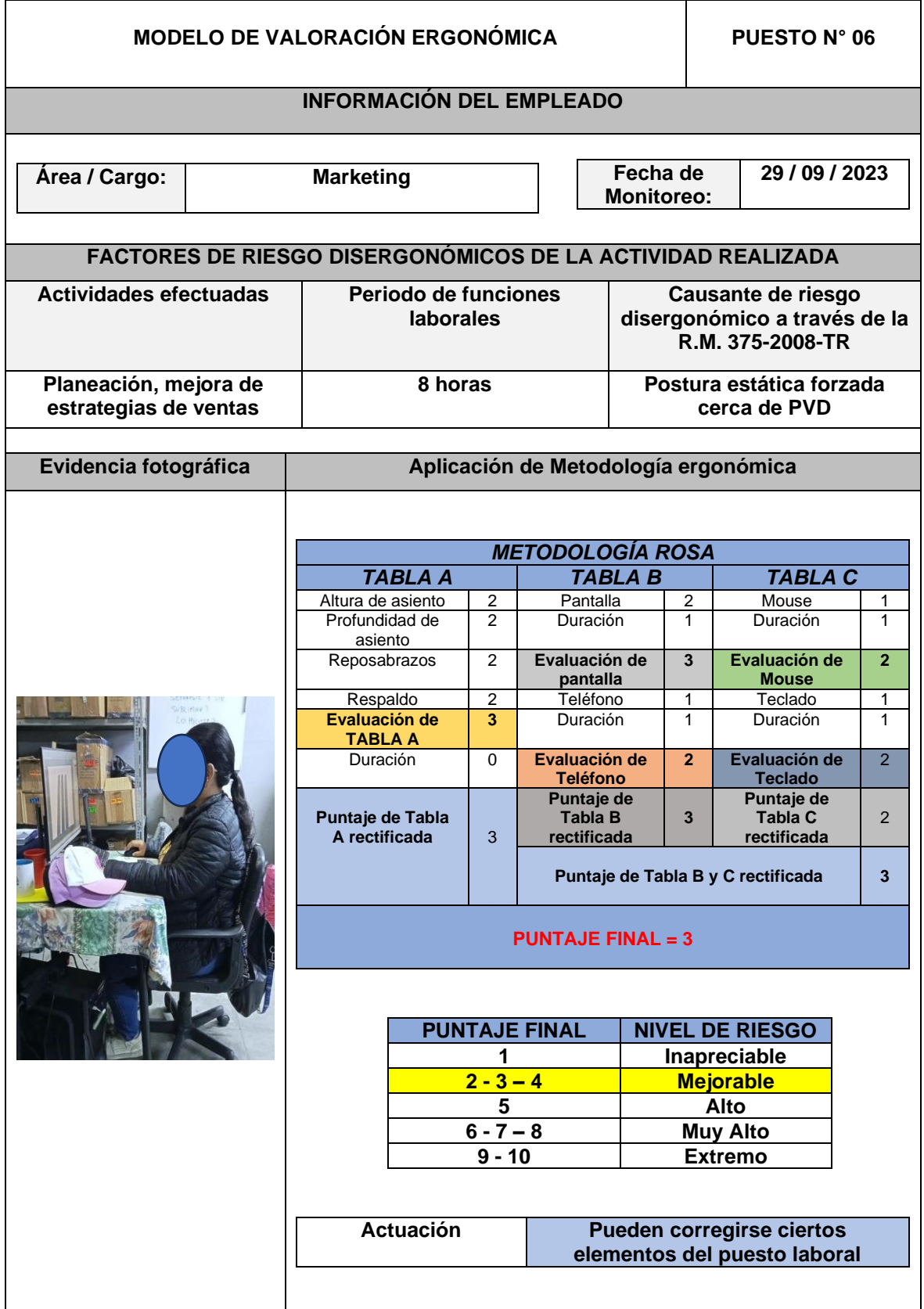

# **Tabla 24.** *Post test de metodología ROSA en el puesto 06*

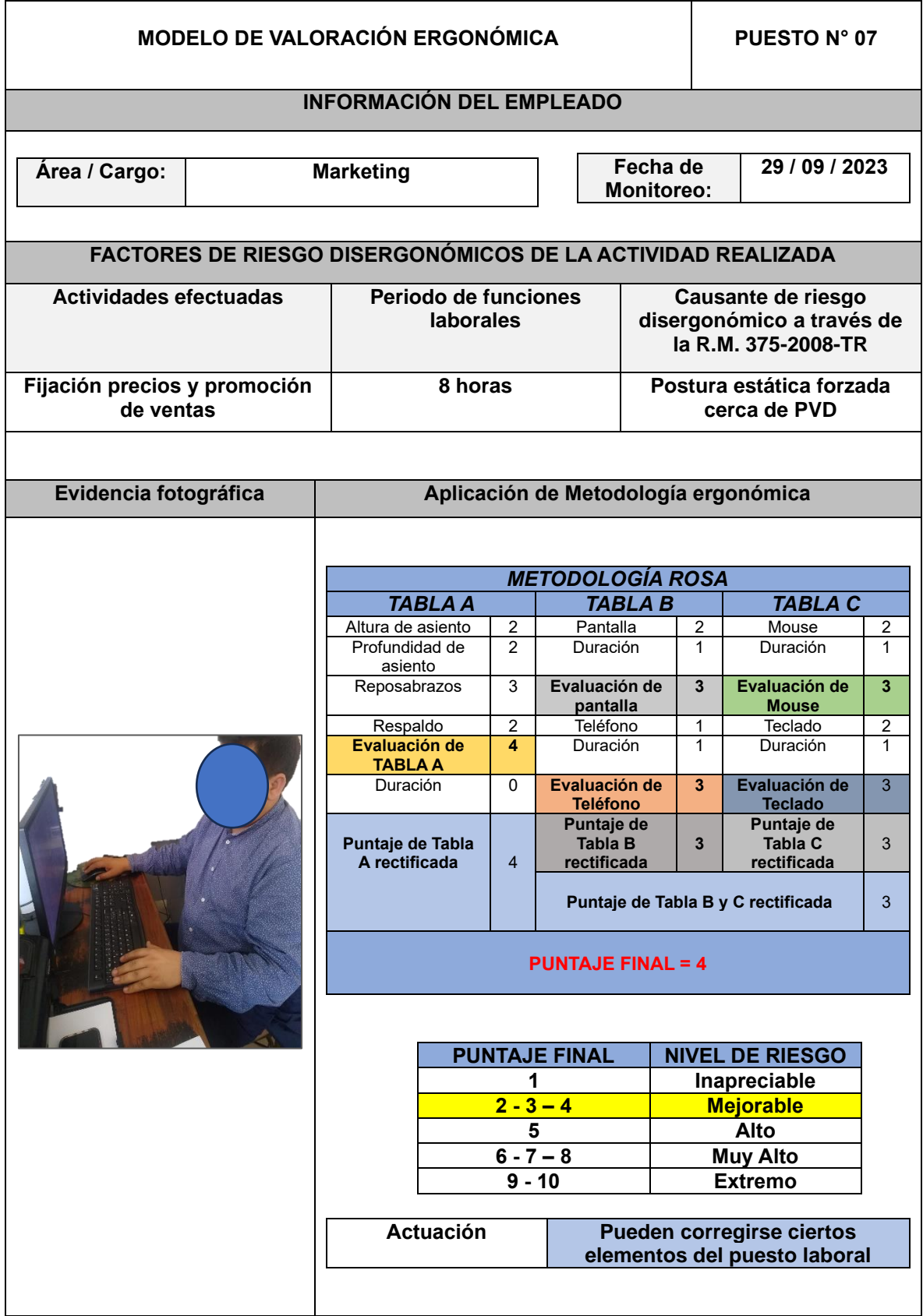

**Tabla 25.** *Post test de metodología ROSA en el puesto 07*

Después de haber utilizado el instrumento de recolección de datos de la metodología ROSA para el post test, se observa que los puestos de trabajo han obtenido puntuaciones finales entre 3 y 4, porque se verifica que el puesto 2, 5 y 6 se encuentran con un nivel de riesgo mejorable debido que obtuvieron una puntuación final de 3. Asimismo, el puesto 1, 3, 4 y 7 se encuentran también en un nivel de riesgo mejorable al obtener la puntuación final de 4, de este modo, se evidencia que los empleados disminuyeron entre 1 a 3 puntos en el post test a comparación con el resultado del pre test en donde obtuvieron riesgo alto y muy alto por las puntuaciones finales entre 5 a 8.

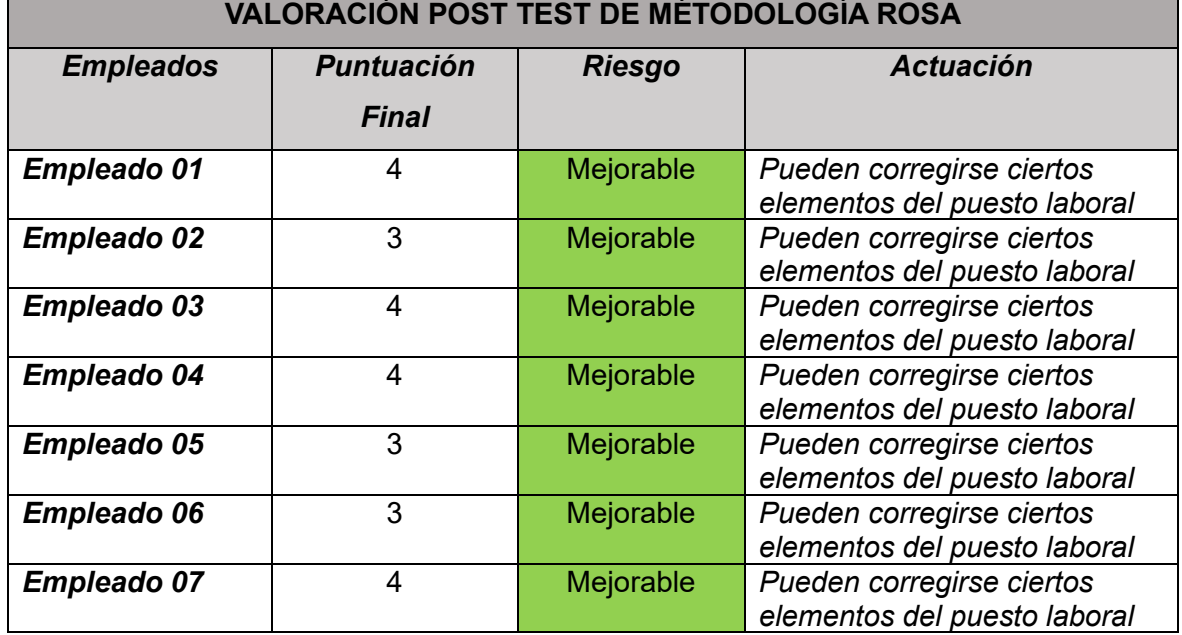

**Tabla 26.** *Post test resumen de metodología ROSA*

Fuente: Elaboración Propia.

Por consiguiente, a través de la tabla 26, se procedió hacer el resumen del instrumento utilizado para nuestra variable independiente con los siete empleados que conforman la empresa Farmplus S.A.C, como resultados se obtiene que todos los empleados se localizan en un nivel de riesgo mejorable, quiere decir que mejoró las posturas y se utiliza de forma adecuada los equipos tecnológicos.

De la misma manera, haciendo referencia a nuestra variable dependiente, realizando el respectivo post test se obtienen los resultados de cada trabajador por el tiempo de tres meses en donde se realizaron nuevamente tres informes médicos por empleado abarcando los periodos de agosto, setiembre y octubre, debido a que cada informe es mensual.

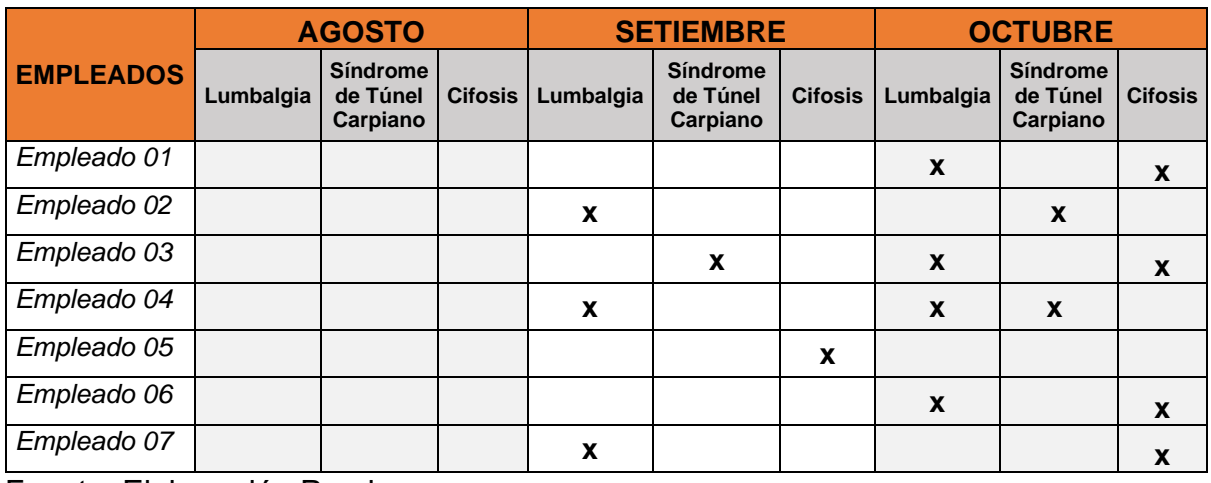

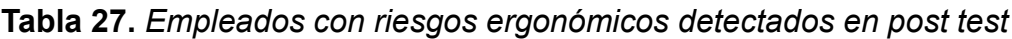

Fuente: Elaboración Propia.

En la tabla 27, se presentan los diagnósticos de cada empleado de la empresa Farmplus S.A.C. a través de los informes médicos, se observa que el riesgo de lumbalgia se ha reducido en el mes de agosto al haber culminado con las acciones correctivas, debido a que los empleados ya no presentaban dolores y realizaban pausas activas en sus lugares durante el proceso de implementación, cada empleado mejorará su postura al manipular los equipos tecnológicos, quiere decir, que se están preocupando por su salud para más adelante no tener consecuencias graves o peores que límite su desempeño o capacidad en horario laboral.

| <b>INSTRUMENTO DE REGISTRO</b> |                                                    |                        |                                                                    |                                                      |                                           |                                       |  |
|--------------------------------|----------------------------------------------------|------------------------|--------------------------------------------------------------------|------------------------------------------------------|-------------------------------------------|---------------------------------------|--|
| # de<br><b>Empleados</b>       | #Casos o<br><i>informes</i><br>de<br>Lumbalgi<br>a | Riesgo de<br>Lumbalgia | #Casos o<br>informes de<br><b>Síndrome</b><br>de Túnel<br>Carpiano | Riesgo de<br><b>Síndrome</b><br>de Túnel<br>Carpiano | #Casos o<br><b>informes</b><br>de Cifosis | <b>Riesgo</b><br>de<br><b>Cifosis</b> |  |
| 1                              | 1                                                  | 33%                    | 0                                                                  | 0%                                                   | 1                                         | 33%                                   |  |
| $\overline{2}$                 | 1                                                  | 33%                    | 1                                                                  | 33%                                                  | 0                                         | 0%                                    |  |
| 3                              | 1                                                  | 33%                    | $\mathbf 1$                                                        | 33%                                                  | 1                                         | 33%                                   |  |
| 4                              | $\mathbf{2}$                                       | 67%                    | 1                                                                  | 67%                                                  | 0                                         | 0%                                    |  |
| 5                              | 0                                                  | 0%                     | $\bf{0}$                                                           | 0%                                                   | 1                                         | 33%                                   |  |
| 6                              | 1                                                  | 33%                    | 0                                                                  | $0\%$                                                | 1                                         | 33%                                   |  |
| $\overline{7}$                 | 1                                                  | 33%                    | $\bf{0}$                                                           | $0\%$                                                | 1                                         | 33%                                   |  |
| <b>Promedio</b>                |                                                    | 33%                    |                                                                    | 14%                                                  |                                           | 24%                                   |  |

**Tabla 28.** *Post test de Riesgos ergonómicos*

#### **3.5.3 Análisis Económico Financiero**

A través del análisis económico financiero, se podrá evaluar y verificar el beneficio económico que se adquirió por medio de nuestra investigación en Farmplus S.A.C., asimismo, se toma en cuenta los clasificadores de gastos del Ministerio de Economía y Finanzas.

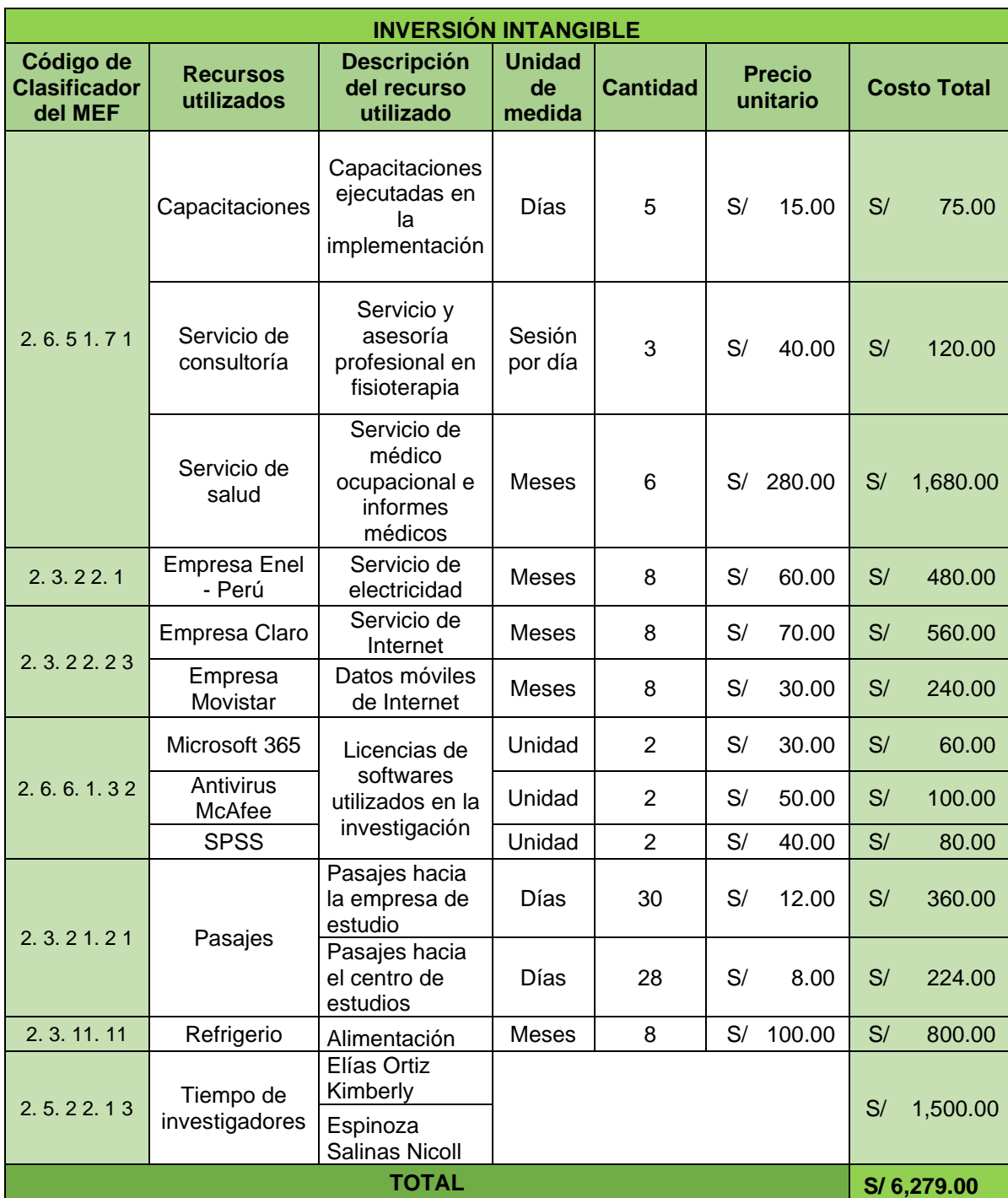

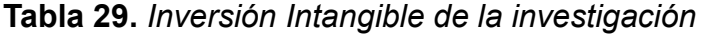

En la tabla 29, se visualiza la inversión intangible que prácticamente son los objetos no físicos o también conocidos como inmateriales que proporcionan valor, a través de los clasificadores del MEF se identifica los recursos utilizados en la ejecución de la investigación, tales como los servicios de asesoramiento, internet, fluido eléctrico y datos móviles, asimismo, licencias para la manipulación de softwares como el Microsoft 365 permitiendo utilizar los paquetes que ofrece permitiendo la ejecución de nuestra investigación, antivirus y SPSS para realizar el respectivo análisis estadístico, por último, se colocan los pasajes, refrigerio y el tiempo cubierto por las investigadoras, esta inversión asciende con un monto de S/ 6,279.00.

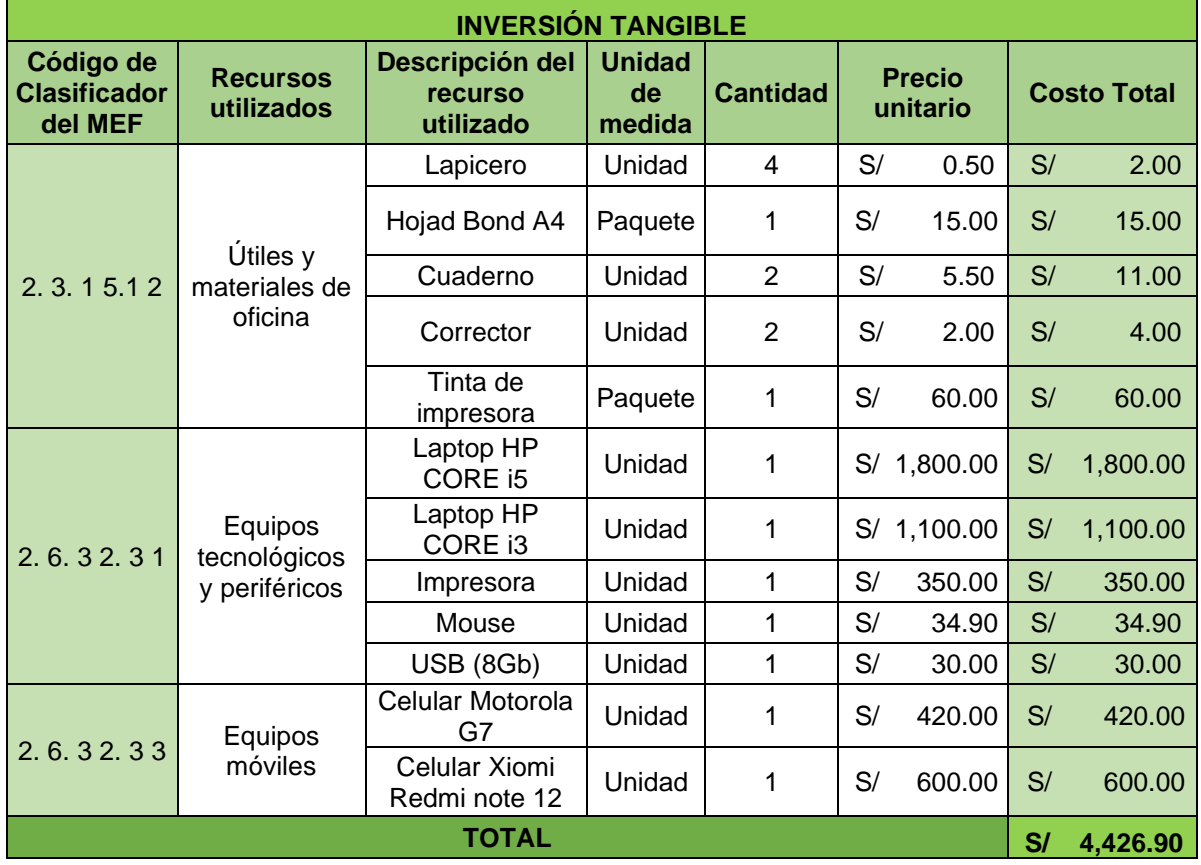

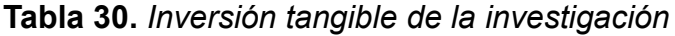

Fuente: Elaboración Propia.

La tabla 30, se plasma la inversión tangible quiere decir los gastos en donde hace referencia a los bienes identificados y objetos reales que se perciben a la vista, siguiendo con los clasificadores del MEF se verifica que los recursos ejecutados son: la adquisición de útiles y/o materiales de oficina, equipos tecnológicos con los respectivos periféricos, así como los equipos móviles que permiten la comunicación en cualquier parte, toda esta inversión asciende al monto de S/. 4,426.90.

# **Tabla 31.** *Flujo de caja económico de la investigación*

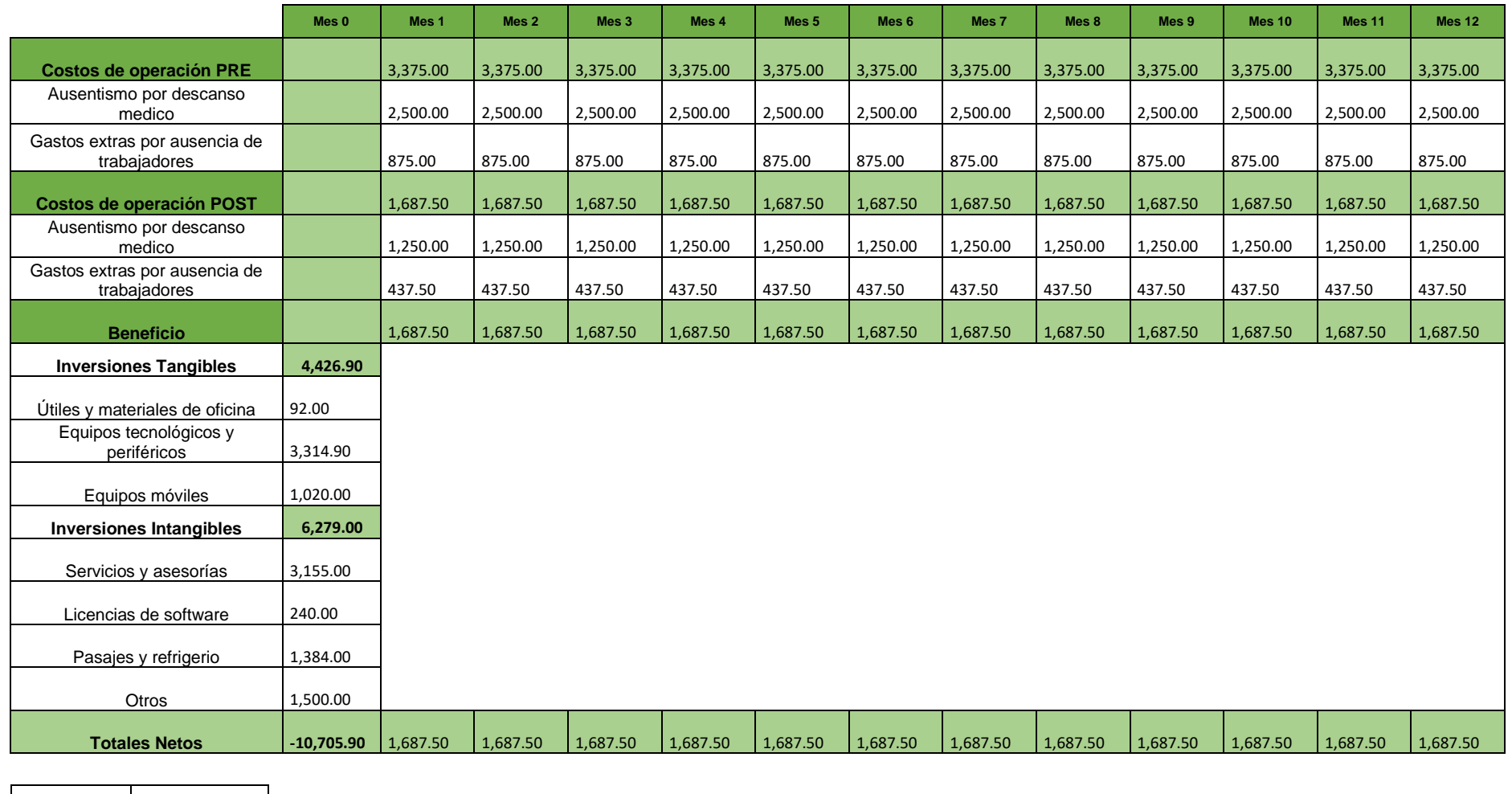

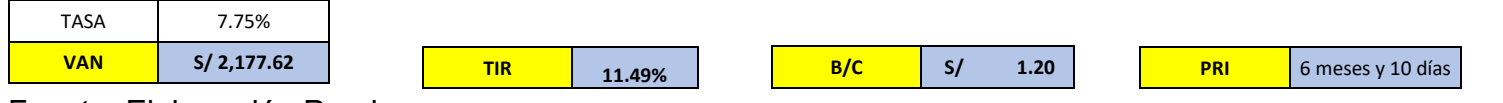
En la tabla 31, para el cálculo del flujo de caja se toma los parámetros del MEF para la tasa social de descuento que incorpora el costo de oportunidad para financiar proyectos siendo de 7.75%, el Valor Actual Neto (VAN) es de S/.2,177.62 que indica ser positivo y viable, del mismo modo, en la Tasa Interna de Retorno (TIR) nos dio un 11.49% lo cual será la rentabilidad que puede ofrecer nuestra investigación, seguidamente se tiene la relación de beneficio-costo siendo de 1.20, al ser mayor que 1 se puede decir que cada sol invertido se conseguirá una utilidad de S/.0.20 y por último, se tiene el Periodo de Recuperación de la Inversión (PRI) nos indica que la inversión inicial será cubierta en 6 meses y 10 días.

#### **3.6. Método de análisis de datos**

Para el análisis de datos, se empleará el software de SPSS versión 25 para la estadística descriptiva que permite proporcionar pasos o procedimientos que resumen y describen las características más importantes del conjunto de observaciones o variables de una investigación (Sucasaire, 2021, p. 15). Asimismo, se utilizó el mismo software para la estadística inferencial ya que, según Veiga, Otero y Torres (2020), mencionan que el estadístico inferencial aprovisiona herramientas o instrumentos que permitan evaluar sistemática y eficientemente una muestra de la población, la cual se quiere estudiar (p. 94).

#### **3.7. Aspectos éticos**

La investigación formaliza los aspectos éticos exigidos por la norma ISO 690, se toma en cuenta las citas, referencias, etc; cumpliendo y respetando lo establecido en la norma. Por disciplina la investigación está sujeta a reglas de confidencialidad que promueven el respeto por los demás y genera confianza en la veracidad de la información proporcionada. Los datos e información se rigen de acuerdo con el código de Ética de la Universidad, en la cual se describe la conducta profesional de estudiantes (Ver anexo 21). Además, se tomó en cuenta la carta firmada del gerente general de la empresa con su respectiva constancia de poder emitido por SUNARP que acredita ser el representante legal (Ver anexo 3) para poder utilizar información y data para nuestra investigación. Asimismo, se empleó la guía N°062-2023-VI-UCV con respecto a trabajos de grados y títulos, y la RVI N°066-2023-VI-UCV, mediante el capítulo 8 en el numeral 8.3 con respecto a la investigación analizada por el software Turnitin debe ser menor o igual al 20% obligatoriamente.

### **IV. RESULTADOS**

#### **4.1. Análisis Descriptivo**

### • **Variable Dependiente Riesgos ergonómicos**

En el anexo 24, se muestra la comparación de los datos pre test y post test de la variable dependiente riesgos ergonómicos. Respecto a los datos pre test se encuentran representados por la línea de tonalidad roja en donde fluctúan los valores entre el 44% y 56%, mientras que los datos post test, se representan por lalínea de tonalidad azul mostrando valores entre el 11% y 33%. Asimismo, se observa que los porcentajes en los datos post test, existe un decrecimiento importante en comparación con los datos pre test.

Finalmente, para el respectivo análisis descriptivo de la variable dependiente riesgos ergonómicos, se manejó el software de SPSS versión 25, en donde se comparó la media, desviación estándar, simetría y curtosis en los datos pre test y post test (Ver Anexo 25); se logra analizar que la media del pre test fue de 52.38%,mientras que en el post test fue del 23.81%, evidenciándose una disminución en un54.6%. Respecto a la desviación estándar en el pre test fue de 5.42% y el post testfue del 7.6%. Por otro lado, el valor mínimo en la data pre test es del 44.44% y delpost test es del 11.11%, mientras tanto el valor máximo de la data pre test es del 55.56% y el post test es de 33.33%, habiendo un decrecimiento del 22.2%. Además,respecto a la asimetría de la data pre test fue de -1.230 y post test es de -0.174. Por último, la curtosis del pre test fue de -0.840 y el post test es de 0.336.

#### • **Dimensión Lumbalgia**

En el anexo 26, se muestra el comportamiento de la data pre test y post test de la dimensión lumbalgia. Del mismo modo, los datos en el pre test se encuentran representados mediante la línea con tonalidad azul, visualizando los valores entre 67% y 100%, asimismo, los datos post test, tienen representación por la línea de tonalidad naranja, con valores entre el 0 % y 67%. Por lo tanto, se representa que los porcentajes en los datos post test poseen una reducción significativa en comparación con los datos pre test.

Para el respectivo análisis descriptivo de la dimensión lumbalgia, se manejó el software de SPSS versión 25, en donde se comparó la media, desviación estándar, simetría y curtosis en los datos pre test y post test (Ver Anexo 27); se logra observar

que la media de los datos pre test fue de 66.67%, mientras que en el post test fue del 33.33%, evidenciándose una disminución en un 50.1%. Respecto a la desviación estándar en los datos pre test y post test es del 19.245% en ambos casos. Por otro lado, el valor mínimo de los datos pre test es del 33% y los datos del post test es del 0%, mientras tanto el valor máximo de los datos pre test es de 100% y del post test es de 67%, habiendo un decrecimiento del 33%. Además, la asimetría de los datos pre test y post test es de 0.000. Por último, la curtosis de ambos datos es de 3.000.

### • **Dimensión Síndrome de túnel carpiano**

En el anexo 28, se muestra la comparación de los datos pre test y post test de la dimensión síndrome de túnel carpiano. Respecto a los datos pre test se encuentran representados por la línea de tonalidad verde en donde fluctúan los valores entre el 33% y 67%, mientras que los datos post test, se encuentran representados por la línea de tonalidad azul mostrando valores entre el 0 % y 33%. Asimismo, se observa que los porcentajes en los datos post test, existe un decrecimiento importante en comparación con los datos pre test.

Para el respectivo análisis descriptivo de la dimensión síndrome de túnel carpiano, se manipuló el software de SPSS versión 25, en donde se comparó la media, desviación estándar, simetría y curtosis en los datos pre test y post test (Ver Anexo 29); se logra visualizar que la media de los datos pre test fue de 42.86%, mientras que en el post test fue del 14.29%, evidenciándose una disminución en un 66.7%. Respecto a la desviación estándar en los datos pre test fue del 16.27% y el post test fue del 17.82%. Por otro lado, el valor mínimo de los datos pre test es del 33%y los datos del post test es del 0%, mientras tanto el valor máximo de los datos pretest es del 67% y del post test es de 33%, habiendo un decrecimiento del 34%. Además, la asimetría de los datos pre test fue un 1.230 y el post test es de 0.374. Por último, la curtosis del pre test es de -0.840 y el post test es de -2.800.

#### • **Dimensión Cifosis**

En el anexo 30, se muestra la comparación de los datos pre test y post test de la dimensión cifosis. Por ello, los datos pre test, se muestran a través de la línea con tonalidad roja, indicando la variación de los valores que fluctúan entre el 33% y 67%, por otro lado, los datos post test se representan por la línea de tonalidad azul, están entre los valores de 0 % y 33%. Finalmente, se observa que hay una reducción en los porcentajes de los datos post test en comparación con los datos pre test.

Seguidamente, para el respectivo análisis descriptivo de la dimensión cifosis, se manipuló el software de SPSS versión 25, en donde se comparó la media, desviación estándar, simetría y curtosis en los datos pre test y post test (Ver Anexo31); se logra analizar que la media del pre test fue de 57.14%, mientras que en el post test fue del 23.81%, evidenciándose una disminución en un 58.3%. Respectoa la desviación estándar en el pre test y el post test fueron del 16.265%. Por otro lado, el valor mínimo en la data pre test es del 33% y del post test es del 0%, mientras tanto el valor máximo de la data pre test es del 67% y el post test es de 33%, habiendo un decrecimiento del 34%. Además, respecto a la asimetría de la data pre test y post test es de -1.230. Por último, la curtosis del pre test y el post test es de -0.840.

# **4.2. Análisis Inferencial**

La prueba de normalidad permite analizar la distribución de datos, según los autores Grech y Callejab (2018) manifiestan que la prueba paramétrica posee una distribución normal de los elementos en la muestra, mientras que la prueba no paramétrica carece una distribución normal debido a que la mediana es considerada como más representativa que la media (p.48).

Para poder verificar la normalidad en los datos, existe métodos o pruebas que se pueden utilizar, asimismo, Yacizi y Yolacan (2007) indican que la prueba de Kolmogorov-Smirnov funciona bien con datos mayores o muestra superior a 30, caso contario de la prueba de Shapiro-Wilk que funciona adecuadamente con datos menores o muestra inferior a 30 (p.176).

# • **Prueba de Normalidad en función a los datos de riesgos ergonómicos**

Previamente para el análisis de la hipótesis, el comportamiento del pre test y post test haciendo referencia a la variable de riesgos ergonómicos, se verificaron en SPSS V. 25, donde se comprueba si los datos poseen una distribución normal o no normal. Esto se realiza a través del Test de Shapiro-Wilk debido a que la muestra es inferior a 30.

Hipótesis estadística:

Ho= Datos de riesgos ergonómicos sigue una distribución normal

Ha= Datos de riesgos ergonómicos no sigue una distribución normal

Regla de decisión:

Si p-valor ≤ 0.05, Rechazamos Ho

Si p-valor > 0.05, No rechazamos Ho

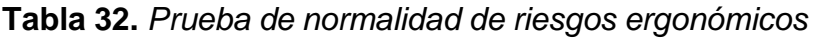

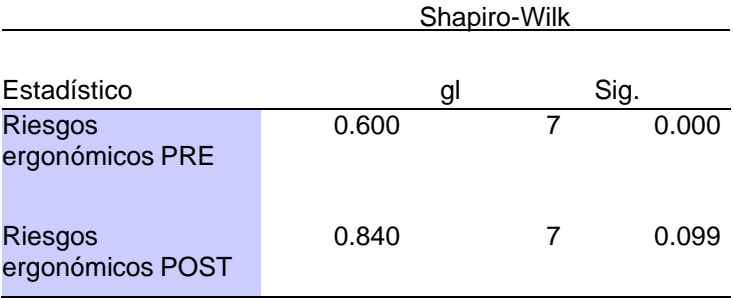

Fuente: SPSS Versión 25

En la tabla 32, al realizar la prueba con Shapiro-Wilk se verifica que la significancia del pre test de riesgos ergonómicos es de 0.000 y post test es de 0.099, comprobándose que el resultado de post test es mayor a 0.05 pero el pre test es menor a 0.05, donde si uno no cumple con algún nivel de significancia se considera que lo datos no siguen una distribución normal y continuando con la regla de decisión se rechaza la hipótesis nula. Por tal razón, se procederá a emplear la prueba no paramétrica de Wilcoxon.

# Prueba de hipótesis general

H0: La aplicación de la metodología ROSA no reduce los riesgos ergonómicos enel área administrativa de Farmplus S.A.C.

H1: La aplicación de la metodología ROSA reduce los riesgos ergonómicos en el área administrativa de Farmplus S.A.C.

# Regla de decisión:

Si el p-valor es > 0.05, se acepta H0 Si

el p-valor es ≤ 0.05, se rechaza H0

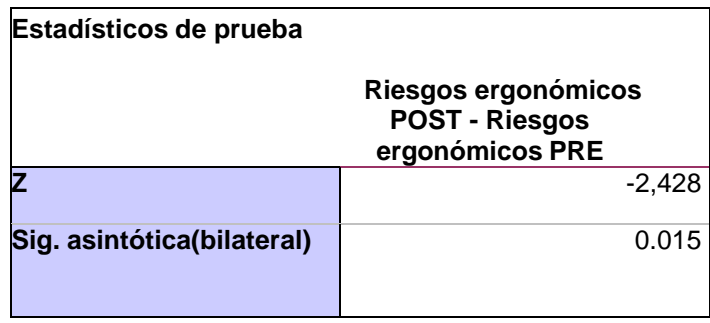

### **Tabla 33.** *Prueba de Wilcoxon para riesgos ergonómicos*

Asimismo, de la tabla 33, se muestra que la significancia es 0.015, donde queda demostrado el rechazamiento de la hipótesis nula (H0) y la aprobación de la hipótesis alterna (H1). Se considera que existe disimilitud estadística en el pre testy el post test referente a la variable de riesgos ergonómicos. Por consiguiente, se comprueba que la aplicación de la metodología ROSA tiene un impacto significativo en la reducción de riesgo ergonómicos entre los empleados del área administrativade Farmplus S.A.C, 2023.

# **• Prueba de Normalidad en función a los datos de la Lumbalgia**

Previamente para el análisis de la hipótesis, se verificó previamente el comportamiento del pre test y post test haciendo referencia a la dimensión lumbalgia se verificaron en SPSS V. 25, donde se comprueba si los datos poseen una distribución normal o no normal. Esto se realiza a través del Test de Shapiro- Wilk debido a que la muestra es inferior a 30.

Hipótesis estadística:

Ho= Datos de lumbalgia sigue una distribución normal

Ha= Datos de lumbalgia no sigue una distribución normal

Regla de decisión:

Si p-valor ≤ 0.05, Rechazamos Ho

Si p-valor > 0.05, No rechazamos Ho

Fuente: SPSS Versión 25

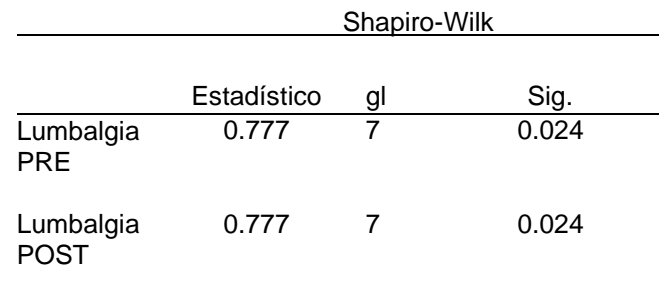

## **Tabla 34.** *Prueba de normalidad de Lumbalgia*

Fuente: SPSS Versión 25

En la tabla 34, al realizar la prueba con Shapiro-Wilk se verifica que la significancia de lumbalgia del pre test es de 0.024, al igual que en el post test, comprobándose que ambos resultados son inferiores a 0.05. En consecuencia, tomando como referencia la regla de decisión, se rechaza la hipótesis nula, constatando que lo datos no siguen una distribución normal. Por lo tanto, se procederá a utilizar la prueba no paramétrica de Wilcoxon.

# Prueba de hipótesis específica 1

H0: La aplicación de la metodología ROSA no reduce la lumbalgia en el área administrativa de Farmplus S.A.C.

H1: La aplicación de la metodología ROSA reduce la lumbalgia en el área administrativa de Farmplus S.A.C.

Regla de decisión:

Si el p-valor es > 0.05, se acepta H0 Si

el p-valor es ≤ 0.05, se rechaza H0

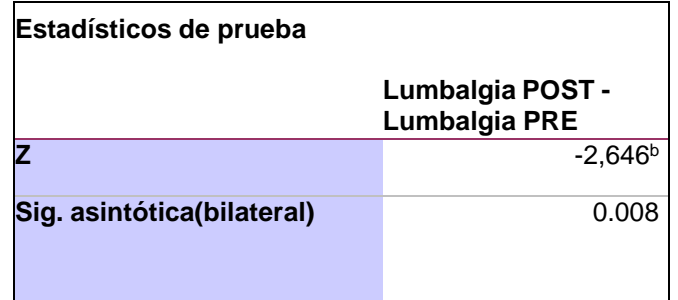

#### **Tabla 35.** *Prueba de Wilcoxon para Lumbalgia*

Fuente: SPSS Versión 25

Haciendo referencia a la tabla 35, se muestra que la significancia es 0.008, donde queda demostrado el rechazamiento de la hipótesis nula (H0) y la aprobación de la hipótesis alterna (H1). Se considera que existe disimilitud estadística en el pre testy el post test referente a la dimensión lumbalgia. Por consiguiente, se comprueba que la aplicación de la metodología ROSA tiene un impacto significativo en la reducción de riesgo de lumbalgia entre los empleados del área administrativa de Farmplus S.A.C, 2023.

# • **Prueba de Normalidad en función a los datos de Síndrome de túnel carpiano**

Previamente para el análisis de la hipótesis, el comportamiento del pre test y post test haciendo referencia a la dimensión síndrome de túnel carpiano se verificaron en SPSS V. 25, donde se comprueba si los datos poseen una distribución normal ono normal. Esto se realiza a través del Test de Shapiro-Wilk debido a que la muestraes inferior a 30.

# Hipótesis estadística:

Ho= Datos de síndrome de túnel carpiano sigue una distribución normal

Ha= Datos de síndrome de túnel carpiano no sigue una distribución normal

# Regla de decisión:

Si p-valor ≤ 0.05, Rechazamos Ho

Si p-valor > 0.05, No rechazamos Ho

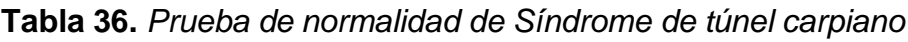

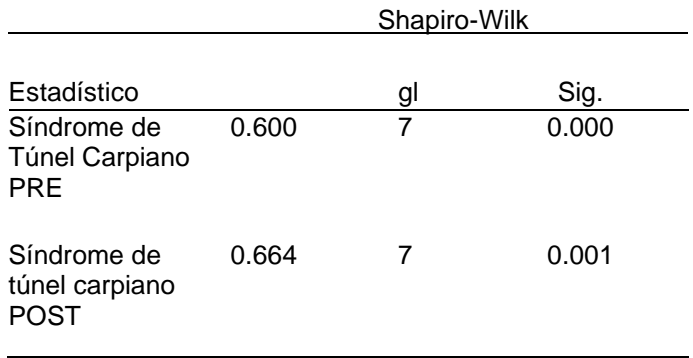

Fuente: SPSS Versión 25

En la tabla 36, al realizar la prueba con Shapiro-Wilk se verifica que la significancia del pre test de síndrome de túnel carpiano es de 0.000 Y post test es de 0.001, comprobándose que en ambos resultados son menores que 0.05. En consecuencia, tomando como referencia la regla de decisión, se efectúa el rechazode la hipótesis nula, constatando que lo datos no siguen una distribución normal. Por ello, se procederá a utilizar la prueba no paramétrica de Wilcoxon.

# Prueba de hipótesis específica 2

H0: La aplicación de la metodología ROSA no reduce síndrome de túnel carpiano en el área administrativa de Farmplus S.A.C.

H1: La aplicación de la metodología ROSA reduce síndrome de túnel carpiano enel área administrativa de Farmplus S.A.C.

### Regla de decisión:

Si el p-valor es > 0.05, se acepta H0 Si

el p-valor es ≤ 0.05, se rechaza H0

**Tabla 37.** *Prueba de Wilcoxon para síndrome de túnel carpiano*

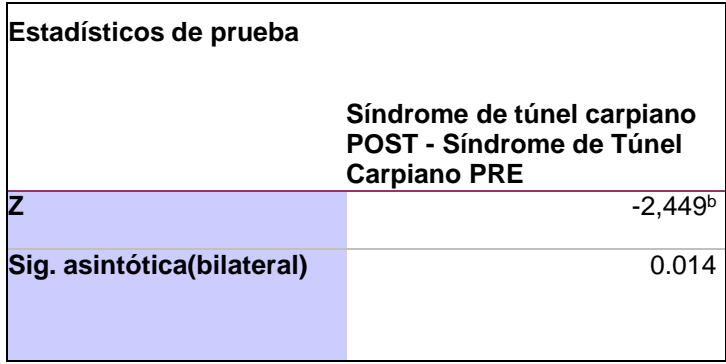

#### Fuente: SPSS Versión 25

Referente a la tabla 37, se muestra que la significancia es 0.014, donde queda demostrado el rechazamiento de la hipótesis nula (H0) y la aprobación de la hipótesis alterna (H1). Se considera que existe disimilitud estadística en el pre testy el post test referente a la dimensión síndrome de túnel carpiano. Por consiguiente,se comprueba que la aplicación de la metodología ROSA tiene un impacto significativo en la reducción de riesgo de síndrome de túnel carpiano entre los empleados del área administrativa de Farmplus S.A.C, 2023.

# • **Prueba de Normalidad en función a los datos de Cifosis**

Previamente para el análisis de la hipótesis, el comportamiento del pre test y post test haciendo referencia a la dimensión cifosis se verificaron en SPSS V. 25, donde se comprueba si los datos poseen una distribución normal o no normal. Esto se realiza a través del Test de Shapiro-Wilk debido a que la muestra es inferior a 30.

## Hipótesis estadística:

Ho= Datos de cifosis sigue una distribución normal

Ha= Datos de cifosis no sigue una distribución normal

Regla de decisión:

- Si p-valor ≤ 0.05, Rechazamos Ho
- Si p-valor > 0.05, No rechazamos Ho

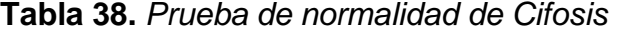

|              | Shapiro-Wilk |    |       |
|--------------|--------------|----|-------|
|              | Estadístico  | gl | Sig.  |
| Cifosis PRE  | 0.600        |    | 0.000 |
| Cifosis POST | 0.600        |    | 0.000 |

Fuente: SPSS Versión 25

En la tabla 38, al realizar la prueba con Shapiro-Wilk se verifica que la significancia del pre test de Cifosis es de 0.000, al igual que el post test, comprobándose que en ambos resultados son menores que 0.05. En consecuencia, prosiguiendo con la regla de decisión existe el rechazo de la hipótesis nula, corroborando que lo datos no siguen una distribución normal. Por tal razón, se procederá a emplear la prueba no paramétrica de Wilcoxon.

# Prueba de hipótesis específica 2

H0: La aplicación de la metodología ROSA no reduce la cifosis en el área administrativa de Farmplus S.A.C.

H1: La aplicación de la metodología ROSA reduce la cifosis en el área administrativa de Farmplus S.A.C.

## Regla de decisión:

```
Si el p-valor es > 0.05, se acepta H0
Si el p-valor es ≤ 0.05, se rechaza
H0
```

| Estadísticos de prueba        |                               |  |
|-------------------------------|-------------------------------|--|
|                               | Cifosis POST - Cifosis<br>PRE |  |
|                               | $-2.333b$                     |  |
| Sig.<br>asintótica(bilateral) | 0.020                         |  |

**Tabla 39.** *Prueba de Wilcoxon para cifosis*

Fuente: SPSS Versión 25

A través de la tabla 39, se visualiza que la significancia es 0.020, donde queda demostrado el rechazamiento de la hipótesis nula (H0) y, por ende, existe la aprobación de la hipótesis alterna (H1). Se considera que existe disimilitud estadística en el pre test y el post test referente a la dimensión cifosis. Por consiguiente, se comprueba que la aplicación de la metodología ROSA tiene un impacto significativo en la reducción de riesgo de cifosis entre los empleados del área administrativa de Farmplus S.A.C, 2023.

#### **V. DISCUSIÓN**

En los resultados obtenidos mediante el análisis descriptivo de la presente investigación a través del software estadístico, se obtuvo que para la media de la variable dependiente riesgos ergonómicos, se visualizó que en el pre test se obtuvo un 52.4%, mientras que el post test es un 23.8%, evidenciándose una reducción del 54.6%. Se contrastó con Cabegi et al. (2022), que en su artículo titulado *Usefulness of the Rapid Office Strain Assessment (ROSA) tool in detecting differences before and after an ergonomics intervention*, que tuvo como objetivo evaluar los puntajes de la metodología ROSA para intervenir ergonómicamente y reflejar los cambios en los factores de riesgos ergonómicos en los oficinistas, al tener una mayor cantidad de empleados por evaluar, optaron por dividir en dos grupos con cantidades iguales para permitir un mejor estudio y análisis, en el caso del grupo control se obtuvo que el pre test dio un 72% de exposición de riesgos ergonómicos y en el post test un resultado del 47.5%, verificando que se obtuvo una disminución del 34%, asimismo, para el grupo experimental antes de las intervenciones se visualizó un 80% de exposición a riesgos ergonómicos y después de las mejoras se obtuvo un 26.4%, comprobándose que hubo una reducción del 67%. Finalmente, al realizar el respectivo análisis, se observó una gran diferencia en el porcentaje de reducción de riesgos ergonómicos, ya que en el grupo control según teoría de diversos autores, está no posee intervenciones, por ello, se evidenció que la disminución fue menor a nuestra investigación y surge porque solo se realizaron ajustes a los equipos que manipulan los trabajadores cuando no se encontraban laborando, caso contrario, el grupo experimental obtuvo una reducción mayor a nuestro resultado porque contaban con un profesional experimentado en el tema que evaluaba constantemente a cada empleado, realizaron cambios y ajustes a las estaciones de trabajo contando con buena tecnología, además de proporcionar charlas preventivas frecuentemente.

Respecto a la dimensión lumbalgia, los resultados hallados en el análisis descriptivo para la media, se demostró que el pre test obtuvo un 66.7%, mientras que el post test un 33.3%, se evidenció una reducción del 50.1%. Por otro lado, tenemos a Mianehsaz et al. (2022), a través de su artículo titulado *Evaluating Musculoskeletal Disorders and Their Ergonomic Risk Factors among Office Workers of a Large* 

*Public Hospital in Iran*, cuyo objetivo es evaluar los factores de riesgos ergonómicos antes y después de las intervenciones ergonómicas en empleados de un hospital, se obtuvo un 59.5% en el pre test de lumbalgia, posteriormente a la intervención se obtuvo un 21.3%, evidenciándose un decrecimiento del 64.2%, realizando la comparación con nuestro resultado, se evidencia que nuestra reducción es menor que la obtenida por los autores mencionados y esto puede ser consecuencia de trabajar con mejor tecnología, al igual que el exhaustivo seguimiento de los trabajadores. Por otro lado, Motamedzadeh et al. (2021) a través su artículo titulado *Ergonomic risk factors and musculoskeletal disorders in bank staff: an interventional follow-up study in Iran,* cuyo objetivo fue examinar y reducir factores de riesgos ergonómicos a través de intervenciones ergonómicas en empleados bancarios, se visualizó que el grupo control en el pre test tiene prevalencias en la zona lumbar del 63%, después de la respectiva intervención se observó una prevalencia del 31%, se verificó que hubo una reducción del 50.8% en la zona lumbar, al contrastar con nuestro resultado, se comprueba el similar porcentaje de disminución de lumbalgia. Seguidamente, Delgado (2021), en su tesis titulada *Aplicación de la ergonomía para la disminución de los riesgos ergonómicos en la empresa Mi banco Avelino Matriz, Arequipa, 2021*; cuyo objetivo fue aplicar la ergonomía en función a reducir los riesgos ergonómicos en una empresa, en el pre test el 32% padece de lumbalgia, posteriormente a las intervenciones se obtuvo un 18.16%, se mostró una reducción del 43.3%, al realizar el respectivo análisis y comparaciones, se verificó que nuestro resultado de disminución es mayor que el autor Delgado y surge porque se trabajó con una muestra menor a la de ellos, además del no emplear un asesoramiento adecuado durante su implementación ocasionando que algunos empleados no presenten las mejoras esperadas. Finalmente, tenemos a Sahlabadi, Khatabakhhs y Soori (2019) mediante su artículo titulado *Ergonomic Evaluation of Office Staff by Rapid Office Strain Assessment Method and Its Relationship with the Prevalence of Musculoskeletal Disorders*, que tuvo como objetivo evaluar la ergonomía e implementar intervenciones en la prevalencia de riesgos ergonómicos o trastornos musculoesqueléticos en los oficinistas de una casa de estudios superior, en sus resultados del pre test se obtuvo un 57.3%, posteriormente de las intervenciones un 42.1%, obteniéndose como reducción del 26.5% en lumbalgia, al analizar los resultados, se comprobó que nuestro porcentaje de disminución es

mayor a la de los autores y esto implica que su número de muestra es considerablemente mayor, además de no abarcar en su totalidad la constante supervisión o seguimiento a cada unidad de análisis, no obtener el asesoramiento adecuado de un profesional en el tema y adicionalmente, no disponer de un horario fijo ocasionando un incremento de insatisfacción en los empleados.

Por otro lado, en el análisis descriptivo de las medias alcanzadas de la dimensión síndrome de túnel carpiano, se obtuvo en la evaluación pre test 42.9% y en el post test fue de 14.3%, demostrándose una disminución del 66.7%. En lo concerniente, Cavero (2022) menciona como definición en el marco teórico de síndrome de túnel carpiano a la excesiva presión en el nervio mediano de la muñeca, lo cual origina el dolor intenso, perdida de sensibilidad y entumecimiento de la mano debilitando cualquier movimiento u accionar del tacto. A través de la premisa del autor anterior, se menciona a Casanova (2019) por medio de su artículo titulado *Ergonomic Evaluation in Workers Who Use Visualization Screens of Data (PVD), Ois Telecommunications Company*, cuyo objetivo fue realizar evaluación ergonómica a los empleados que utilizan pantallas y realizar intervenciones para reducir los riesgos ergonómicos, en su investigación se recopiló como datos pre test que el 31% de los empleados padecen de dolores intensos en las manos que se relaciona con el síndrome de túnel carpiano y en la evaluación post test se obtuvo como resultado el 18.6% de los colaboradores, reflejándose una reducción del 40%. Al contrastar los resultados, se logró verificar que existe una diferencia mayor en la reducción del resultado de nuestra investigación, consideramos que se debe porque el autor trabajo con una muestra mayor, además no contó con un profesional en el tema ergonómico, el cual nos proporcionó asesorías junto con rutinas de ejercicios para realizar conforme a cada riesgo, los cuales fueron adheridos a los ejercicios de pausas activas ejecutadas en la implementación.

Por intermedio del análisis descriptivo, las medias recopiladas de la dimensión cifosis en el pre test fue de 57.1% y del post test fue de 23.8%, obteniéndose un decrecimiento del 58.3 %. Con relación a la cifosis tenemos al autor Cavero (2022) cuya definición nos indica que es la curvatura de la espalda superior, la cual es generada debido a la compresión de las vértebras por malas posturas, ocasionando deformación y dolor agudo en la espalda o zona dorsal. En ese sentido, teniendo la premisa o definición del autor anterior tenemos a Mianehsaz et al. (2022) mediante su artículo titulado *Evaluating Musculoskeletal Disorders and Their Ergonomic Risk Factors among Office Workers of a Large Public Hospital in Iran*, cuyo objetivo es evaluar los factores de riesgos ergonómicos antes y después de las intervenciones ergonómicas en empleados de un hospital, se obtuvo como resultados de pre test que el 55% de los empleados padecen de riesgos ergonómicos en la espalda superior y los datos post test de la implementación 19.8% de los trabajadores evidenciándose una reducción del 64%. En ese sentido, se contrastó que existe una reducción mayor por los autores mencionados anteriormente, esto es debido a que contaron con un experto en seguridad y salud ocupacional con diferentes grados académicos, además de un especialista en fisioterapia que evaluaba constantemente a cada empleado. Todo lo contrario, a nuestra investigación ya que solo se contó con capacitaciones de especialistas profesionales que nos proporcionó teorías con algunas demostraciones para ejecutarlas con ciertos ejercicios, por lo tanto, se puede evidenciar que es muy importante, contar con un área profesional en seguridad y salud ocupacional que evalué, implemente acciones correctivas y capacité constantemente a todos los empleados. Consecutivamente, tenemos a Becerra et al. (2019) en su artículo titulado *Trastornos musculoesqueléticos en docentes y administrativos de una universidad privada de Lima Norte*, cuyo objetivo fue determinar la frecuencia de trastornos musculoesqueléticos antes y después de las intervenciones en profesores de una institución superior, en el pre test se obtuvo afectaciones en la zona dorsal con 62.2%, después de la respectiva intervención se reveló una afectación del 38.2%, comprobándose una reducción del 38.6% en la zona dorsal, realizando la respectiva comparación y analizando ambos resultados se evidenció que nuestra reducción es mucho mayor a la del autor Becerra, debido a la gran muestra de estudio que posee, esto implica no abarcar completamente la mejora en todos los docentes porque incrementa la dificultad de supervisar el cumplimiento, siendo congestionada, añadiendo otras limitaciones como el tiempo dedicado a su investigación, además de no contar con el asesoramiento adecuado de un especialista en el tema.

Por otro lado, la presente investigación fue realizada satisfactoriamente debido a que el tema seleccionado, está relacionado con especializaciones que se desea llevar a cabo profesionalmente al culminar la carrera, se considera como fortaleza el nuevo aporte y conocimiento de impartir una metodología de valoración ergonómica que no cuenta con muchas investigaciones a nivel nacional a pesar de tener once años de su creación, se sugiere ser más estudiada e inclusive tomar mayor prevalencia con la ley de teletrabajo que se encuentra en vigencia actualmente, esto permite profundizar mayores temas de investigación a diferentes carreras profesionales. Asimismo, las debilidades que se han percibido en el desarrollo de la investigación fue el tiempo reducido para ejecutar las intervenciones de mejora, ya que el personal se fue acostumbrando a realizar las actividades correctivas e incluso lo veían como una obligación para cuidarse mutuamente, se logró incentivar una cultura preventiva y un buen clima organizacional porque permitió la interacción con la ayuda del profesional fisioterapeuta para aportar conocimientos e incluso intercambio de opiniones respecto al tema.

Se considera que la implementación de la metodología ROSA puede beneficiar actualmente a diversas personas en el mundo, ya que, a través del confinamiento social se evidenció una adaptación mundial de manipular adecuadamente las herramientas informáticas e inclusive diversos centros de estudios superiores han optado por la educación virtual, pero se debe verificar si la manipulación de los equipos electrónicos es la adecuada, además, las posturas de los trabajadores y estudiantes sea la idónea, ante ello, se debe corroborar el nivel de exposición de riesgo a través de esta metodología para tomar las respectivas intervenciones y evitar cualquier enfermedad a futuro. Finalmente, revisando el sílabo del curso de ergonomía de la universidad para el presente año, se sugiere agregar como nuevo tema ergonómico la metodología ROSA, para proporcionar a los estudiantes la adquisición de nuevos conocimientos y sobre todo cumplir con los estándares de calidad educativa.

#### **VI. CONCLUSIONES**

- 1. Se determinó que la aplicación de la metodología Rosa reduce los riesgos ergonómicos en la empresa Farmplus S.A.C., esto se cumple al encontrarse un decrecimiento de la media, donde el pre test es un 52.4% y el post test un 23.8% obteniendo una reducción del 54.6%, asimismo, se confirma con el análisis inferencial a través de la prueba de Wilcoxon donde se obtuvo una significancia de 0.015, que mediante la regla de decisión es inferior a 0.05, demostrando el rechazo de la hipótesis nula y la aceptación de nuestra hipótesis investigativa.
- 2. Se determinó que la aplicación de la metodología Rosa reduce la lumbalgia en la empresa Farmplus S.A.C., esto se evidencia por el decrecimiento de la media, donde el pre test es un 66.7% y el post test un 33.3% obteniendo una disminución del 50.1%, además, respecto al análisis inferencial a través de la prueba de Wilcoxon se obtuvo una significancia de 0.008, que mediante la regla de decisión es inferior a 0.05, lo cual se determina el rechazo de la hipótesis nula y la aceptación de nuestra hipótesis investigativa.
- 3. Se determinó que la aplicación de la metodología Rosa reduce el síndrome de túnel carpiano en la empresa Farmplus S.A.C., esto se cumple por el decrecimiento de la media, donde el pre test es un 42.9% y el post test un 14.3% obteniendo una reducción del 66.7%, asimismo se cumple con el análisis inferencial a través de la prueba de Wilcoxon se obtuvo una significancia de 0.014, que mediante la regla de decisión es inferior a 0.05, lo cual se determina el rechazo de la hipótesis nula y la aceptación de nuestra hipótesis investigativa.
- 4. Se determinó que la aplicación de la metodología Rosa reduce la cifosis en la empresa Farmplus S.A.C., evidenciándose un decrecimiento de la media, donde el pre test es un 57.1% y el post test un 23.8% obteniendo una reducción porcentual del 58.3%, asimismo se cumple con el análisis inferencial a través de la prueba de Wilcoxon se obtuvo una significancia de 0.020, que mediante la regla de decisión es inferior a 0.05, lo cual determina el rechazo de la hipótesis nula y la aceptación de nuestra hipótesis investigativa.

#### **VII. RECOMENDACIONES**

- 1. Se recomienda que para permanecer con la reducción porcentual de la variable dependiente o continuar con su decrecimiento, se debe evidenciar el compromiso y responsabilidad de la alta dirección a través de un acta, en donde se mantendrá las intervenciones de mejora estipuladas en nuestra investigación para evitar los riesgos ergonómicos de sus trabajadores y se cumpla con la RM 375-2008-TR, del mismo modo, se debe contar con una persona encargada de inspeccionar el acatamiento de la norma de ergonomía y evaluación disergonómica.
- 2. Por otro lado, para disminuir o mantener la disminución porcentual en riesgos de lumbalgia se sugiere continuar con los ejercicios de Williams recomendados por la profesional fisioterapeuta contratada como asesora en nuestra investigación, además, implementar masajes de relajación lumbar por un profesional y aplicar compresas o paños fríos en la zona con dolor para aminorar el malestar, tensiones u incomodidad.
- 3. Referente a los riesgos de síndrome de túnel carpiano se recomienda seguir con los ejercicios de Neurodinamia y la técnica de reflexología para aliviar los dolores, entumecimientos y calambres en las manos, del mismo modo, utilizar férulas de descanso para mantener la posición de la muñeca neutra evitando cualquier movimiento brusco, respetar las pausas activas o tomar breves descansos cuando las manos presenten dolores y agregar almohadillas ergonómicas para el teclado, así como mouse.
- 4. Por último, para los riesgos de cifosis se sugiere continuar con los ejercicios de Klapp recomendados por la especialista que beneficia en liberar las tensiones de la columna vertebral, aliviar los dolores y otros factores que perjudiquen la deformación de la columna, además, se recomienda utilizar correctores posturales y se aconseja realizar deporte como la natación, yoga, pilates y entre otros que sirvan como tratamiento para corregir la curvatura de la espalda.

## **REFERENCIAS BIBLIOGRÁFICAS**

- 1. ÁLVAREZ, Aldo. Justificación de la Investigación. Universidad de Lima [en línea]. 2020. [fecha de consulta 18 de abril de 2023]. Disponible en: <https://repositorio.ulima.edu.pe/handle/20.500.12724/10821>
- 2. ÁLVAREZ, Alfredo y SÁNCHEZ, María. Modelo para la evaluación de puestos de trabajo en oficina: método ROSA (Rapid Office Strain Assessment). [en línea]. 2020. [Fecha de consulta: 31 de mayo de 2023]. Disponible en: [https://www.insst.es/el-instituto-al-dia/ntp-1173-modelo-para-la-evaluacion-de](https://www.insst.es/el-instituto-al-dia/ntp-1173-modelo-para-la-evaluacion-de-puestos-de-trabajo-en-oficina-metodo-rosa-ano-2022)[puestos-de-trabajo-en-oficina-metodo-rosa-ano-2022](https://www.insst.es/el-instituto-al-dia/ntp-1173-modelo-para-la-evaluacion-de-puestos-de-trabajo-en-oficina-metodo-rosa-ano-2022) NIPO: 118-20-027-6
- 3. ARÉVALO, Kruzcaya, REYES, Ronald, RAMÍREZ, Marjorie y VILLAVICENCIO, Carlos. Síndrome de túnel carpiano. Revista científica de investigación actualización del mundo de las ciencias [en línea]. 3(2): 827-853. Febrero 2019, n°7. [Fecha de consulta: 31 de mayo de 2023], Disponible en: [https://doi.org/10.26820/reciamuc/3.\(2\).abril.2019.827-853](https://doi.org/10.26820/reciamuc/3.(2).abril.2019.827-853) ISSN: 2588-0748.
- 4. ARAYA, Fernanda et al. Efectividad de la movilización neurodinámica en el dolor y funcionalidad en sujetos con síndrome del túnel carpiano. Rev Soc. Esp. Dolor [en línea]. 25(1): 26-36. Enero 2018. [Fecha de consulta 11 de agosto de 2023]. Disponible en: <https://dx.doi.org/10.20986/resed.2017.3567/2017> ISSN: 1134-8046
- 5. ARELLANO, Roxana et al. RISK FACTORS ASSOCIATED WITH LOW BACK PAIN IN MARINES TREATED BY THE OUTPATIENT CLINIC OF THE CENTRO MÉDICO NAVAL. Rev. Fac. Med. Hum. [en línea]. 20(1):82-87. Enero 2020. Fecha de consulta 11 de agosto de 2023]. Disponible en: <http://dx.doi.org/10.25176/rfmh.v20i1.2550> ISSN: 2308-0531
- 6. ARIAS, José. Proyecto de Tesis Guía para la elaboración. Arequipa: Depósito Legal en la Biblioteca Nacional del Perú, 2020. [Fecha de consulta: 1 de junio de 2023], Disponible en: [https://repositorio.concytec.gob.pe/bitstream/20.500.12390/2236/1/AriasGonz](https://repositorio.concytec.gob.pe/bitstream/20.500.12390/2236/1/AriasGonzales_ProyectoDeTesis_libro.pdf) [ales\\_ProyectoDeTesis\\_libro.pdf](https://repositorio.concytec.gob.pe/bitstream/20.500.12390/2236/1/AriasGonzales_ProyectoDeTesis_libro.pdf)  ISBN: 978-612-00-5416-1

7. BECERRA, Nancy, MONTENEGRO, Sofía, TIMOTEO, Marivel y SUÁREZ, César. Trastornos musculoesqueléticos en docentes y administrativos de una universidad privada de Lima Norte. Health Care and Global Health [en línea]. 3(1): 6-11. Junio, 2019, n°30. [Fecha de consulta 5 de julio de 2023]. Disponible en: <https://doi.org/10.22258/hgh.2019.31.48>

ISSN: 2522-7272

- 8. BERNAL, Kelly, CÁRDENAS, Sandra y LAGUNA, Wendy. Factores de riesgo ergonómico que afectan el desempeño laboral en el personal administrativo de la Casa de la Mujer y de la dependencia de desarrollo económico y social de la Alcaldía de Flandes – Tolima. Tesis (Titulación de Administración en Seguridad y Salud en el Trabajo). Cundinamarca: Universidad Minuto de Dios, 2022. Disponible en:<https://hdl.handle.net/10656/15263>
- 9. CABEGI, Farih et al. Usefulness of the Rapid Office Strain Assessment (ROSA) tool in detecting differences before and after an ergonomics intervention. BMC Musculoskeletal Disorders [en línea]. 23(1): 1-12. Junio 2022, n°02. [Fecha de consulta: 03 de mayo de 2023]. Disponible en: [https://doi.org/10.1186/s12891-](https://doi.org/10.1186/s12891-022-05490-8) [022-05490-8](https://doi.org/10.1186/s12891-022-05490-8)

ISSN: 1652-5264

- 10.CARO, Laura. 7 técnicas e instrumentos para la recolección de datos [en línea]. 28(54):76-90. Enero 2019, n°24 [Fecha de consulta: 06 de junio de 2023]. Disponible en:<https://doi.org/10.18004/pdfce/2076-054x/2022.028.54.093> ISSN 2076-054X
- 11.CASANOVA, María. Ergonomic Evaluation in Workers Who Use Visualization Screens of Data (PVD), Ois Telecommunications Company. Rev. Helath of Seg. [en línea]. 7(1):1202-1224. [Fecha de consulta: 23 de setiembre de 2023]. Disponible en: <https://dialnet.unirioja.es/servlet/articulo?codigo=8383837> ISSN:2477-8818
- 12.CAVERO, Shaili, COVARRUBIAS, Vadim y APAZA, Felipe. Evaluación de riesgos disergonómicos y psicosociales. Lima: Cavero, 2022. 114 pp. ISBN 978-612-00-7352-0
- 13.CERCADO, Melany, CHINGA, Gema, SOLEDISPA, Xavier. Riesgos ergonómicos asociados al puesto de trabajo del personal administrativo. Revista Publicando [en línea]. 8(32), 69-81, Setiembre 2021, n° 23. [Fecha de

consulta: 20 de abril de 2023]. Disponible en: <https://doi.org/10.51528/rp.vol8.id2268>

ISSN: 1390-9304

14.CHAHÍN, Andrés et al. Cifosis patológica en la columna pediátrica. Revista Médica Clínica las Condes [en línea]. 32(3): 353-358, Junio 2021. [Fecha de consulta: 31 de mayo de 2023], Disponible en: <https://doi.org/10.1016/j.rmclc.2021.04.001>

ISSN: 2531-0186

- 15.CORTEZ, Mónica y SALCEDO, María. Desarrollo de instrumentos de evaluación: pautas de observación [en línea]. 1(2):41-45. Ciudad de México: INEE, 2019. [Fecha de consulta: 06 de junio de 2023]. Disponible en: <https://www.inee.edu.mx/wp-content/uploads/2019/08/P2A356.pdf> ISSN: 2594-2824
- 16.DAVIS, Kermit et al. The Home Office: Ergonomic Lessons From the "New Normal". Ergonomics in Design [en línea]. 28(4): 4-10, Julio 2020. [Fecha de consulta: 24 de octubre de 2023], Disponible en: <https://doi.org/10.1177/1064804620937907> ISSN: 2773-8884
- 17.DECRETO SUPREMO N° 001-2021-TR. Normas Legales, N° 29783. Diario Oficial El Peruano, 29 de enero de 2021. Disponible en: [https://cdn.www.gob.pe/uploads/document/file/1616762/Decreto-supremo-n-](https://cdn.www.gob.pe/uploads/document/file/1616762/Decreto-supremo-n-001-2021-TR.pdf?v=1611931093)[001-2021-TR.pdf?v=1611931093](https://cdn.www.gob.pe/uploads/document/file/1616762/Decreto-supremo-n-001-2021-TR.pdf?v=1611931093)
- 18.DELGADO, Carlos. Aplicación de la ergonomía para la disminución de los riesgos ergonómicos en la empresa Mi banco Avelino Matriz, Arequipa, 2021. Tesis (Titulación de Ingeniería Industrial). Lima: Universidad César Vallejo, 2021. Disponible en:<https://hdl.handle.net/20.500.12692/89045>
- 19.DOUGLAS, Shaquille, RODRÍGUEZ, Dylana y ZUMBADO, Silvia. Low back pain: main consultation in health services. Rev. Méd. Sinergia [en línea]. 8(3), Febrero 2023, n°10. [Fecha de consulta: 31 de mayo de 2023], Disponible en: <https://doi.org/10.31434/rms.v8i3.987>

ISSN: 2215-5279

20.GARCÍA, Elizabeth y SÁNCHEZ, Raquel. Prevalencia de trastornos musculoesqueléticos en docentes universitarios que realizan teletrabajo en

tiempos de COVID-19. An Fac med. [en línea]. 81(3): 301-7. Diciembre 2020, n°30. [Fecha de consulta: 5 de julio de 2023]. Disponible en: <https://doi.org/10.15381/anales.v81i3.18841> ISSN: 1609-9419

- 21.GRECH, Victor y CALLEJAB, Neville. WASP (Write a Scientific Paper): Parametric vs. non-parametric tests. ScienceDirect [en línea]. Agosto, 2018. 123: 48-49 [Fecha de consulta: 22 de octubre de 2023]. Disponible en: <https://doi.org/10.1016/j.earlhumdev.2018.04.014> ISSN: 0004-637X
- 22.GUEVARA, Gladys, VERDESOTO, Alexis y CASTRO, Nelly. Metodologías de investigación educativa (descriptivas, experimentales, participativas, y de investigación-acción) [en línea]. 4: 163-173, Julio 2020, n° 3. [Fecha de consulta: 14 de mayo de 2023]. Disponible en: <https://dialnet.unirioja.es/descarga/articulo/7591592.pdf> ISSN: 2588-073X
- 23.HERNANDEZ, Sandra y DUANA, Danae. Técnicas e instrumentos de recolección de datos. Boletín Científico de las Ciencias Económico Administrativas del ICEA [en línea]. 9(17): 51-53. Diciembre 2020, n°05. [Fecha de consulta: 06 de junio de 2023]. Disponible en: <https://doi.org/10.29057/icea.v9i17.6019>

ISSN: 2007-4913

- 24.HUAMÁN, Ludencino, HILARIO, Mario y FRANCO, Yancileide. Validación de las rúbricas como instrumento de evaluación en estudiantes universitarios de la Facultad de Educación de la Universidad nacional del Centro del Perú-UNCP. Horizonte de la ciencia [en línea]. 11(20): 255-276. Enero 2021, n°20. [Fecha de consulta 7 de julio de 2023]. Disponible en: <https://doi.org/10.26490/uncp.horizonteciencia.2021.20.782> ISSN: 2413-936X
- 25.LAZO, Yanina y PÉREZ, Fernando. Aplicación del método ROSA para la disminución de enfermedades ocupacionales en el área administrativa de la empresa Tracklog, Lima, 2022. Tesis (Titulación de Ingeniería Industrial). Lima: Universidad César Vallejo, 2022. Disponible en: <https://hdl.handle.net/20.500.12692/111939>

26.Ley n.° 29783. Diario oficial El Peruano, Lima, Perú, 20 de agosto de 2011.

- 27.Ley n.° 31246. Diario oficial El Peruano, Lima, Perú, 25 de junio de 2021.
- 28.MARTIN, Bismarck et al. Enfoque actual en la rehabilitación de la escoliosis. CCM [en línea]. 18(1): 89-99. Enero 2014. [Fecha de consulta 10 de agosto de 2023]. Disponible en: [http://scielo.sld.cu/scielo.php?script=sci\\_arttext&pid=S1560-](http://scielo.sld.cu/scielo.php?script=sci_arttext&pid=S1560-43812014000100011&lng=es&nrm=iso)

[43812014000100011&lng=es&nrm=iso](http://scielo.sld.cu/scielo.php?script=sci_arttext&pid=S1560-43812014000100011&lng=es&nrm=iso)

ISSN 1560-4381.

29.MARTIN, Bismarck et al. A controversy in time: Williams and Charriere exercises. Rev Cub. Ortop Traumatol [en línea]. 28(2): 235-244. Julio 2014. [Fecha de consulta 10 de agosto de 2023]. Disponible en: [http://scielo.sld.cu/scielo.php?script=sci\\_arttext&pid=S0864-](http://scielo.sld.cu/scielo.php?script=sci_arttext&pid=S0864-215X2014000200010&lng=es&nrm=iso)

[215X2014000200010&lng=es&nrm=iso](http://scielo.sld.cu/scielo.php?script=sci_arttext&pid=S0864-215X2014000200010&lng=es&nrm=iso) 

ISSN 0864-215X.

30.MIANEHSAZ, Elaheh et al. Evaluating Musculoskeletal Disorders and Their Ergonomic Risk Factors among Office Workers of a Large Public Hospital in Iran. Inter. Archiv. Of Health Sciences [en línea]. 9(1):35-40, Marzo 2022. [Fecha de consulta 15 de agosto de 2023]. Disponible en: [http://dx.doi.org/10.4103/iahs.iahs\\_68\\_21](http://dx.doi.org/10.4103/iahs.iahs_68_21)

ISSN:2476-5279

- 31.MINSA. MINSA: uso excesivo de smartphones y tablets incrementan el riesgo de tener ojo seco [en línea]. Febrero, 2019. [Fecha de consulta 7 de julio de 2023]. Disponible en: [https://www.gob.pe/institucion/minsa/noticias/25410](https://www.gob.pe/institucion/minsa/noticias/25410-minsa-uso-excesivo-de-smartphones-y-tablets-incrementan-el-riesgo-de-tener-ojo-seco) [minsa-uso-excesivo-de-smartphones-y-tablets-incrementan-el-riesgo-de](https://www.gob.pe/institucion/minsa/noticias/25410-minsa-uso-excesivo-de-smartphones-y-tablets-incrementan-el-riesgo-de-tener-ojo-seco)[tener-ojo-seco](https://www.gob.pe/institucion/minsa/noticias/25410-minsa-uso-excesivo-de-smartphones-y-tablets-incrementan-el-riesgo-de-tener-ojo-seco)
- 32.MOTAMEDZADEH, Majid et al. Ergonomic risk factors and musculoskeletal disorders in bank staff: an interventional follow-up study in Iran. Egypt Public Health Assoc. [en línea]. 96(1):31, Diciembre 2021. [Fecha de consulta 18 de agosto de 2023]. Disponible en:<https://doi.org/10.1186/s42506-021-00097-8> ISSN:6617-4171
- 33.MTPE. Notificaciones de accidentes de trabajo, incidentes peligrosos y enfermedades ocupacionales [en línea]. Noviembre, 2019. [Fecha de consulta 18 de abril de 2023]. Disponible en:

[https://cdn.www.gob.pe/uploads/document/file/476740/Bolet%C3%ADn\\_Notifi](https://cdn.www.gob.pe/uploads/document/file/476740/Bolet%C3%ADn_Notificaciones_NOVIEMBRE_2019_opt_compressed.pdf) [caciones\\_NOVIEMBRE\\_2019\\_opt\\_compressed.pdf](https://cdn.www.gob.pe/uploads/document/file/476740/Bolet%C3%ADn_Notificaciones_NOVIEMBRE_2019_opt_compressed.pdf) 

- 34.MTPE. Notificaciones de accidentes de trabajo, incidentes peligrosos y enfermedades ocupacionales [en línea]. Mayo, 2023. [Fecha de consulta 7 de julio de 2023]. Disponible en: [https://cdn.www.gob.pe/uploads/document/file/4812348/SAT\\_MAYO\\_2023\\_op](https://cdn.www.gob.pe/uploads/document/file/4812348/SAT_MAYO_2023_opt.pdf?v=1688751163) [t.pdf?v=1688751163](https://cdn.www.gob.pe/uploads/document/file/4812348/SAT_MAYO_2023_opt.pdf?v=1688751163)
- 35.NEGLIA, Paul y LOPEZ, Misael. Programa ergonómico para aumentar el desempeño laboral en los trabajadores de la empresa Datco S&H S.R.L, Ancash, 2019. Tesis (Titulación de Ingeniería Industrial). Lima: Universidad César Vallejo, 2019. Disponible en:<https://hdl.handle.net/20.500.12692/52066>
- 36.ORTIZ, Jorge et al. Método ergonómico para reducir el nivel de riesgo de trastornos musculoesqueléticos en una pyme de confección textil de Lima - Perú. Industria data [en línea]. 25(2): 323-329. Diciembre, 2022. [Fecha de consulta: 5 de julio de 2023]. Disponible en: <http://dx.doi.org/10.15381/idata.v25i2.22769> ISSN: 1560-9146
- 37.POSSO, Richar y BERTHEAU, Edda. Validez y confiabilidad del instrumento determinante humano en la implementación del currículo de educación física. Revista Educare [en línea]. 24(3): 205-223. Noviembre 2020, n°09. [Fecha de consulta: 17 de junio de 2023]. Disponible en: <https://doi.org/10.46498/reduipb.v24i3.1410> ISSN: 2244-7296
- 38.RAMOS, Carlos. Diseños de investigación experimental. Revista Ciencia América [en línea].10(1):1-7. Junio 2021. [Fecha de consulta: 1 de junio de 2023], Disponible en: <http://dx.doi.org/10.33210/ca.v10i1.356> ISSN: 1390-9592
- 39.RESOLUCIÓN MINISTERIAL N°375-2008-TR, Norma Básica de Ergonomía y de Procedimiento de Evaluación de Riesgo Disergonómico. Diario Oficial El Peruano, 28 de noviembre de 2008. [https://cdn.www.gob.pe/uploads/document/file/472126/RM\\_375-2008-TR.pdf](https://cdn.www.gob.pe/uploads/document/file/472126/RM_375-2008-TR.pdf)
- 40.SAHLABADI, S., KHATABAKHS, K. y SOORI, H. Ergonomic Evaluation of Office Staff by Rapid Office Strain Assessment Method and Its Relationship with

the Prevalence of Musculoskeletal Disorders. Journal of Health [en línea]. 11(2), 223-234, Diciembre 2019, n° 3. [Fecha de consulta: 03 de mayo de 2023]. Disponible en: <https://healthjournal.arums.ac.ir/article-1-2169-fa.pdf> ISSN: 2050-124X

- 41.SALOMON, Celia. Análisis documental, observación documental y análisis de contenido. El hilo de Ariadna: Propuestas metodológicas para la investigación histórica. Argentina: Prometeo, 2019, p. 83-94. [Fecha de consulta: 06 de junio de 2023]. Disponible en: <https://ri.conicet.gov.ar/handle/11336/125440> ISBN: 978-987-8331-10-2
- 42.SANCHIS, Raquel. Diagramación de Procesos. Universitat Politécnica de Valéncia [en línea]. Junio 2020, n°22. [Fecha de consulta 7 de junio de 2023]. Disponible en:<http://hdl.handle.net/10251/144115>
- 43.SUCASAIRE, Jorge. Estadística Descriptiva para trabajos de Investigación. Lima: Sucasaire, 2021 [Fecha de consulta: 20 de junio de 2023]. Disponible en: [https://repositorio.concytec.gob.pe/bitstream/20.500.12390/2241/3/Estad%C3](https://repositorio.concytec.gob.pe/bitstream/20.500.12390/2241/3/Estad%C3%ADstica_descriptiva_para_trabajos_de_investigaci%C3%B3n.pdf) %ADstica descriptiva para trabajos de investigaci%C3%B3n.pdf ISBN: 978-612-00-6118-3
- 44.TAMPE, Valeria et al. Lumbar hypoplasia associated to thoracolumbar kyphosis in infants. Anatomic variant? Clinical cases. Rev. Chi. de pediatría [en línea]. 89(2): 251-256. Abril 2018. [Fecha de consulta 7 de julio de 2023]. Disponible en: <http://dx.doi.org/10.4067/S0370-41062018000200251> ISSN: 0370-4106
- 45.TORRES, Jenny et al. Validez de contenido por juicio de expertos de un instrumento para medir conocimientos, actitudes y prácticas sobre el consumo de sal en la población peruana. Rev. Fac. Medicina Humana [en línea]. 22(2): 273-279. Marzo 2022, n°16. [Fecha de consulta 7 de julio de 2023]. Disponible en: <http://dx.doi.org/10.25176/rfmh.v22i2.4768>

ISSN: 2308-0521

46.TORRES, Lizbeth. El financiamiento, rentabilidad y tributación en las micro y pequeña empresa, sector comercio del Perú: Caso ferretería CEFIRO E.I.R.L del Distrito de San Juan Bautista, 2018. Tesis (Título de Contaduría). Chimbote: Universidad Católica los Ángeles Chimbote, 2019. Disponible en: <https://hdl.handle.net/20.500.13032/14400>

- 47.VALLEJO, Jean et al. Evaluación ergonómica mediante el método ROSA en docentes con teletrabajo de la UTEQ, 2020. Revista Ingeniería e Innovación [en línea]. 8(22): 34-37. Febrero, 2020, n°16. [Fecha de consulta 7 de julio de 2023]. Disponible en: <https://doi.org/10.21897/23460466.2330> ISSN: 2346-0474
- 48.VEIGA, Nicolás, OTERO, Lucía y TORRES, Julia. Reflexiones sobre el uso de la estadística inferencial en investigación didáctica. InterCambios [en línea]. 7(2): 94-106. Diciembre 2020, n°1. [Fecha de consulta 7 de julio de 2023]. Disponible en: the energy of the energy of the energy of the energy of the energy of the energy of the energy of the energy of the energy of the energy of the energy of the energy of the energy of the energy of the energy

[http://www.scielo.edu.uy/scielo.php?script=sci\\_arttext&pid=S2301-](http://www.scielo.edu.uy/scielo.php?script=sci_arttext&pid=S2301-01262020000200094&lng=es&nrm=iso) [01262020000200094&lng=es&nrm=iso](http://www.scielo.edu.uy/scielo.php?script=sci_arttext&pid=S2301-01262020000200094&lng=es&nrm=iso)

ISSN: 2301-0118

- 49.WHO. Protecting workers' health [en línea]. Noviembre, 2019. [Fecha de consulta 7 de julio de 2023]. Disponible en: [https://www.who.int/es/news](https://www.who.int/es/news-room/fact-sheets/detail/protecting-workers)[room/fact-sheets/detail/protecting-workers'-health](https://www.who.int/es/news-room/fact-sheets/detail/protecting-workers)
- 50.WHO. Long working hours increasing deaths from heart disease and stroke: WHO, ILO [en línea]. Mayo, 2021. [Fecha de consulta 18 de abril de 2023]. Disponible en: [https://www.who.int/news/item/17-05-2021-long-working-hours](https://www.who.int/news/item/17-05-2021-long-working-hours-increasing-deaths-from-heart-disease-and-stroke-who-ilo)[increasing-deaths-from-heart-disease-and-stroke-who-ilo](https://www.who.int/news/item/17-05-2021-long-working-hours-increasing-deaths-from-heart-disease-and-stroke-who-ilo)
- 51.YAZICI, Berna y YOLACAN, Senay. A comparison of various tests of normality. Taylor y Franis Group [en línea]. Febrero, 2007, 77(2): 175-183. [Fecha de consulta: 22 de octubre de 2023]. Disponible en: <https://doi.org/10.1080/10629360600678310> ISSN: 0094-9655

# **ANEXOS**

# ANEXO 1. Tabla de operacionalización de variables

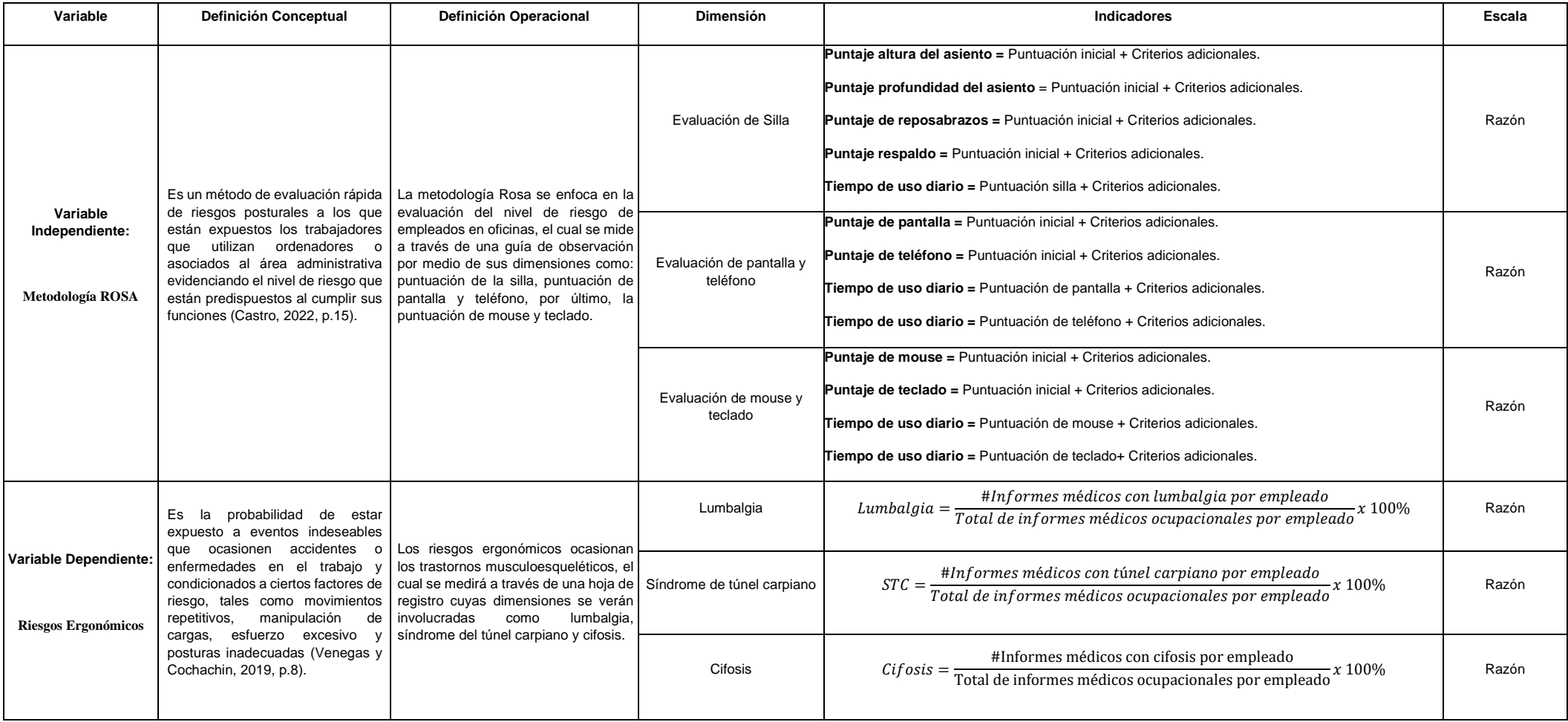

Fuente: Elaboración Propia

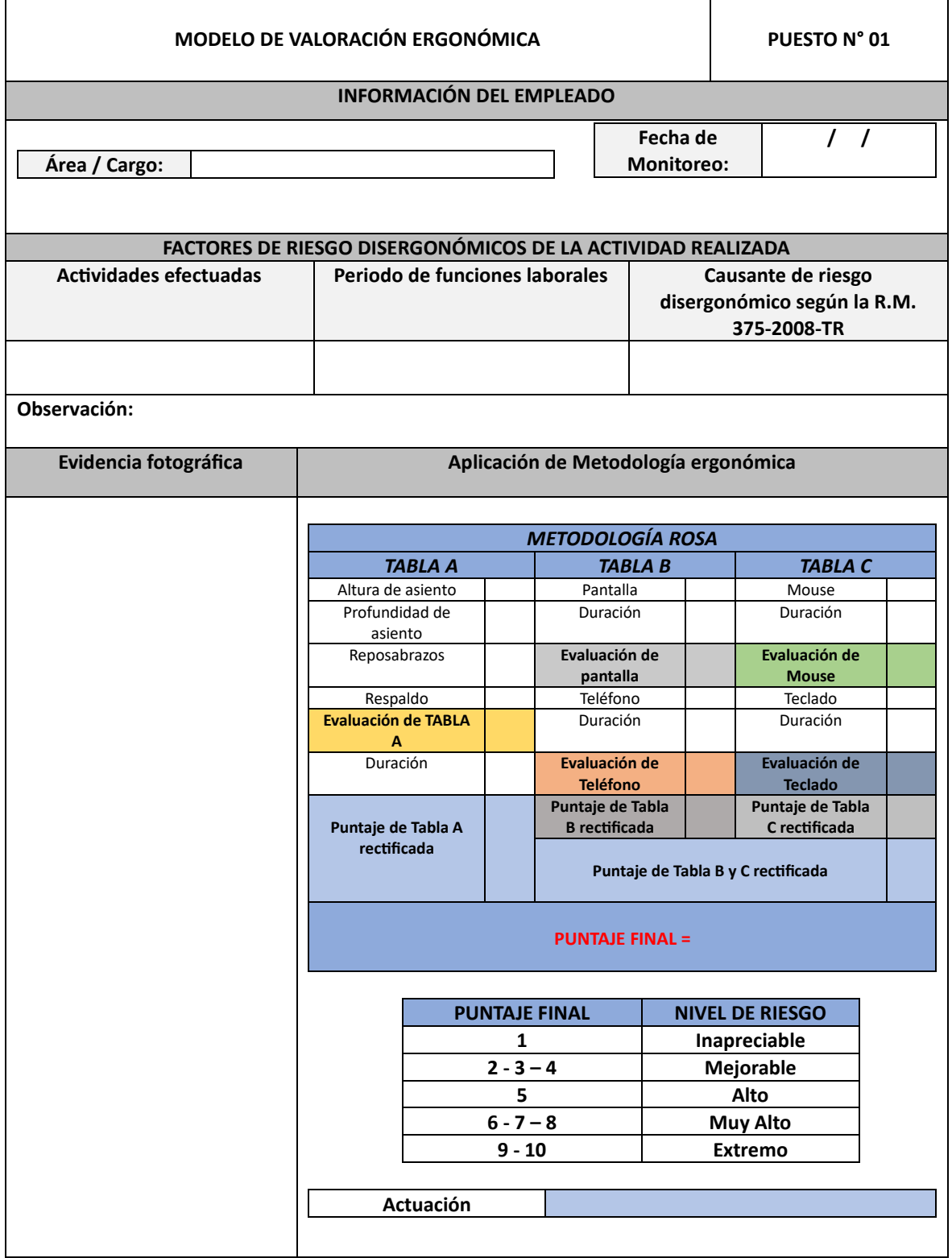

# Anexo 2. Instrumentos de recolección de datos

Fuente: Elaboración Propia

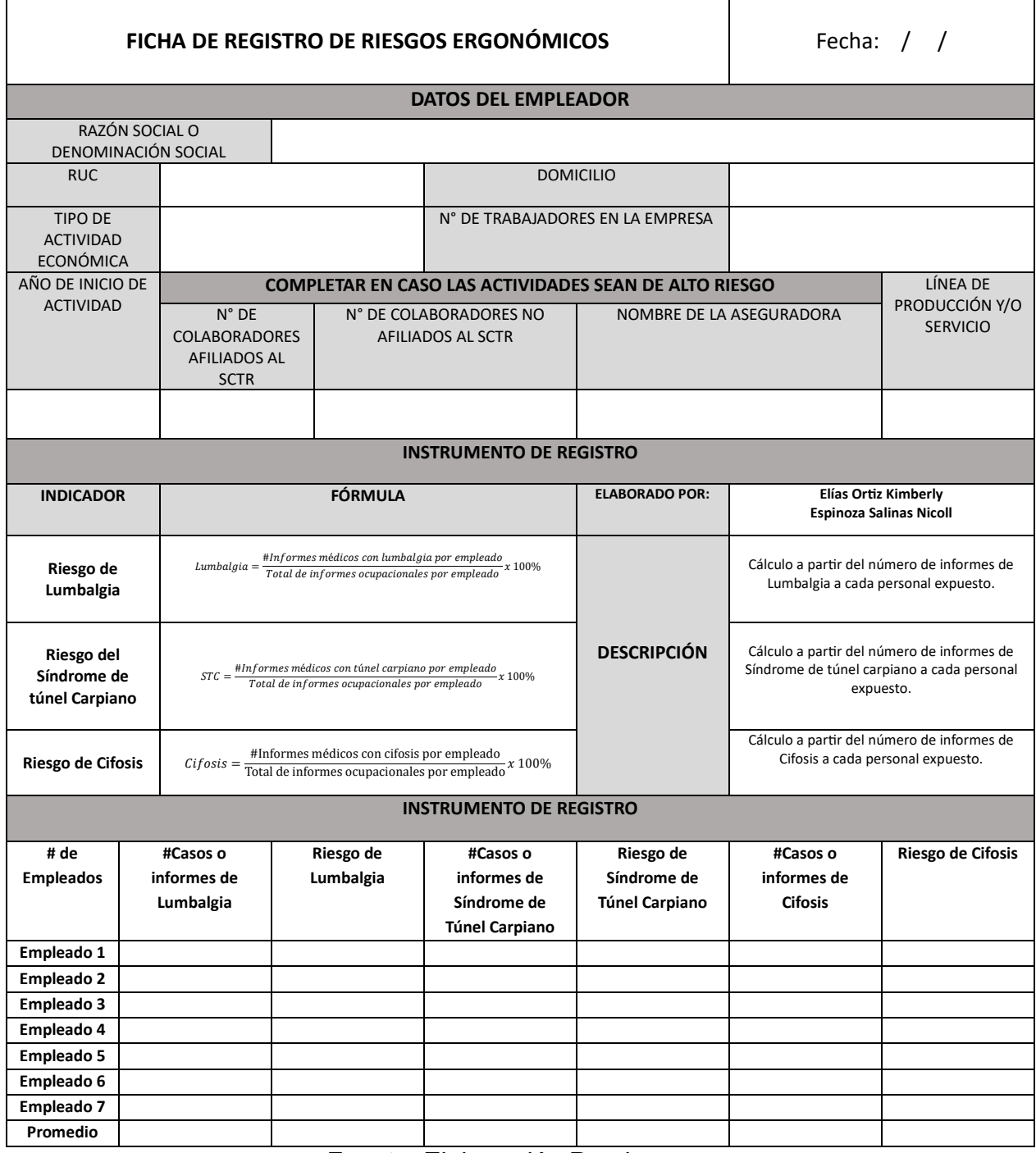

Fuente: Elaboración Propia

#### Anexo 3. Carta de Autorización de la Empresa

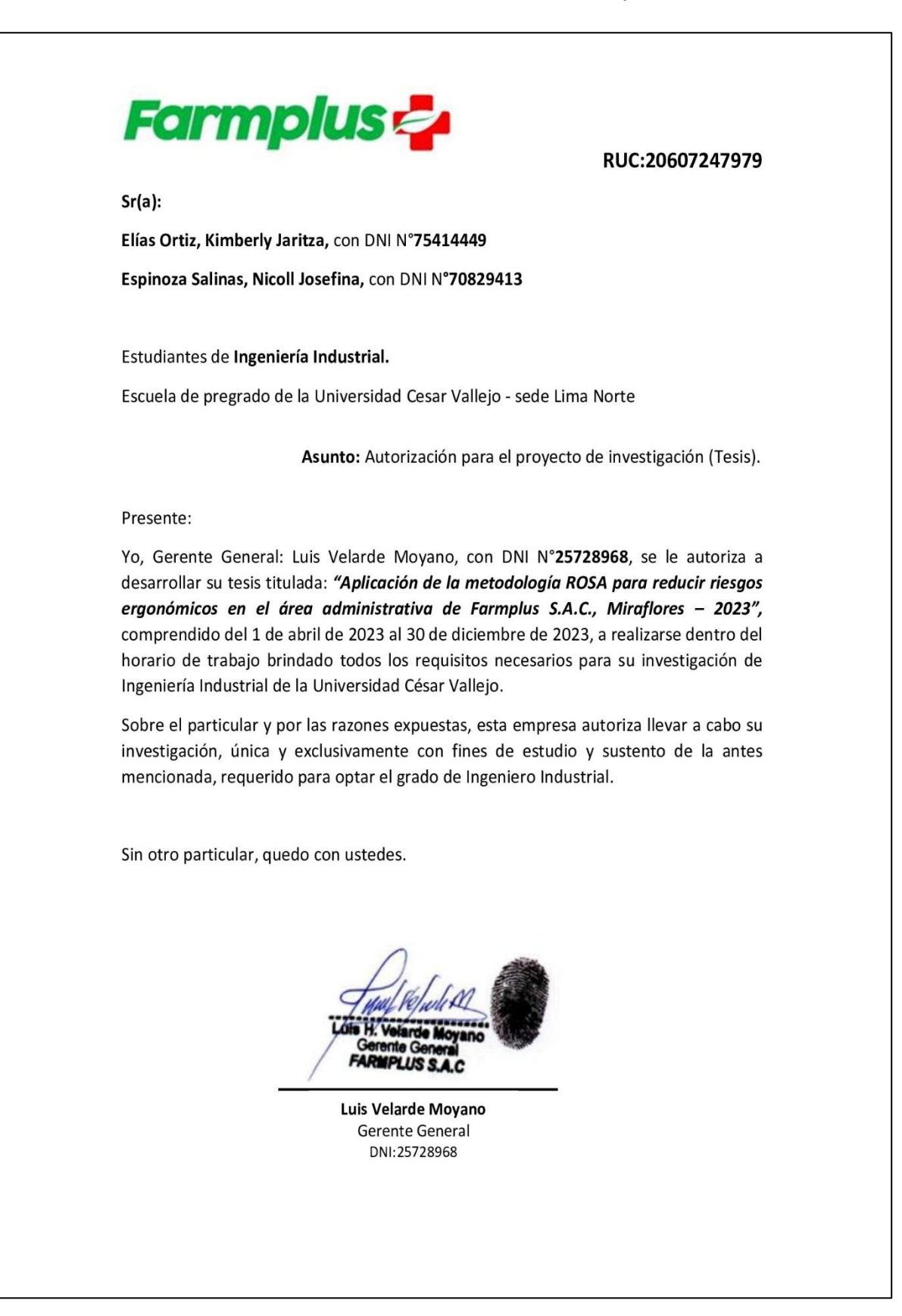

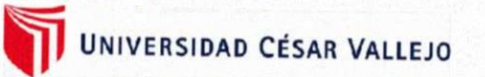

# AUTORIZACIÓN DE LA ORGANIZACIÓN PARA PUBLICAR SU IDENTIDAD EN **LOS RESULTADOS DE LAS INVESTIGACIONES**

#### **Datos Generales**

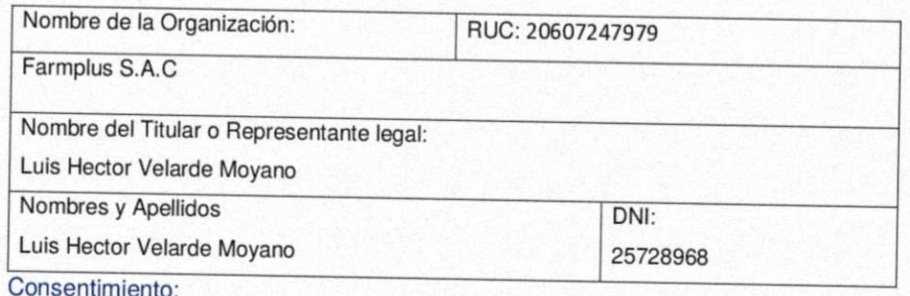

De conformidad con lo establecido en el artículo 7º, literal "f" del Código de Ética en Investigación de la Universidad César Vallejo (7), autorizo [ X ], no autorizo [ ] publicar LA IDENTIDAD DE LA ORGANIZACIÓN, en la cual se lleva a cabo la investigación:

Nombre del Trabajo de Investigación "Aplicación de la metodología ROSA para reducir riesgos ergonómicos en el área administrativa de Farmplus S.A.C., Miraflores - 2023" Nombre del Programa Académico: Pregrado Autor: Nombres y Apellidos DNI:

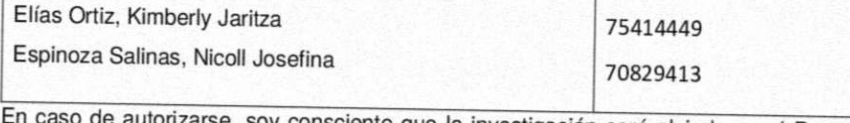

torizarse, soy consciente que la investigación será alojada en el Repositorio Institucional de la UCV, la misma que será de acceso abierto para los usuarios y podrá ser referenciada en futuras investigaciones, dejando en claro que los derechos de propiedad intelectual corresponden exclusivamente al autor (a) del estudio.

Lugar y Fecha: Miraflores, 1 de Julio de 2023

Luis Velarde Moyano

Gerente General

DNI:25728968

(\*) Código de Ética en Investigación de la Universidad César Vallejo-Artículo 7º, literal "f" Para difundir o publicar los resultados de un trabajo de investigación es necesario mantener bajo anonimato el nombre de la institución donde se llevó a cabo el estudio, <u>salvo el caso en que</u><br>de investigación es necesario mantener bajo anonimato el nombre de la institución d haya un acuerdo formal con el gerente o director de la organización, para que se difunda la identidad de la institución. Por ello, tanto en<br>los proyectos de investigación como en los informes o tesis, no se deberá incluir describir sus características.

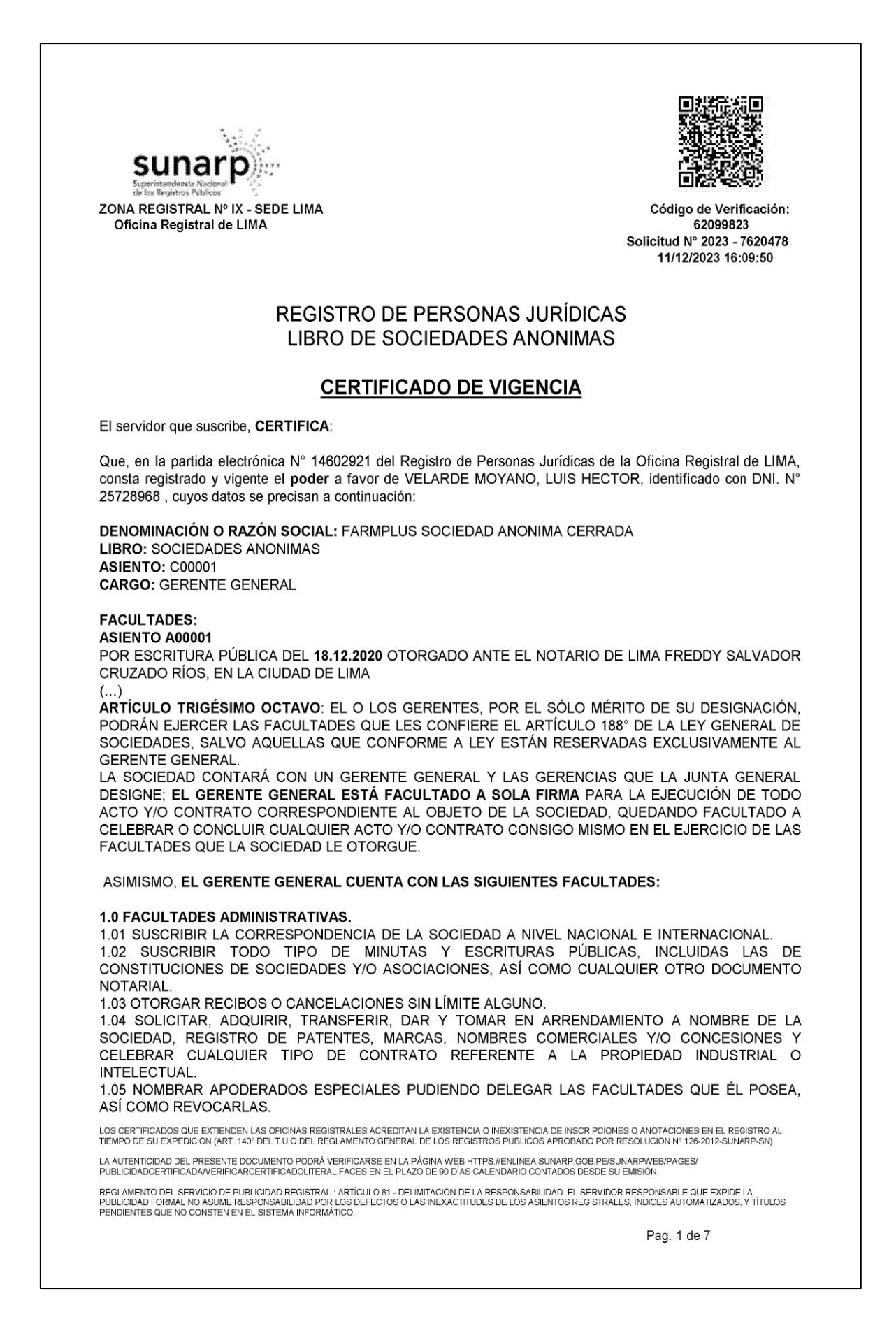

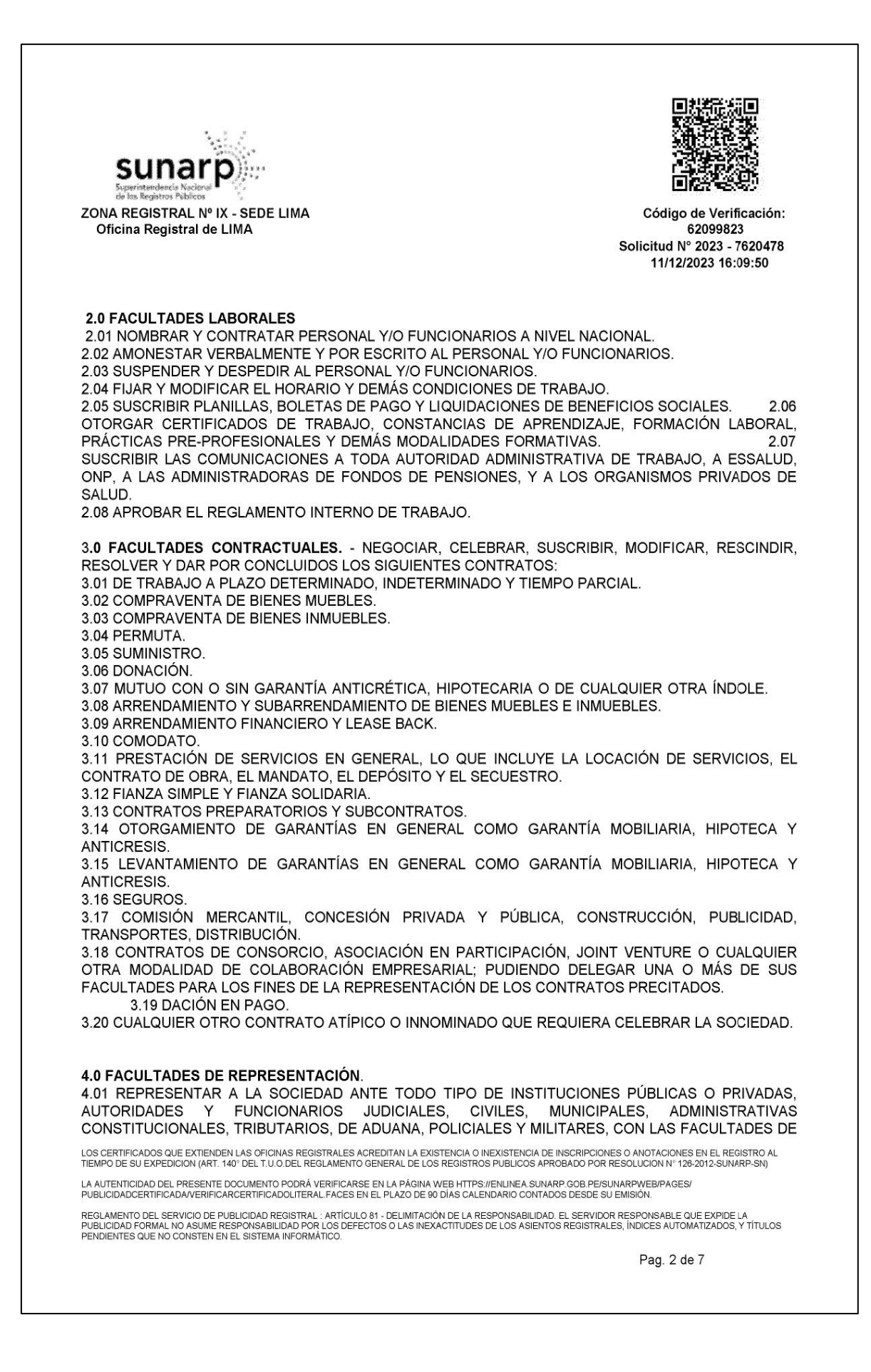

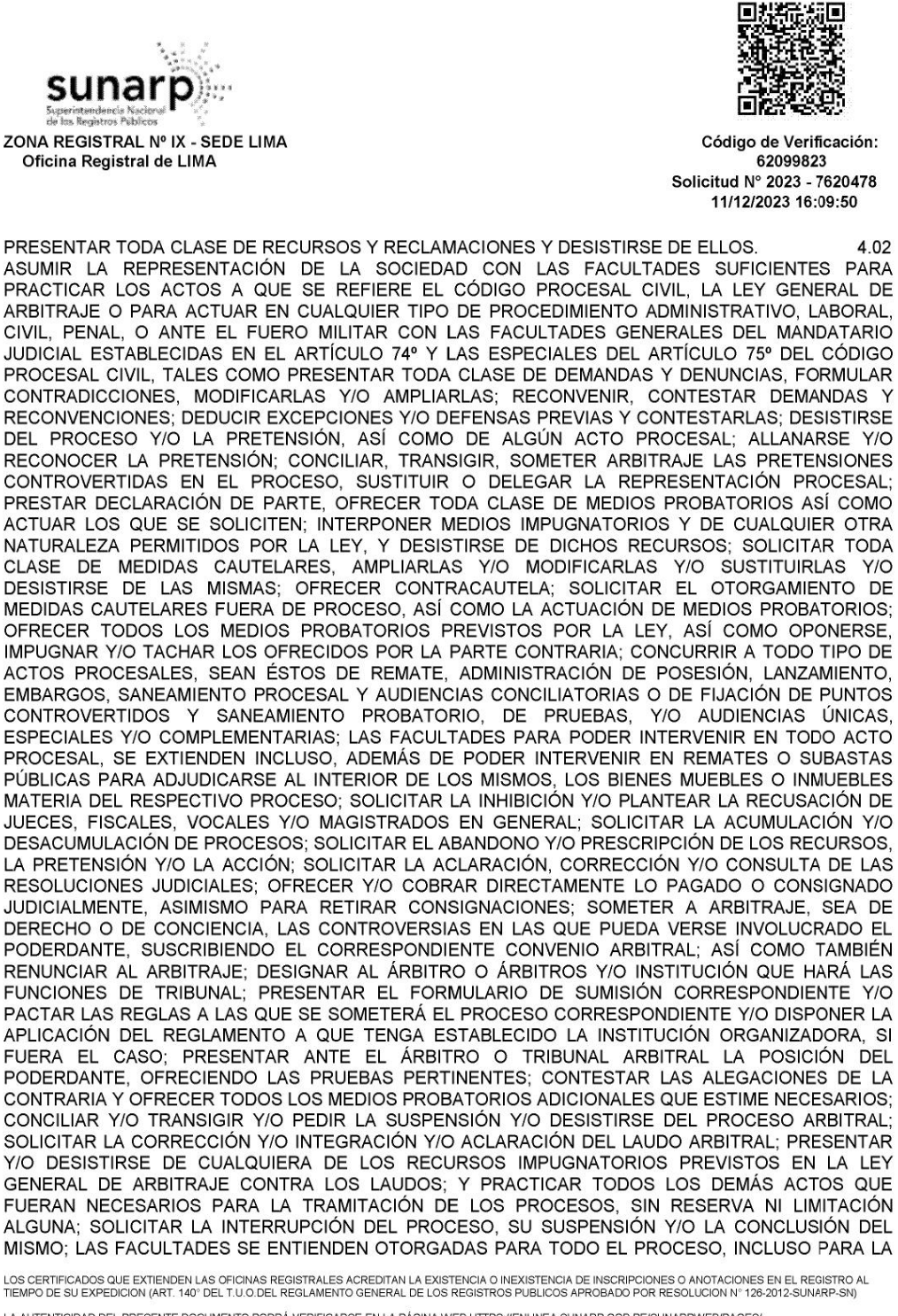

LA AUTENTICIDAD DEL PRESENTE DOCUMENTO PODRÁ VERIFICARSE EN LA PÁGINA WEB HTTPS://ENLINEA SUNARP.GOB.PE/SUNARPWEB/PAGES/<br>PUBLICIDADCERTIFICADA/VERIFICARCERTIFICADOLITERAL.FACES EN EL PLAZO DE 90 DÍAS CALENDARIO CONTADOS DE

REGLAMENTO DEL SERVICIO DE PUBLICIDAD REGISTRAL : ARTÍCULO 81 - DELIMITACIÓN DE LA RESPONSABILIDAD. EL SERVIDOR RESPONSABLE QUE EXPIDE LA<br>PUBLICIDAD FORMAL NO ASUME RESPONSABILIDAD POR LOS DEFECTOS O LAS INEXACTITUDES DE L PENDIENTES QUE NO CONSTEN EN EL SISTEMA INFORMÁTICO.

Pag. 3 de 7

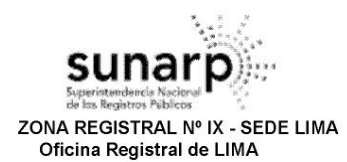

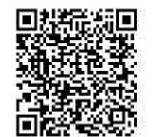

Código de Verificación: 62099823 Solicitud N° 2023 - 7620478 11/12/2023 16:09:50

EJECUCIÓN DE SENTENCIA Y EL COBRO DE COSTAS Y COSTOS. LAS FACULTADES DE ÍNDOLE JUDICIAL SE PODRÁN EJERCER ANTE TODA CLASE DE JUZGADOS Y TRIBUNALES ESTABLECIDOS POR LA LEY ORGÁNICA DEL PODER JUDICIAL Y DEMÁS ENTIDADES QUE CONFORME A LEY EJERCEN FACULTADES COACTIVAS O DE EJECUCIÓN FORZOSA. ASIMISMO, PODRÁ SOMETER TODA<br>CONTROVERSIA DE LA SOCIEDAD EN PROCESOS DE CONCILIACIÓN JUDICIAL Y EXTRAJUDICIAL PUDIENDO DISPONER DEL DERECHO MATERIA DE CONCILIACIÓN

4.03 ASUMIR LA REPRESENTACIÓN DE LA SOCIEDAD ESPECIALMENTE EN PROCEDIMIENTOS LABORALES ANTE EL MINISTERIO DE TRABAJO. SUNAFIL Y LOS JUZGADOS Y SALAS ESPECIALIZADAS DE TRABAJO EN TODAS LAS DIVISIONES E INSTANCIAS, CON TODAS LAS FACULTADES NECESARIAS POR LAS NORMAS LABORALES VIGENTES O POR ENTRAR EN VIGENCIA LUEGO DE OTORGADA ESTAS **FACULTADES** 

4.04 ASUMIR LA REPRESENTACIÓN DE LA SOCIEDAD PARTICIPANDO EN TODO TIPO DE NEGOCIACIÓN Y CONCILIACIÓN A NIVEL LABORAL, PRACTICAR TODOS LOS ACTOS PROCESALES PROPIOS DE ÉSTAS, SUSCRIBIR CUALQUIER ACUERDO CONCILIATORIO Y, LLEGADO EL CASO, LA CONVENCIÓN COLECTIVA DE TRABAJO, AL AMPARO DE LA LEY DE RELACIONES COLECTIVAS DE TRABAJO DE TRABAJO VIGENTE A LA FECHA.

4.05 ASUMIR LA REPRESENTACIÓN DE LA SOCIEDAD PARTICIPANDO EN TODO TIPO DE NEGOCIACIÓN Y CONCILIACIÓN. PRACTICAR TODOS LOS ACTOS PROCESALES PROPIOS DE ÉSTAS. SUSCRIBIR CUALQUIER ACUERDO GOZANDO PARA ELLO CON CAPACIDAD DE CONCILIAR TODO TIPO DE MATERIA

4.06 REPRESENTAR A LA SOCIEDAD ESPECIALMENTE EN PROCEDIMIENTOS PENALES, CON LAS FACULTADES ESPECÍFICAS DE DENUNCIAR CONSTITUIRSE EN PARTE CIVIL, PRESTAR INSTRUCTIVA. PREVENTIVA Y TESTIMONIALES, PUDIENDO ACUDIR A NOMBRE DE LA SOCIEDAD ANTE EL MINISTERIO PÚBLICO Y LA POLICÍA NACIONAL DEL PERÚ, SIN LÍMITE DE FACULTADES.  $A<sub>07</sub>$ REPRESENTAR A LA SOCIEDAD ANTE CUALQUIER AUTORIDAD PÚBLICA O PRIVADA, INCLUIDAS TODAS LAS GESTIONES ANTE EL SUNAT PARA LA OBTENCIÓN DEL RUC Y DEMÁS PROCEDIMIENTOS ADMINISTRATIVOS EXIGIBLES A LA SOCIEDAD POR PARTE DE LA AUTORIDAD ADMINISTRATIVA TRIBUTARIA, ASIMISMO INCLUYE TODAS LAS GESTIONES ANTE EL OSCE A FIN DE OBTENER EL RNP. PUDIENDO DIRIGIR PETICIONES A ORGANISMOS PÚBLICOS O PRIVADOS COORDINADORES DE LAS PRECALIFICACIONES, LICITACIONES, INTERPONER RECURSOS ORDINARIOS, EXTRAORDINARIOS, RECLAMACIONES, SOLICITAR INFORMACIÓN, SUSCRIBIR ACTAS Y CORRESPONDENCIA, SUSCRIBIR LAS OFERTAS Y EXPEDIENTES QUE SE PRESENTEN, SUSCRIBIR FORMULARIOS OFICIALES Y. EN GENERAL, HACER TODO LO NECESARIO PARA LOGRAR QUE LA SOCIEDAD SEA PRECALIFICADA Y OBTENGA LA BUENA PRO EN LAS LICITACIONES PÚBLICAS EN LAS CUALES TENGA INTERÉS EN PARTICIPAR, INCLUYENDO LA SUSCRIPCIÓN EL RESPECTIVO CONTRATO.

4.08 REPRESENTAR A LA SOCIEDAD ANTE LA DIRECCIÓN GENERAL DE MEDICAMENTOS, INSUMOS Y DROGAS (DIGEMID), LA DIRECCIÓN GENERAL DE SALUD AMBIENTAL E INOCUIDAD ALIMENTARIA (DIGESA), EL MINISTERIO DE SALUD Y ANTE TODA AUTORIDAD PÚBLICA Y/O ENTIDAD PRIVADA EN MATERIA DE SALUD, PARA LA REALIZACIÓN DE TODO TIPO DE PROCEDIMIENTOS ADMINISTRATIVOS REGULADOS POR SU TEXTOS ÚNICOS DE PROCEDIMIENTOS ADMINISTRATIVOS PARA LA OBTENCIÓN DE LOS CERTIFICADOS, LICENCIAS, PERMISOS, REGISTROS Y DEMÁS QUE LE SEAN EXIGIBLES A LA SOCIEDAD POR PARTE DE LAS AUTORIDADES CON COMPETENCIA SANITARIA, PUDIENDO DIRIGIR A TODAS LAS AUTORIDADES CON COMPETENCIA SANITARIA TODO TIPO DE SOLICITUDES Y PETICIONES, INTERPONER RECURSOS ORDINARIOS Y EXTRAORDINARIOS, R IMPUGNATORIOS. **RECLAMACIONES. SOLICITAR** INFORMACIÓN. **SUSCRIBIR** ACTAS. CORRESPONDENCIA Y CUALQUIER OTRO DOCUMENTO.

4.09 REPRESENTAR A LA SOCIEDAD EN DIRECTORIOS O EN JUNTAS DIRECTIVAS, EN JUNTAS DE ACCIONISTAS O DE ASOCIADOS DE SOCIEDADES MERCANTILES O CIVILES; Y EN LAS JUNTAS DE

LOS CERTIFICADOS QUE EXTIENDEN LAS OFICINAS REGISTRALES ACREDITAN LA EXISTENCIA O INEXISTENCIA DE INSCRIPCIONES O ANOTACIONES EN EL REGISTRO AL<br>TIEMPO DE SU EXPEDICION (ART. 140° DEL T.U.O.DEL REGLAMENTO GENERAL DE LOS REG

LA AUTENTICIDAD DEL PRESENTE DOCUMENTO PODRÁ VERIFICARSE EN LA PÁGINA WEB HTTPS://ENLINEA.SUNARP.GOB.PE/SUNARPWEB/PAGES/ PUBLICIDADCERTIFICADAVERIFICARCERTIFICADOLITERAL FACES EN EL PLAZO DE 90 DÍAS CALENDARIO CONTADOS DESDE SU EMISIÓN

REGLAMENTO DEL SERVICIO DE PUBLICIDAD REGISTRAL : ARTÍCULO 81 - DELIMITACIÓN DE LA RESPONSABILIDAD. EL SERVIDOR RESPONSABLE QUE EXPIDE LA<br>PUBLICIDAD FORMAL NO ASUME RESPONSABILIDAD POR LOS DEFECTOS O LAS INEXACTITUDES DE L

Pag. 4 de 7

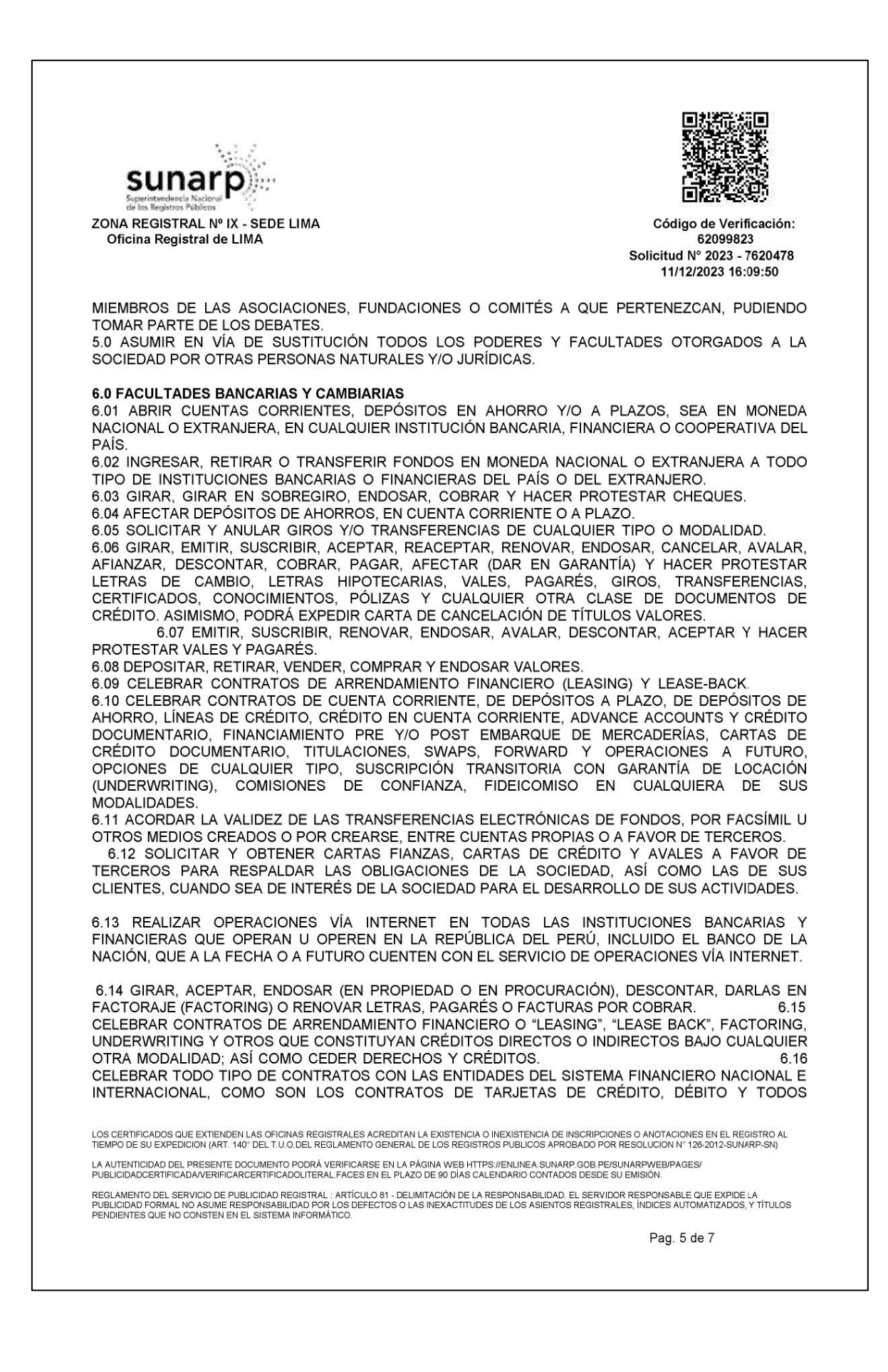
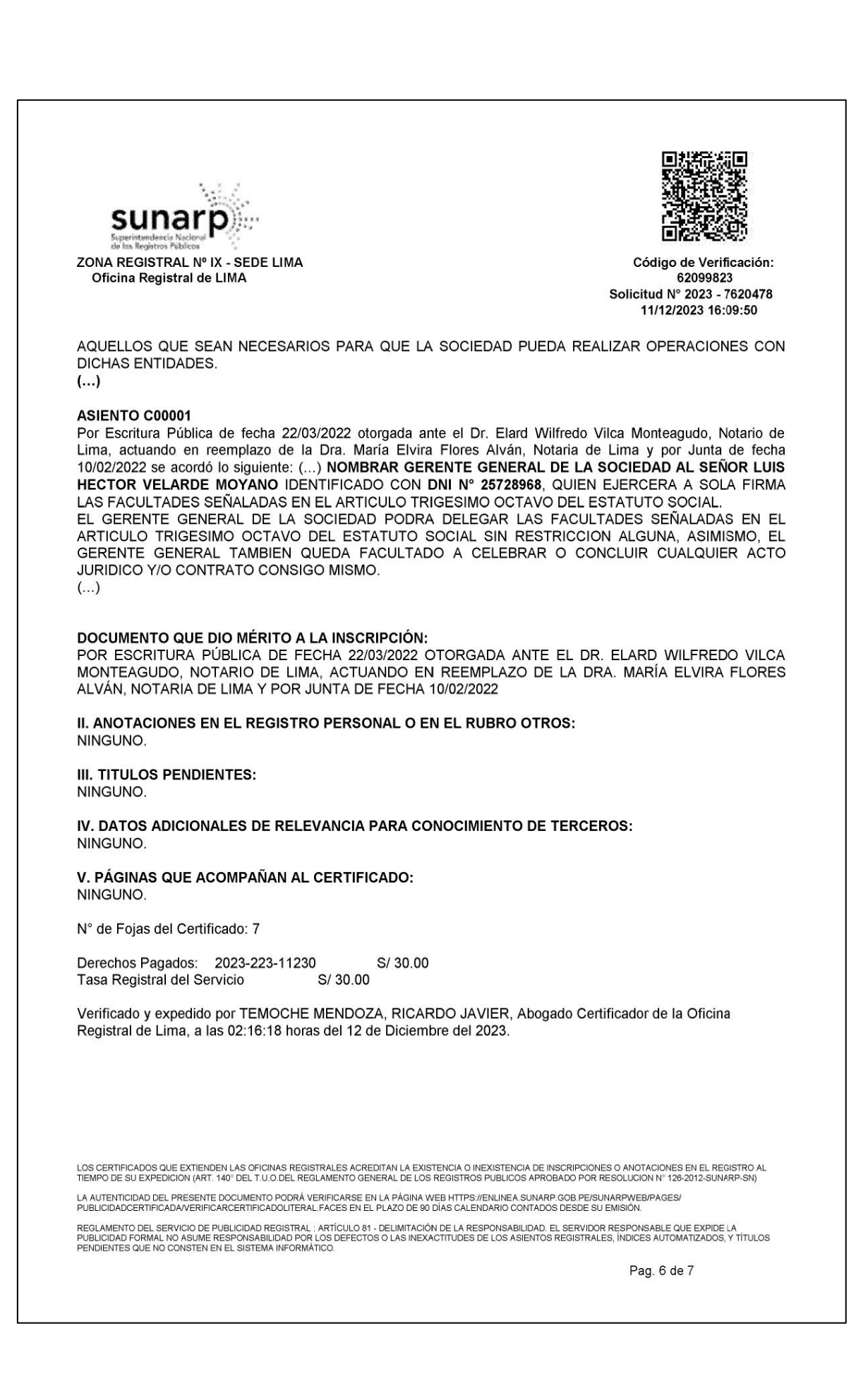

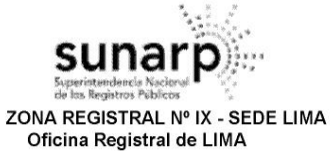

口挡

Código de Verificación: 62099823<br>62099823<br>Solicitud N° 2023 - 7620478 11/12/2023 16:09:50

 $(a_{\text{max}})$ RICARDO JAVIER TEMOCHE MENDOZA

Abogado Certificador<br>Abogado Certificador<br>Zona Registral Nº IX - Sede Lona

LOS CERTIFICADOS QUE EXTIENDEN LAS OFICINAS REGISTRALES ACREDITAN LA EXISTENCIA O INEXISTENCIA DE INSCRIPCIONES O ANOTACIONES EN EL REGISTRO AL<br>TIEMPO DE SU EXPEDICION (ART. 140° DEL T.U.O.DEL REGLAMENTO GENERAL DE LOS RE LA AUTENTICIDAD DEL PRESENTE DOCUMENTO PODRÀ VERIFICARSE EN LA PÀGINA WEB HTTPS://ENLINEA SUNARP GOB PE/SUNARPWEB/PAGES/<br>PUBLICIDADCERTIFICADA/VERIFICARCERTIFICADOLITERAL.FACES EN EL PLAZO DE 90 DÍAS CALENDARIO CONTADOS DE

REGLAMENTO DEL SERVICIO DE PUBLICIDAD REGISTRAL : ARTÍCULO 81 - DELIMITACIÓN DE LA RESPONSABILIDAD. EL SERVIDOR RESPONSABLE QUE EXPIDE LA<br>PUBLICIDAD FORMAL NO ASUME RESPONSABILIDAD POR LOS DEFECTOS O LAS INEXACTITUDES DE L

Pag. 7 de 7

Anexo 4: Certificados de Validez de Contenido del instrumento

CERTIFICADO DE VALIDEZ DE CONTENIDO DEL INSTRUMENTO QUE MIDE LAS VARIABLES: Metodología ROSA y Riesgos ergonómicos.

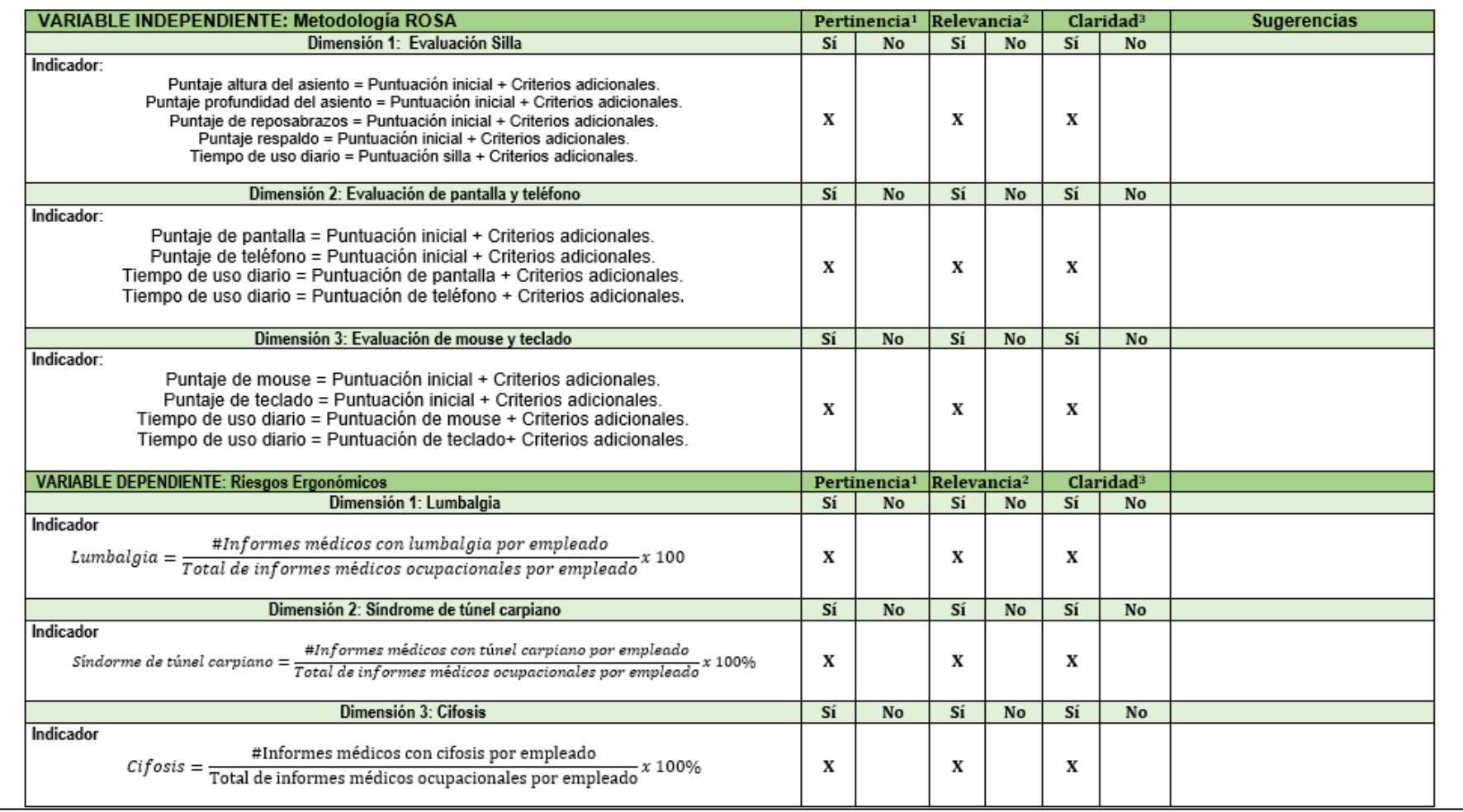

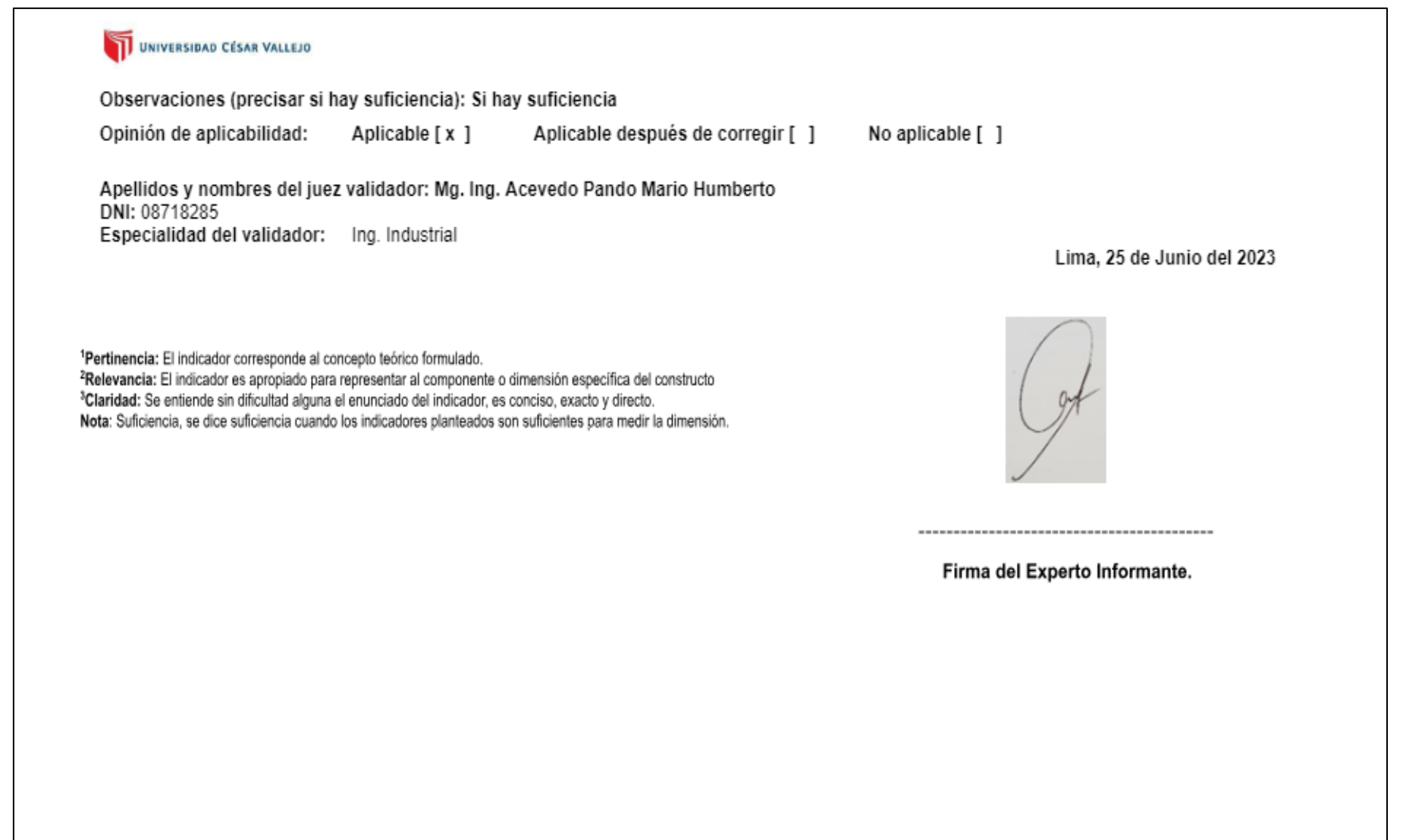

### CERTIFICADO DE VALIDEZ DE CONTENIDO DEL INSTRUMENTO QUE MIDE LAS VARIABLES: Metodología ROSA y Riesgos ergonómicos.

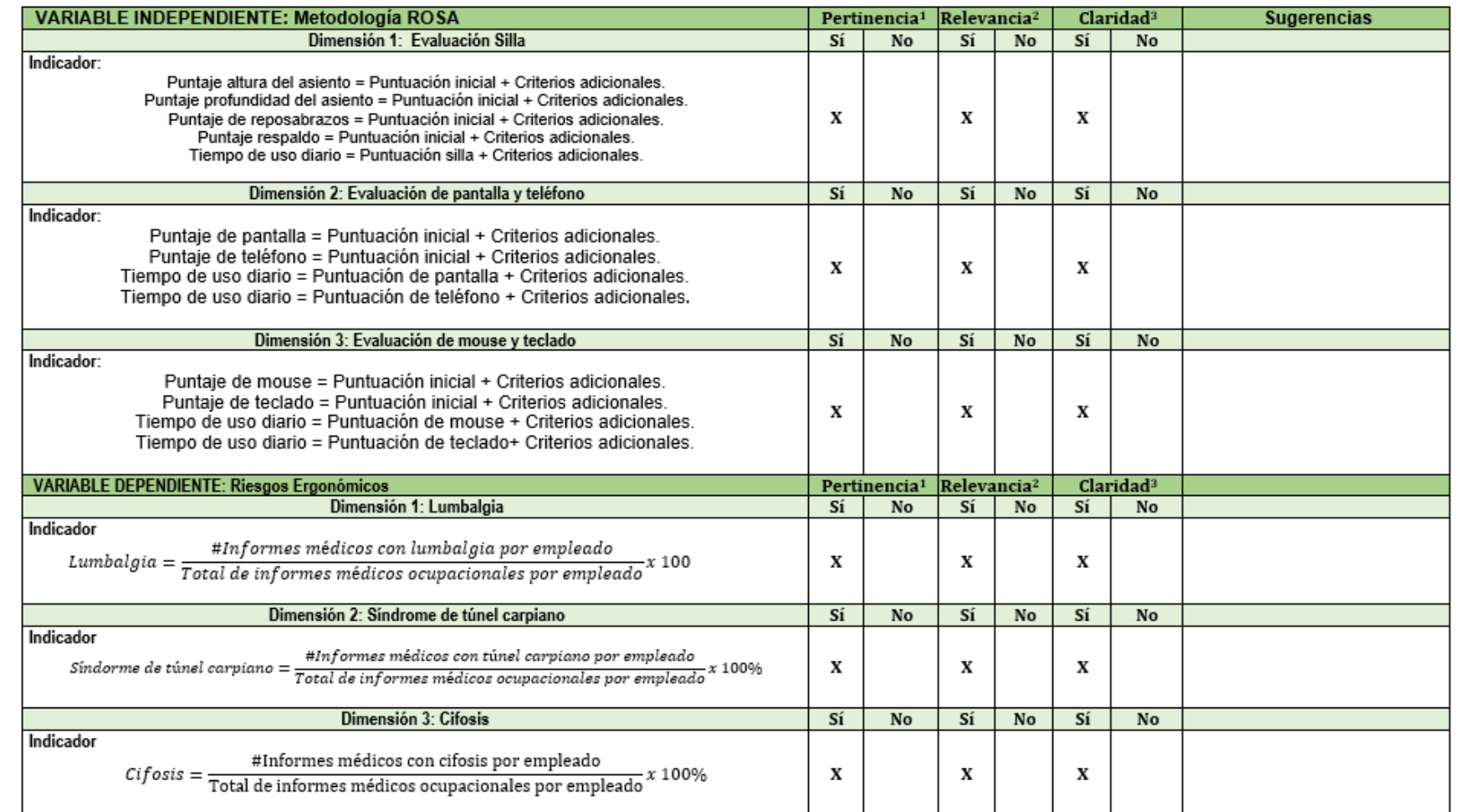

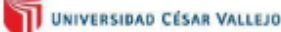

Observaciones (precisar si hay suficiencia): Si hay suficiencia

Opinión de aplicabilidad:

Aplicable [ x ] Aplicable después de corregir [ ]

No aplicable [ ]

Apellidos y nombres del juez validador: Mg. Ing. Fernández Ybarra Felicita Nancy DNI: 08059727 Especialidad del validador: Ing. Industrial

Lima, 22 de Junio del 2023

<sup>1</sup>Pertinencia: El indicador corresponde al concepto teórico formulado.

<sup>2</sup>Relevancia: El indicador es apropiado para representar al componente o dimensión específica del constructo <sup>3</sup>Claridad: Se entiende sin dificultad alguna el enunciado del indicador, es conciso, exacto y directo. Nota: Suficiencia, se dice suficiencia cuando los indicadores planteados son suficientes para medir la dimensión.

Firma del Experto Informante.

------------------------------------

### CERTIFICADO DE VALIDEZ DE CONTENIDO DEL INSTRUMENTO QUE MIDE LAS VARIABLES: Metodología ROSA y Riesgos ergonómicos.

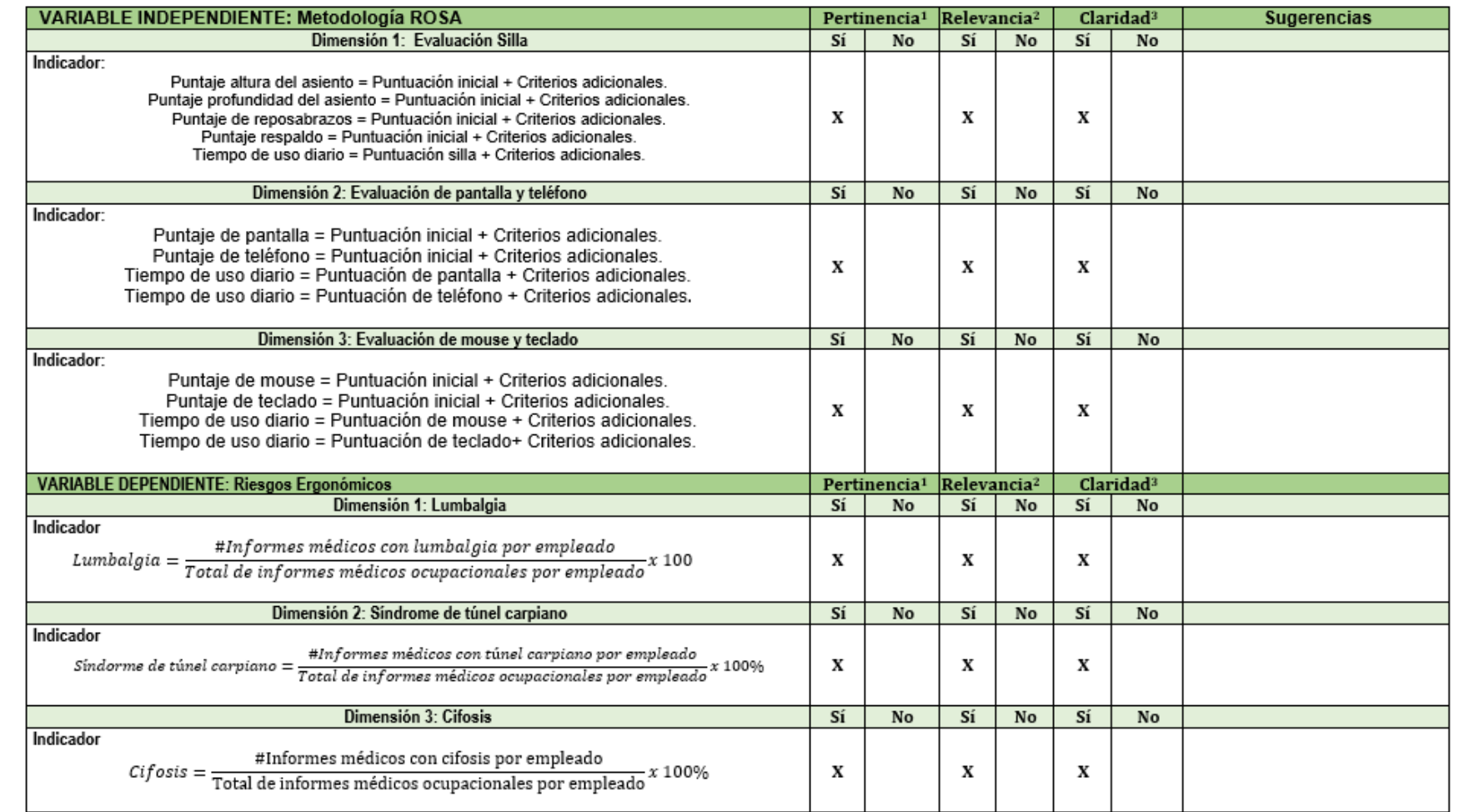

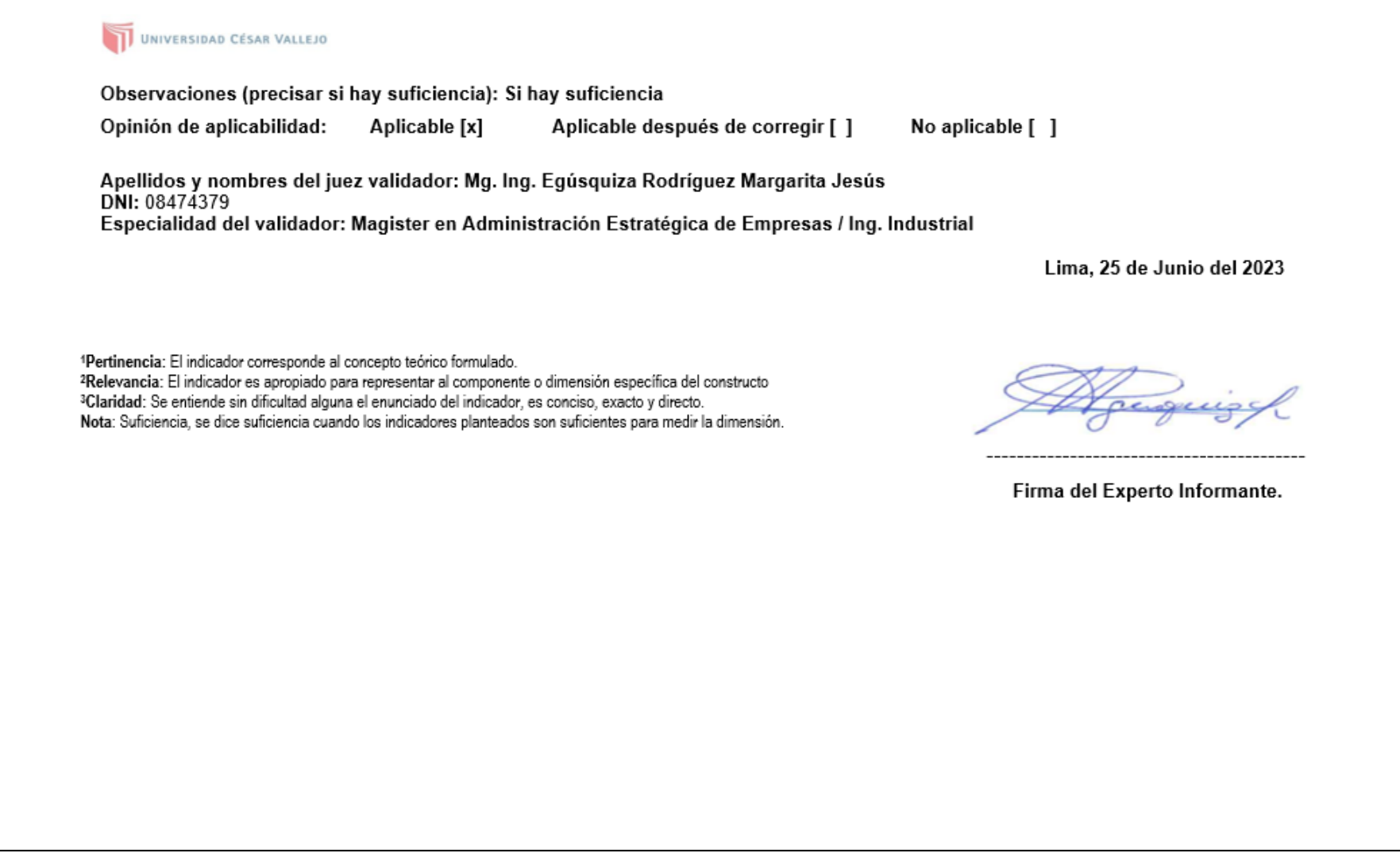

Anexo 6: Matriz de Coherencia

| Problema                                                                                                    | <b>Objetivos</b>                                                                                                    | <b>Hipótesis</b>                                                                                                    | <b>Variables</b>                                                                                | Diseño Metodológico                                                                                                | Población                                                                                                    |
|----------------------------------------------------------------------------------------------------|----------------------------------------------------------------------------------------------------|----------------------------------------------------------------------------------------------------|-------------------------------------------------------------------------------------------------|----------------------------------------------------------------------------------------------------|----------------------------------------------------------------------------------------------------|
| General:                                                                                                    | General:                                                                                                    | General:                                                                                                    | <b>Variable</b>                                                                                 | Tipo de<br>Investigación:                                                                                          | Población:<br>7                                                                                                    |
| ¿Cómo la aplicación de la<br>metodología ROSA reduce<br>los riesgos ergonómicos<br>en el área administrativa<br>S.A.C.,<br>Farmplus<br>de<br>Miraflores - 2023?                      | Determinar<br>la<br>cómo<br>aplicación<br>de<br>metodología<br>reduce<br>riesgos<br>los<br>administrativa<br>S.A.C.,   - 2023.<br>Farmplus<br>Miraflores -2023                | $ a $ La<br>aplicación<br>la<br>de<br>ROSA metodología ROSA reduce<br>los riesgos ergonómicos en<br>ergonómicos en el área el área administrativa de<br>de   Farmplus S.A.C, Miraflores                           | Independiente:<br>Metodología ROSA<br><b>Variable</b><br>Dependiente:<br>Riesgos<br>ergonómicos | Aplicada<br><b>Enfoque</b><br>de<br>la<br>investigación:<br>Cuantitativo<br>Nivel de Investigación:<br>Explicativa | trabajadores<br>que<br>desempeñan<br>funciones<br>sus<br>el<br>área<br>en<br>administrativa<br>de<br>la<br>microempresa |
| <b>Específicos:</b>                                                                                                    | <b>Específicos:</b>                                                                                                    | <b>Específicos:</b>                                                                                                    |                                                                                                 | Diseño de Investigación:                                                                                           | Farmplus S.A.C.                                                                                                    |
| ¿Cómo la aplicación de la<br><b>ROSA</b><br>metodología<br>reducirá la lumbalgia en el<br>área administrativa de<br>S.A.C.,<br>Farmplus<br>Miraflores, 2023?                         | Determinar<br>cómo<br>la<br>aplicación<br>de<br>metodología<br>Farmplus<br>Miraflores - 2023                                                                                  | la   La<br>aplicación<br>de<br>la<br>ROSA metodología ROSA reduce<br>reduce la lumbalgia en el la lumbalgia en el área<br>área administrativa de administrativa de Farmplus<br>S.A.C., S.A.C., Miraflores - 2023. |                                                                                                 | Experimental<br>de<br>tipo<br>preexperimental.                                                                     |                                                                                                    |
| ¿Cómo la aplicación de la<br><b>ROSA</b><br>metodología<br>reducirá el síndrome de<br>túnel carpiano en el área<br>administrativa<br>de<br>S.A.C.,<br>Farmplus<br>Miraflores - 2023? | la<br>Determinar<br>cómo<br>aplicación<br>de<br>metodología<br>reduce el síndrome de<br>túnel carpiano en el área carpiano<br>administrativa<br>Farmplus<br>Miraflores - 2023 | la   La<br>aplicación<br>de<br>la<br>ROSA   metodología ROSA reduce<br>el síndrome<br>de<br>túnel<br>el<br>área<br>en<br>de administrativa de Farmplus<br>S.A.C., S.A.C, Miraflores - 2023.                       |                                                                                                 |                                                                                                    |                                                                                                    |
| ¿Cómo la aplicación de la<br><b>ROSA</b><br>metodología<br>reducirá la cifosis en el<br>área administrativa de<br>S.A.C.,<br>Farmplus<br>Miraflores - 2023?                          | la<br>Determinar<br>cómo<br>de<br>aplicación<br>metodología<br>reduce la cifosis en el área<br>administrativa<br>de<br>Farmplus<br>Miraflores - 2023                          | $ a $ La<br>aplicación<br>de<br>la<br>ROSA metodología ROSA reduce<br>cifosis en el área<br>la.<br>administrativa de Farmplus<br>S.A.C., S.A.C, Miraflores - 2023.                                                |                                                                                                 |                                                                                                    |                                                                                                    |

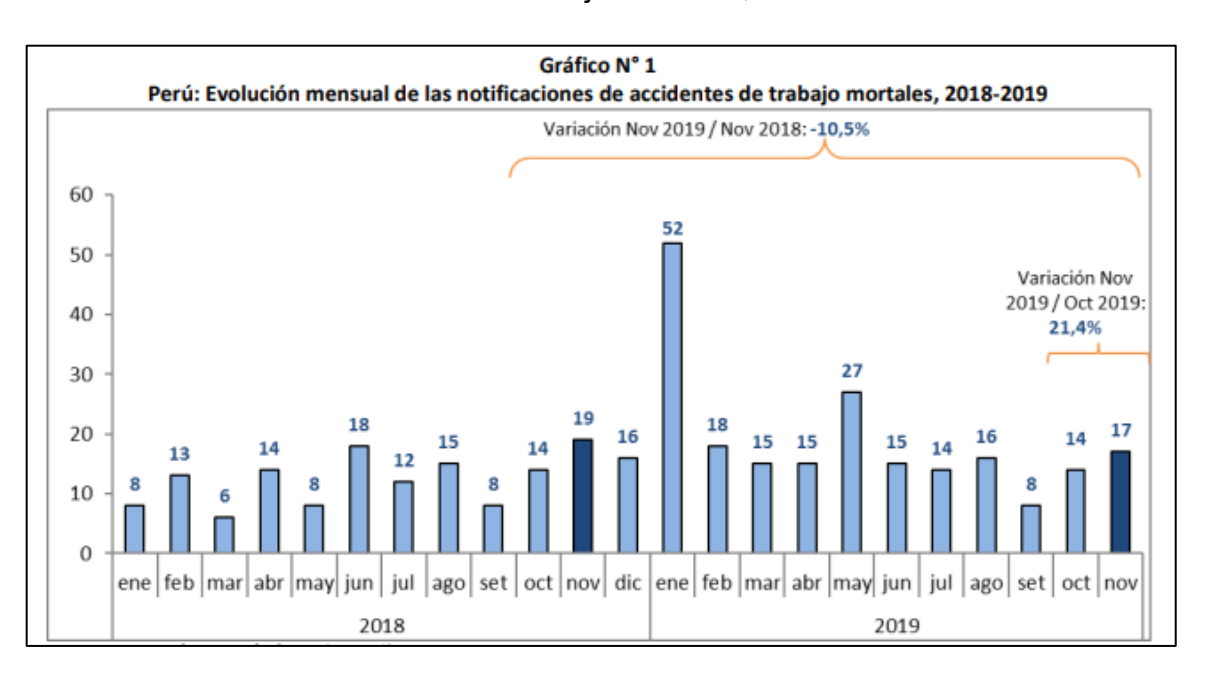

## Anexo 7: Accidentes de trabajo mortales, 2018-2019 en Perú

### Anexo 8: Actividades económicas en Perú, 2019

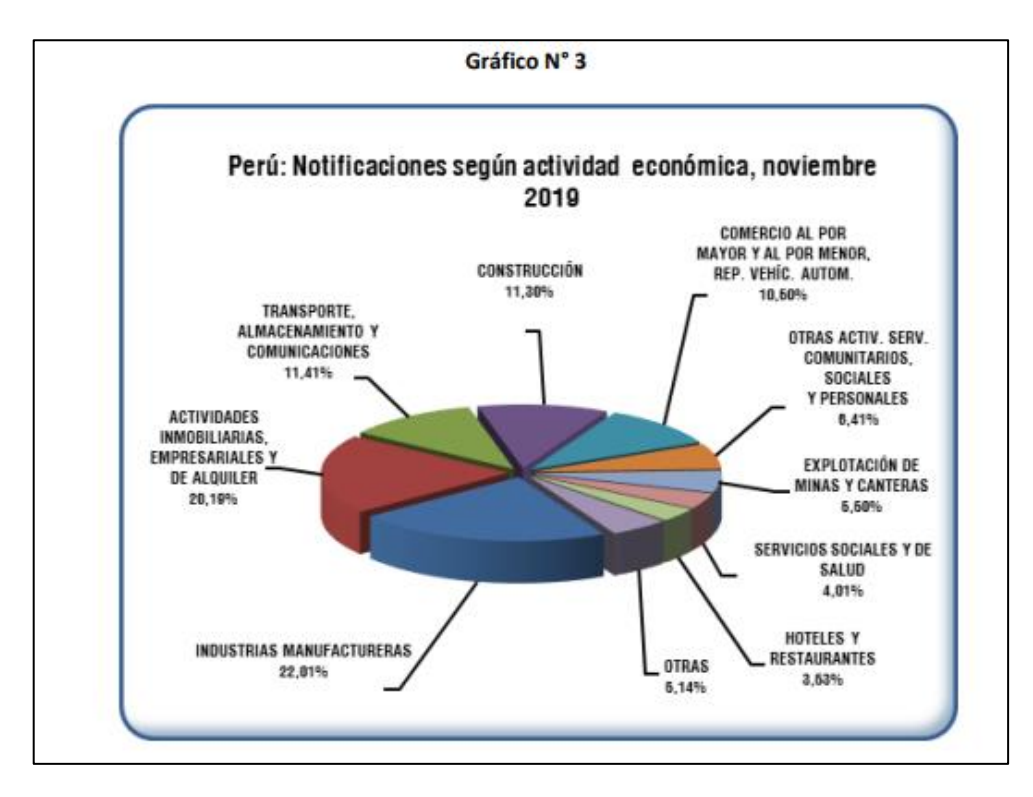

Anexo 9: Diagrama de Ishikawa

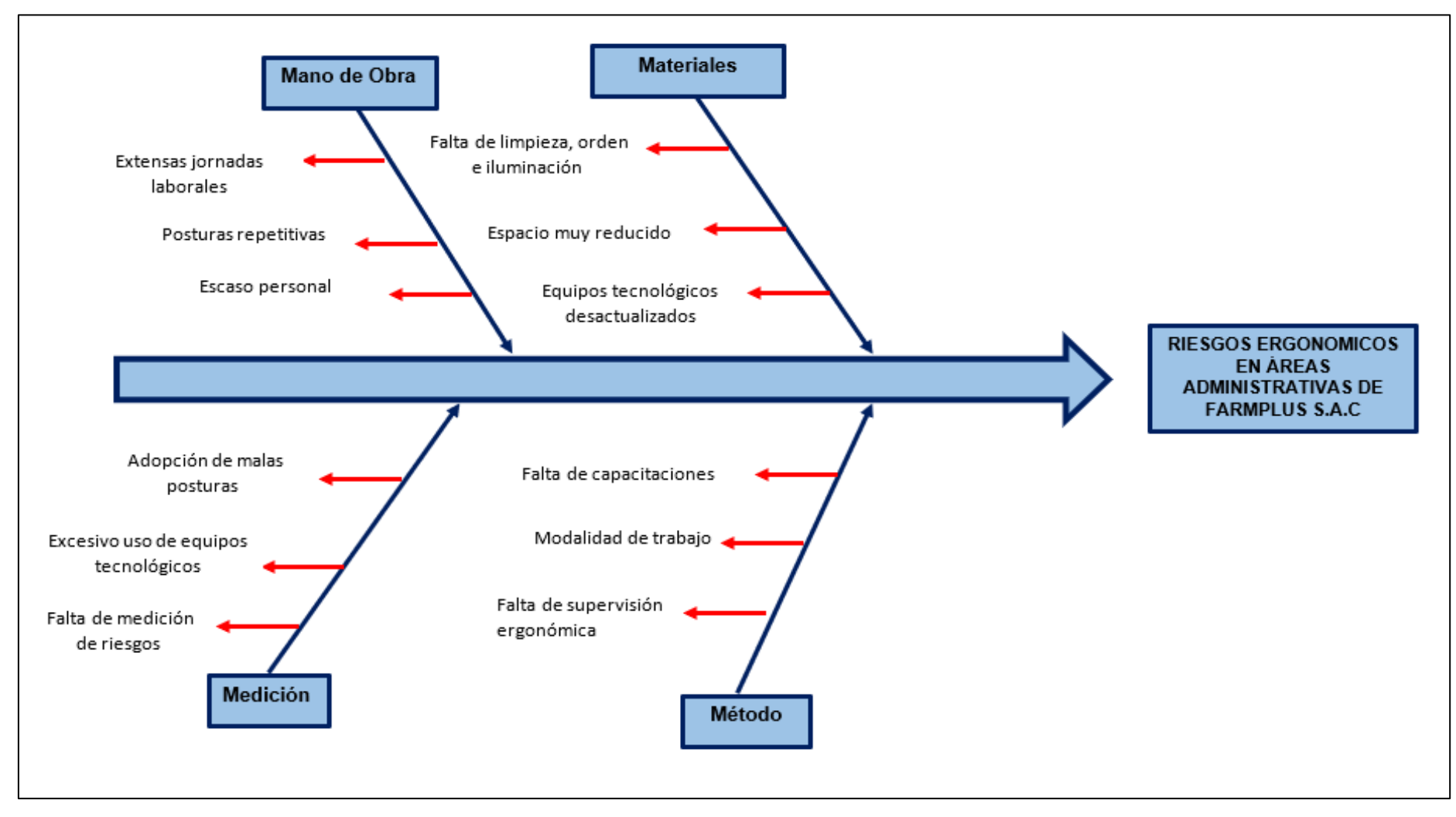

Fuente: Elaboración Propia.

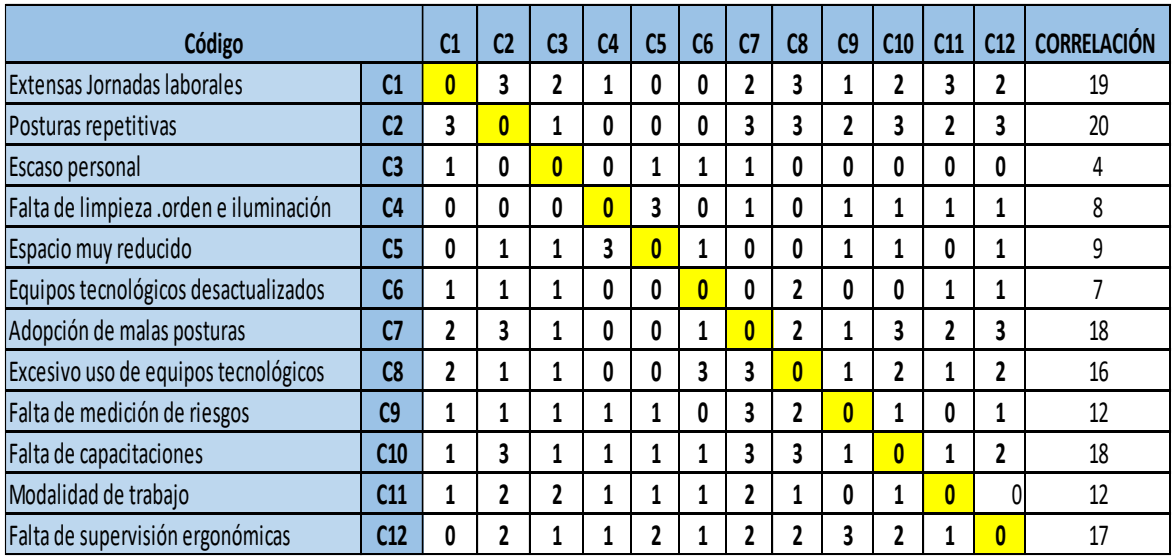

# Anexo 10. Matriz de correlación

Fuente: Elaboración Propia.

# Anexo 11. Tabla de Frecuencia

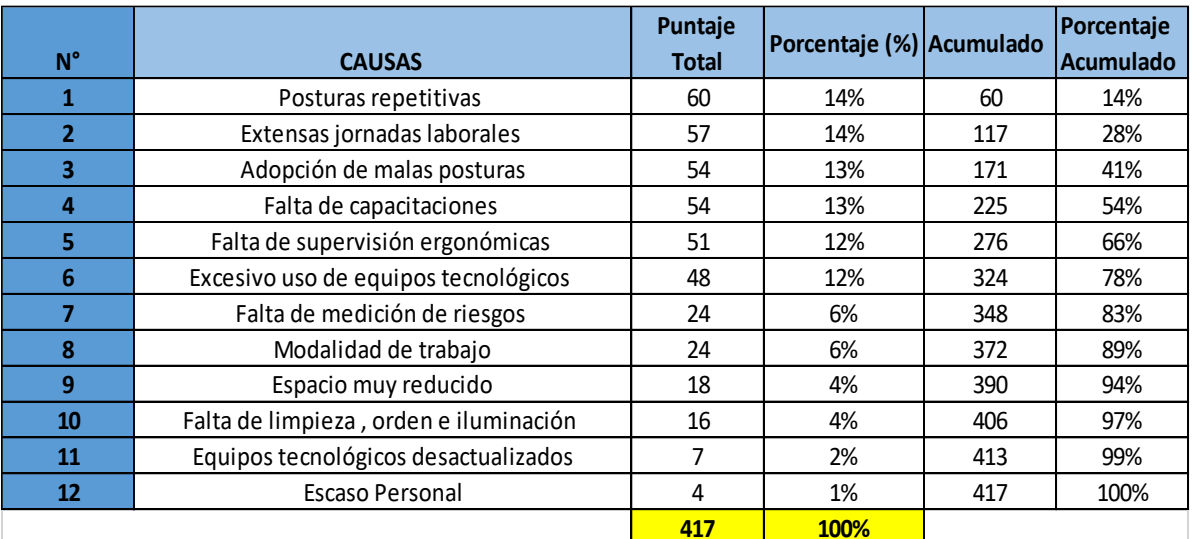

Fuente: Elaboración Propia.

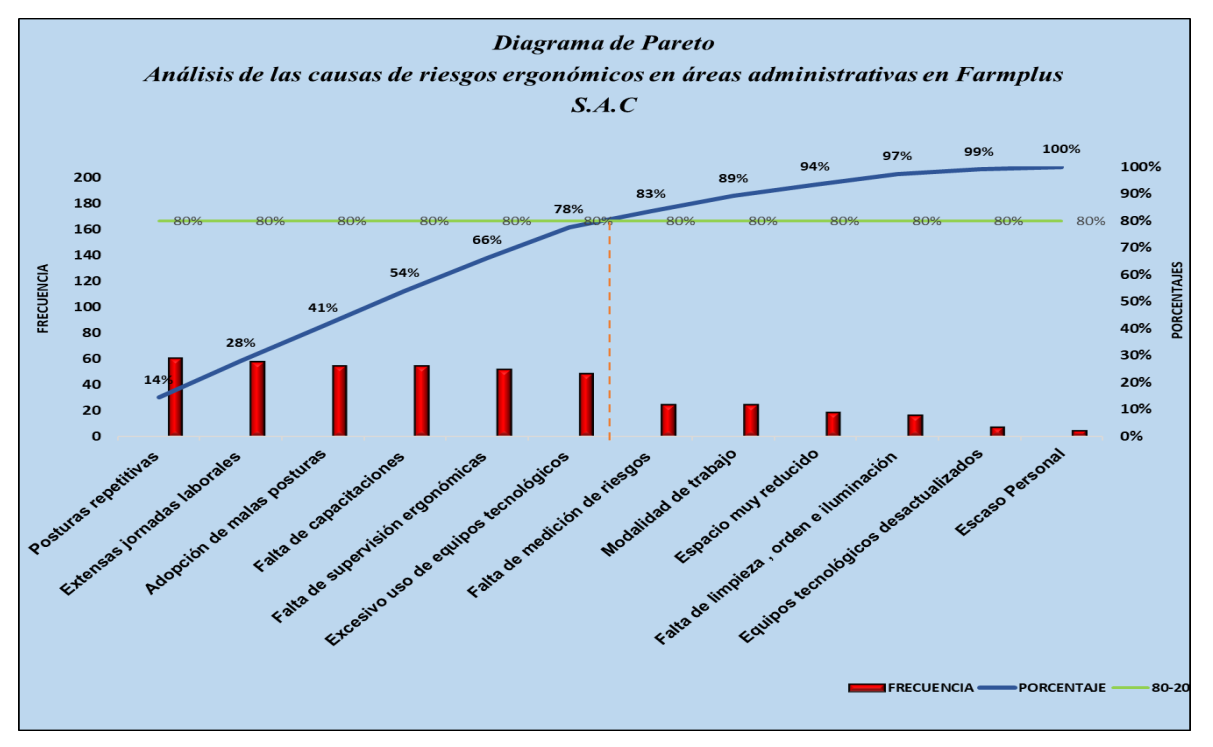

# Anexo 12. Diagrama de Pareto

Fuente: Elaboración Propia

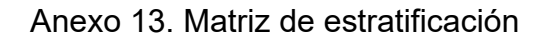

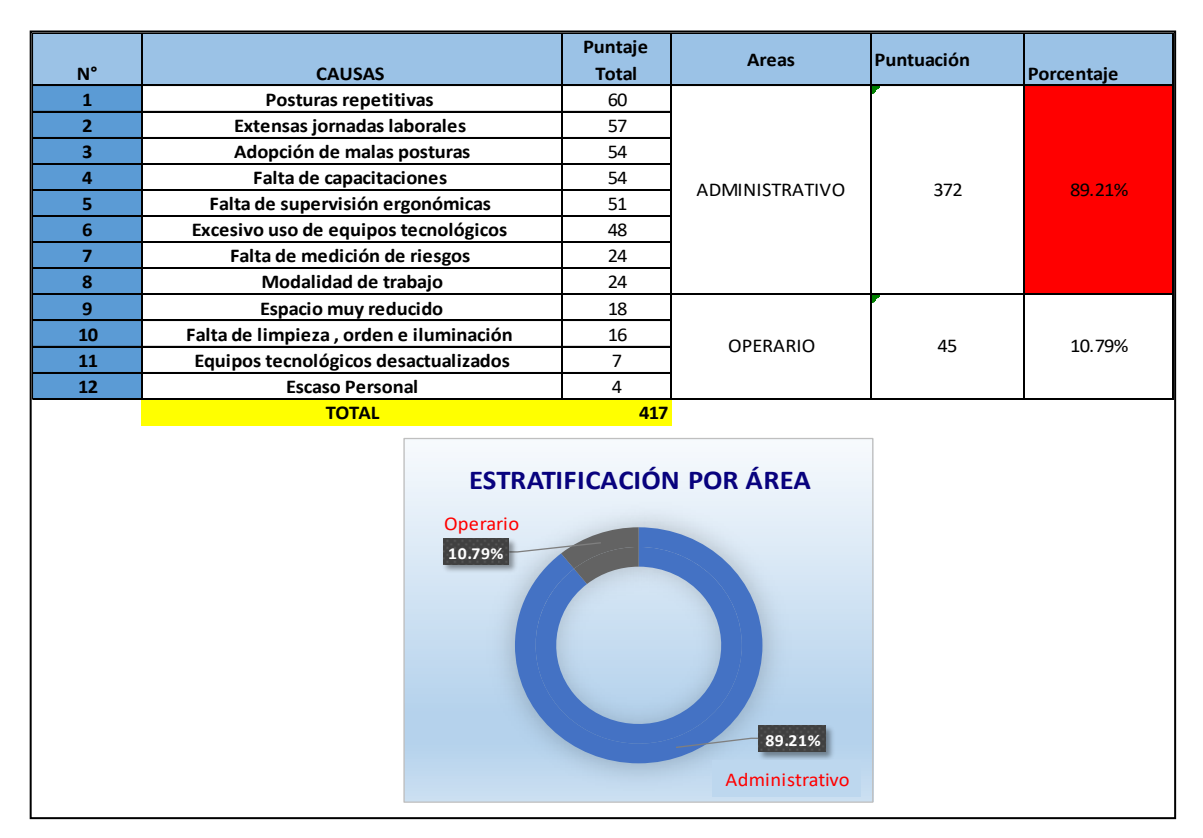

Fuente: Elaboración Propia

### Anexo 14. Matriz de priorización

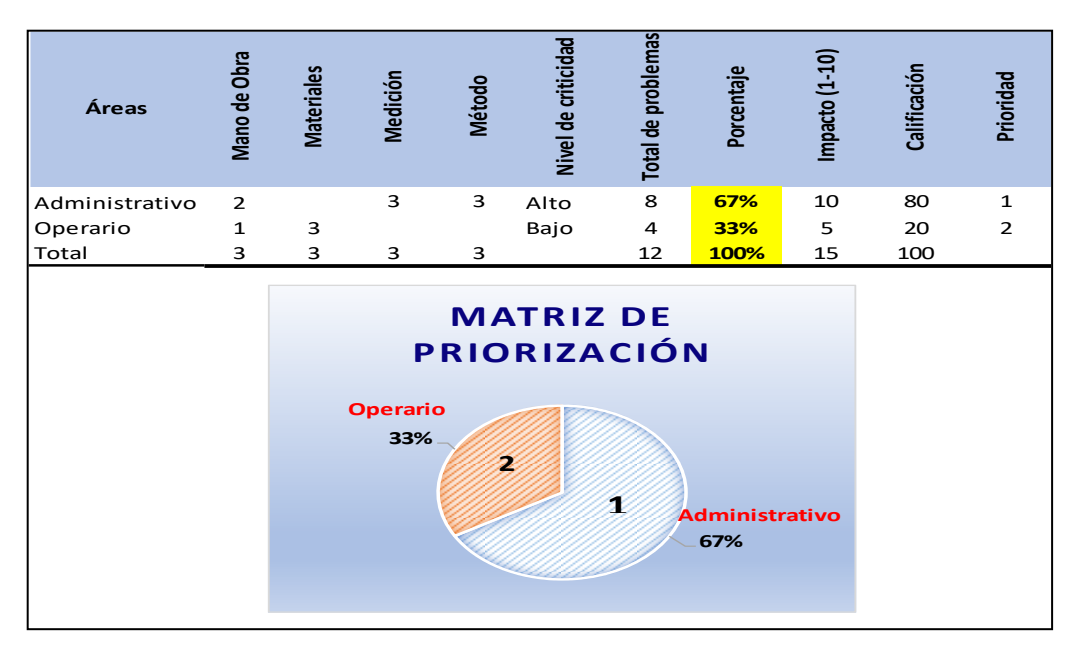

Fuente: Elaboración Propia

# Anexo 15. DOP de FARMPLUS S.A.C.

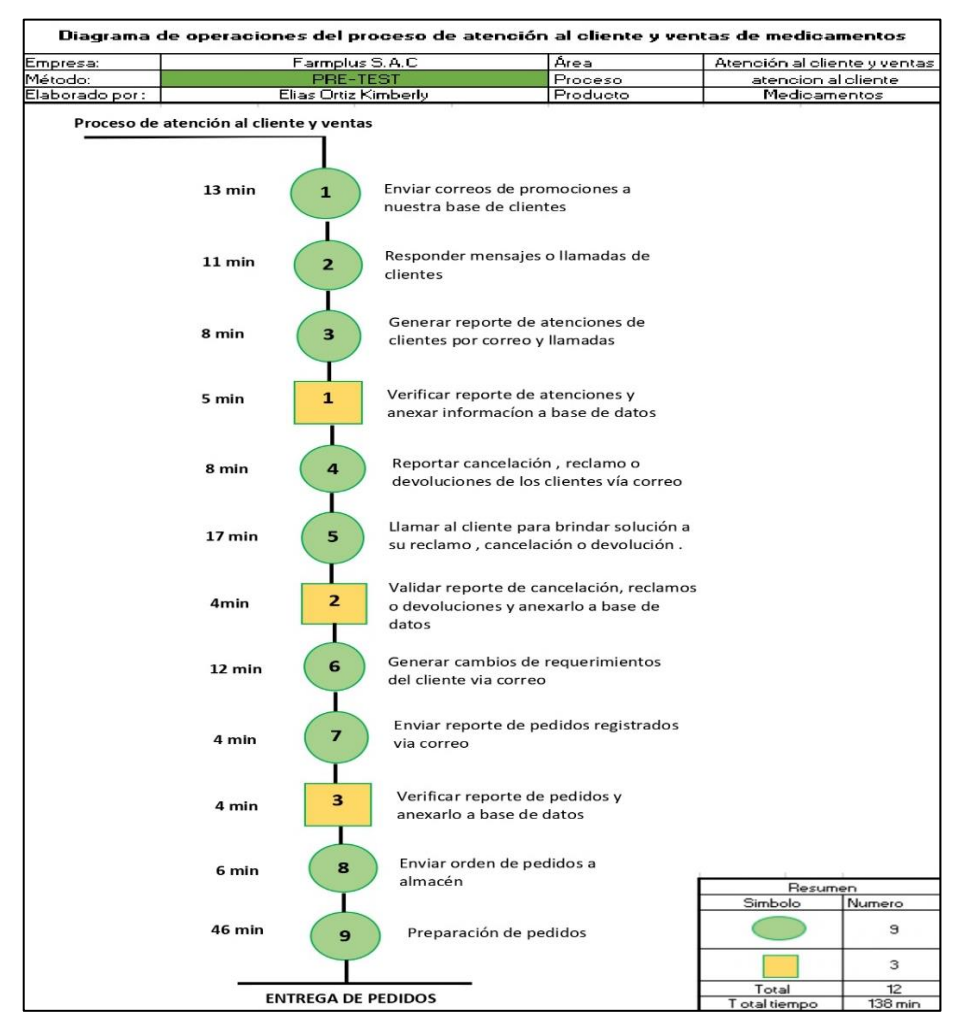

# Anexo 16. DAP de FARMPLUS S.A.C.

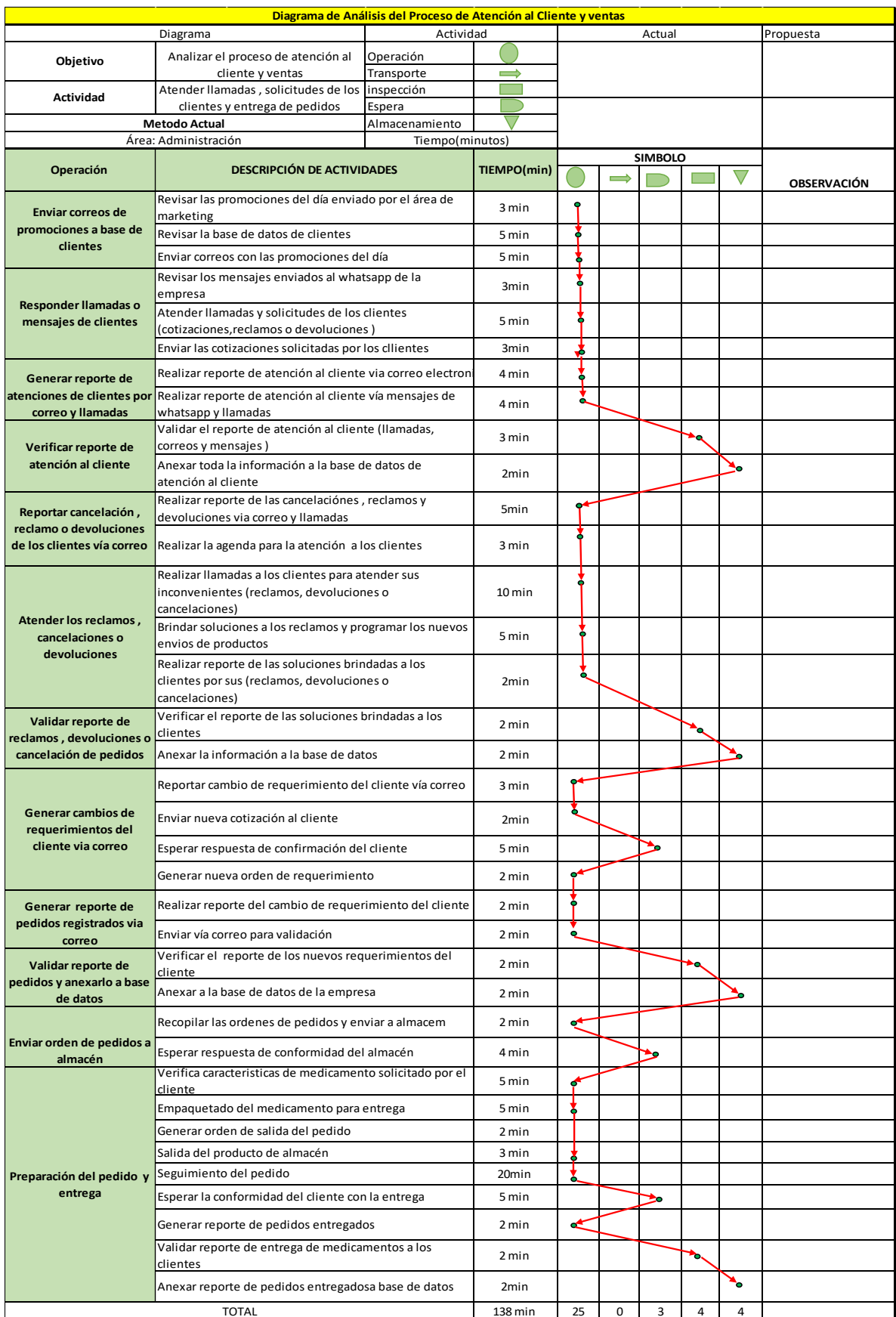

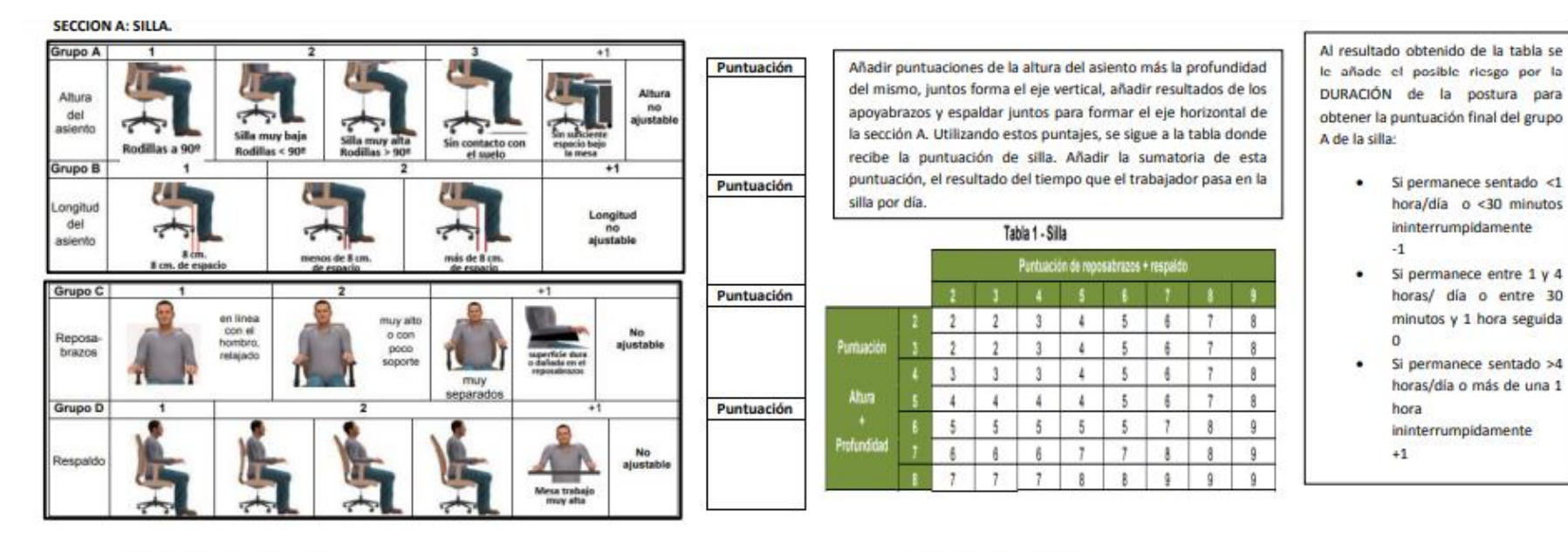

### Anexo 17. Hoja de campo método ROSA

SECCIÓN B: MONITOR Y TELEFONO

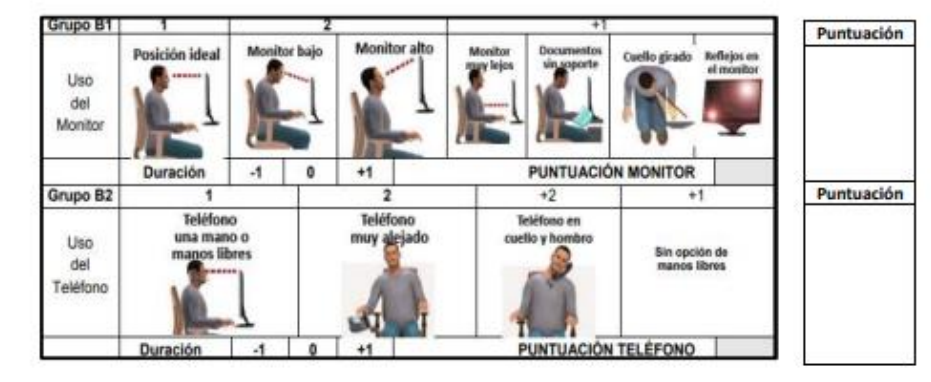

#### SECCIÓN C: RATÓN Y TECLADO

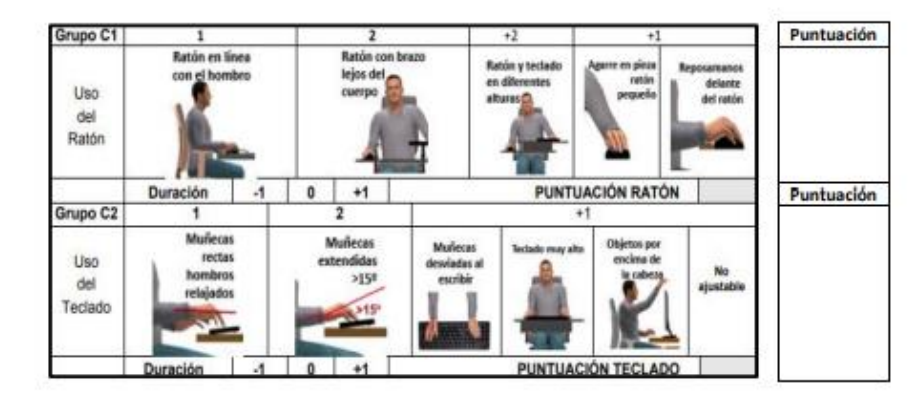

Agregue la puntuación del monitor con puntuación de la duración para dar el valor del eje horizontal de la sección B. agregue la puntuación de teléfono junto, a la puntuación de la duración para dar el valor del eje vertical de la sección B. Usando estos resultados, siga los valores de la tabla para recibir la puntuación de la sección B.

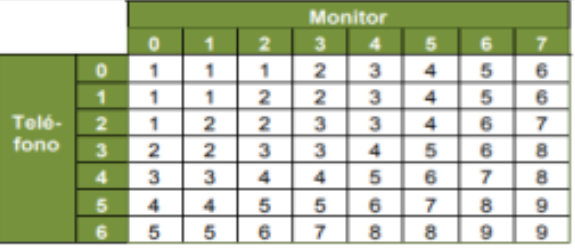

Agregue la puntuación del teclado con puntuación de la duración para dar el valor del eje horizontal de la sección C. Añadir la puntuación del ratón con puntuación de la duración para dar el valor del eje vertical de la sección C. Utilizando estos resultados, siga los valores de la tabla para recibir la puntuación de la sección C.

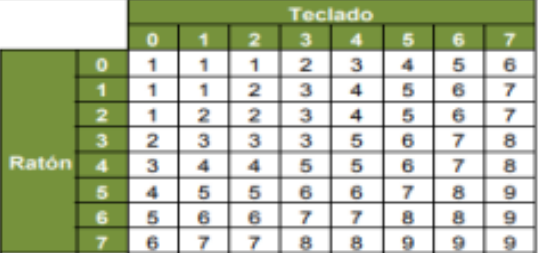

Utilice la puntuación de la sección B para recibir la puntuación para el eje vertical de la sección periféricos y monitor. Utilice la puntuación de la sección C para recibir la puntuación para el eje horizontal en la parte periféricos y monitor.

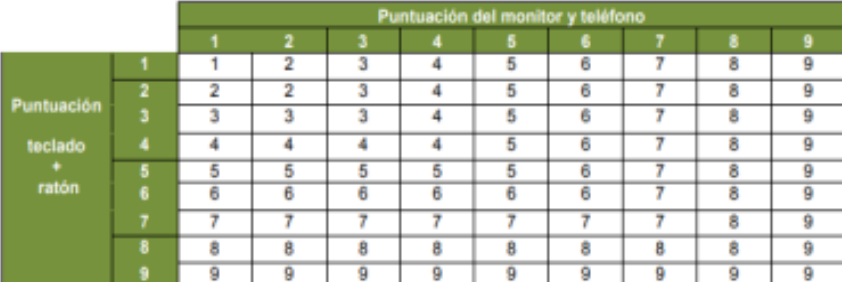

Utilice la puntuación de la Etapa 1 (Sección A) para recibir el valor para el eje vertical en el gráfico de la puntuación final. Utilice la puntuación del paso 4 para dar la puntuación del eje horizontal en el grafico final. La unión de estos dos resultados, da la puntuación final ROSA correspondiente.

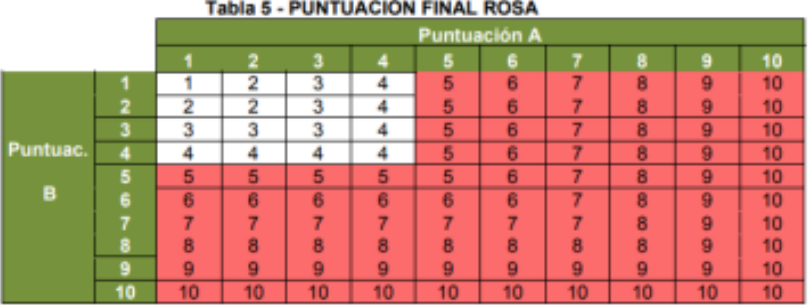

**Puntos ROSA** Nivel de riesgo  $1 - 2$ Inapreciable  $3 - 4$ Bajo  $5 - 6$ Medio  $7 - 8$ Alto  $9 - 10$ Muy alto

Un nivel de riesgo 1 a 4 indica situaciones de trabajo aceptables.

Una puntuación igual o superior a 5 indica situaciones de prioridad de intervención ergonómica.

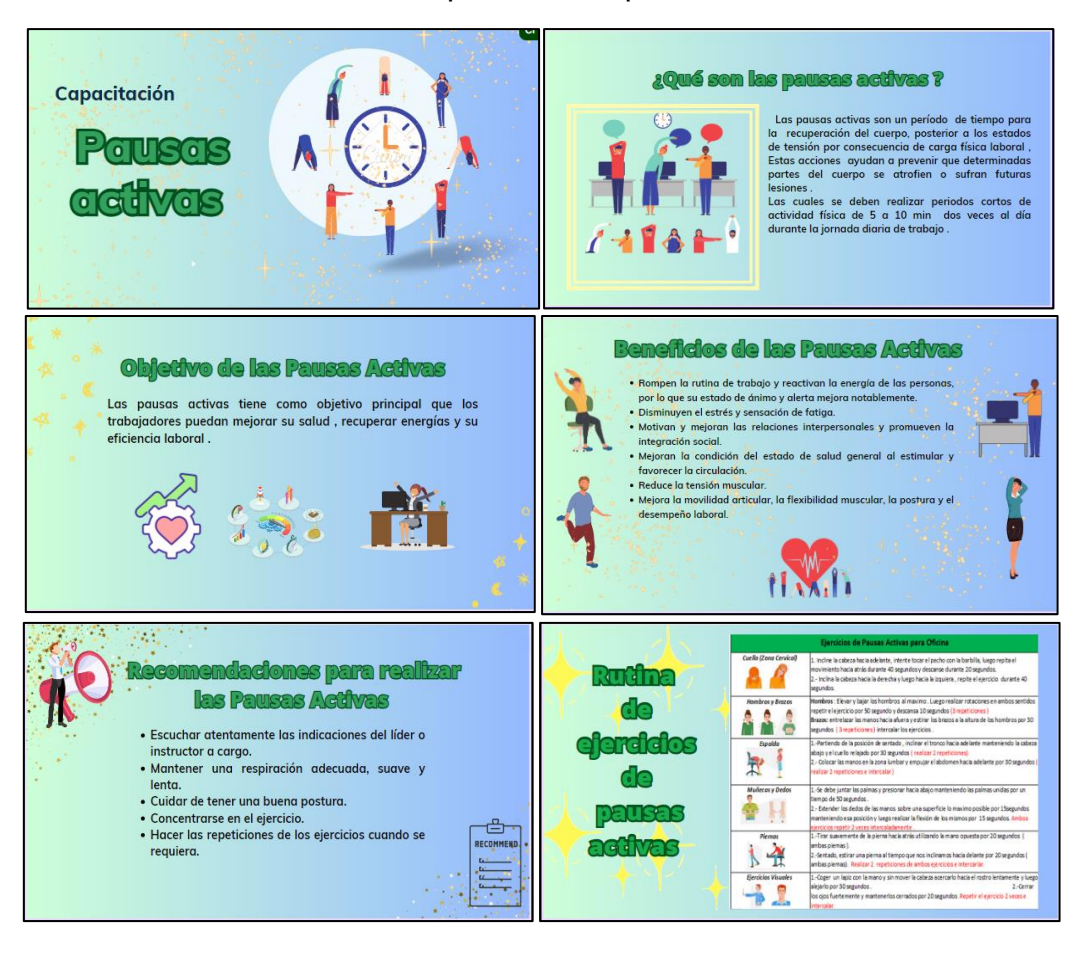

### Anexo 18. Diapositivas de pausas activas

# Anexo 19. Capacitación virtual de pausas activas

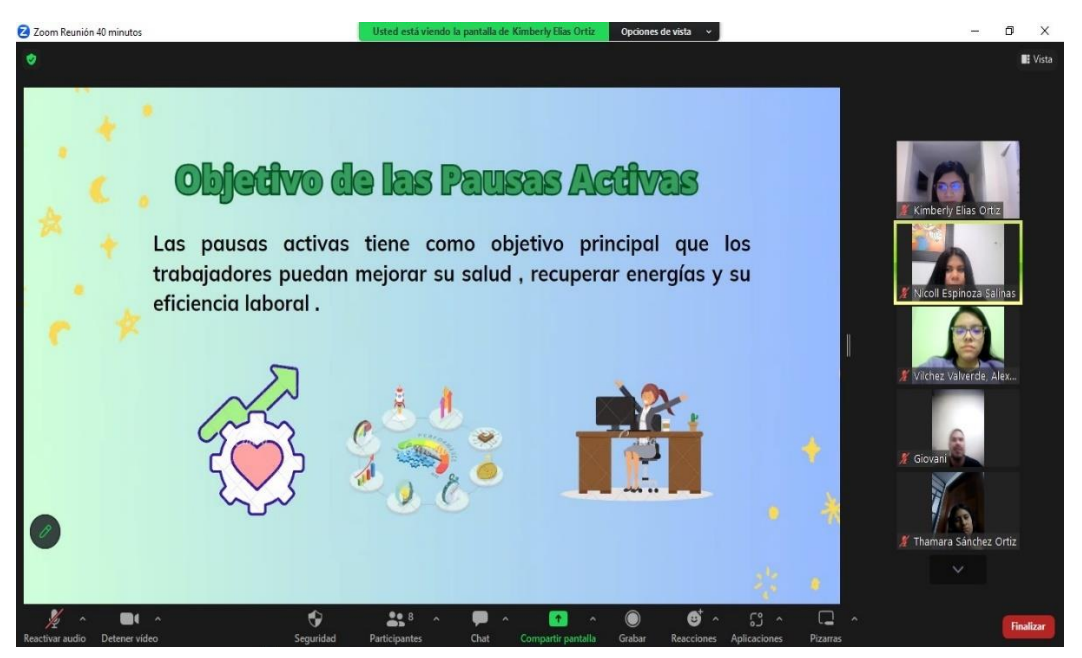

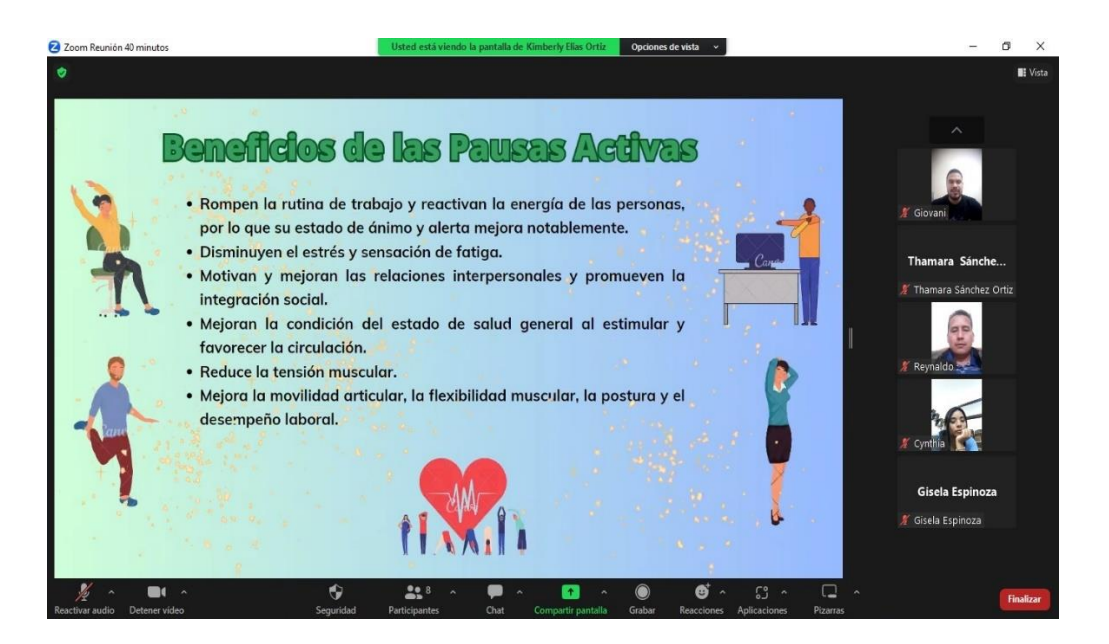

Anexo 20. Pausas activas ejecutadas

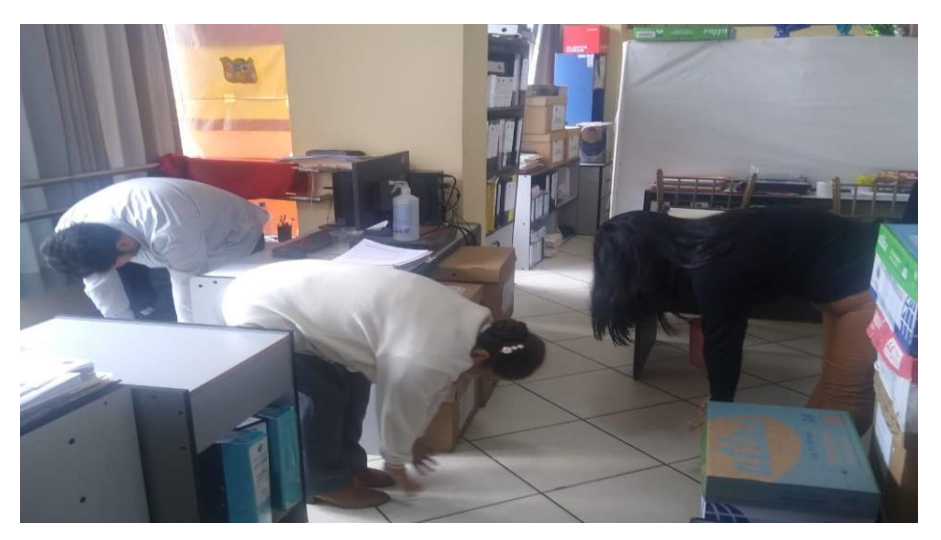

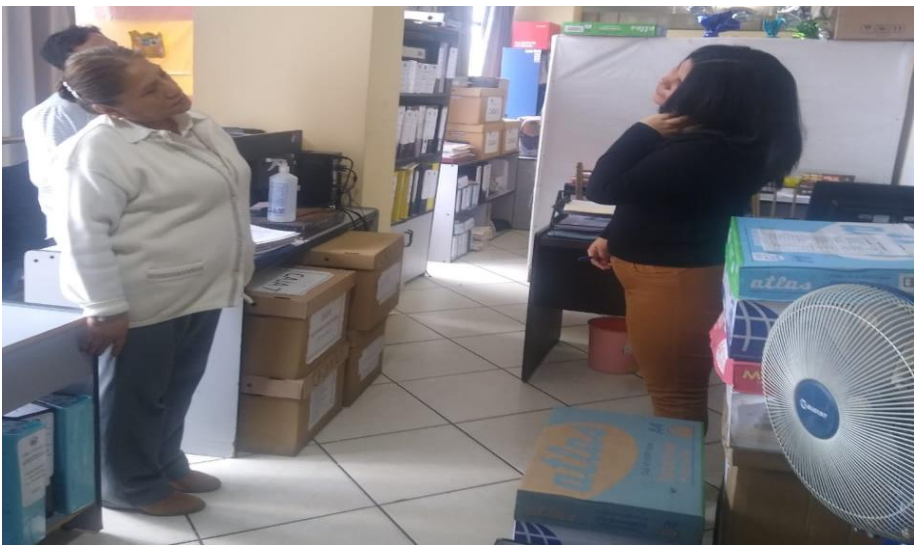

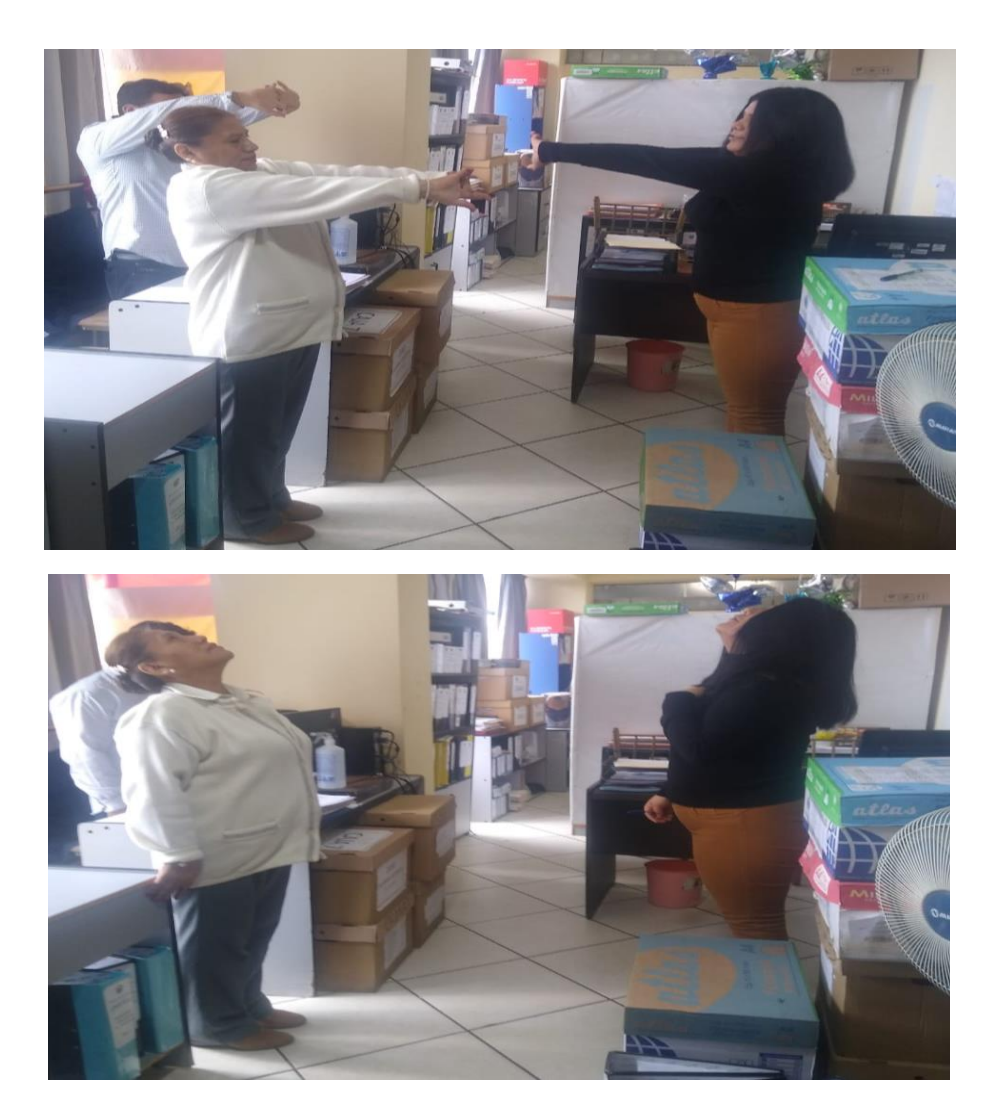

Anexo 21. Asesoría de postura y manipulación correctas

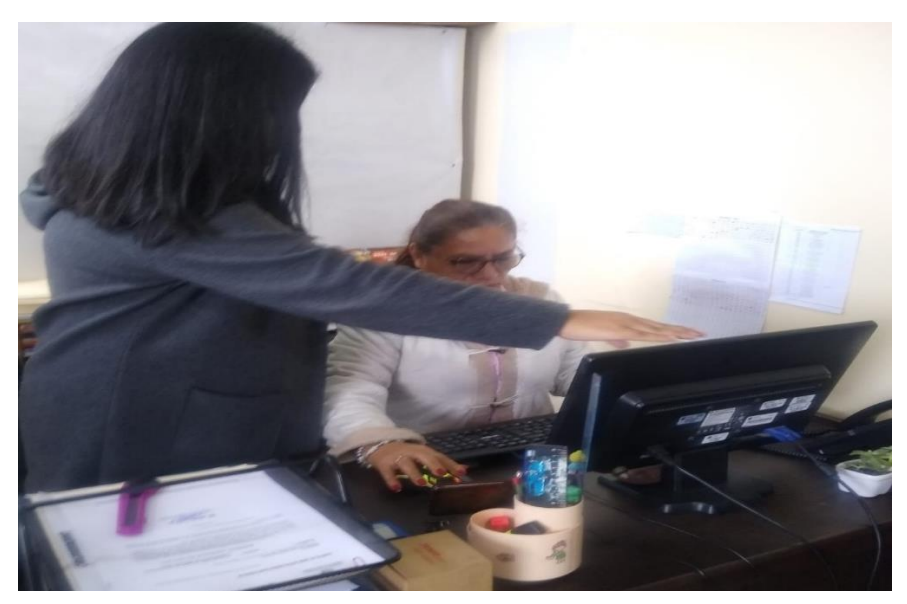

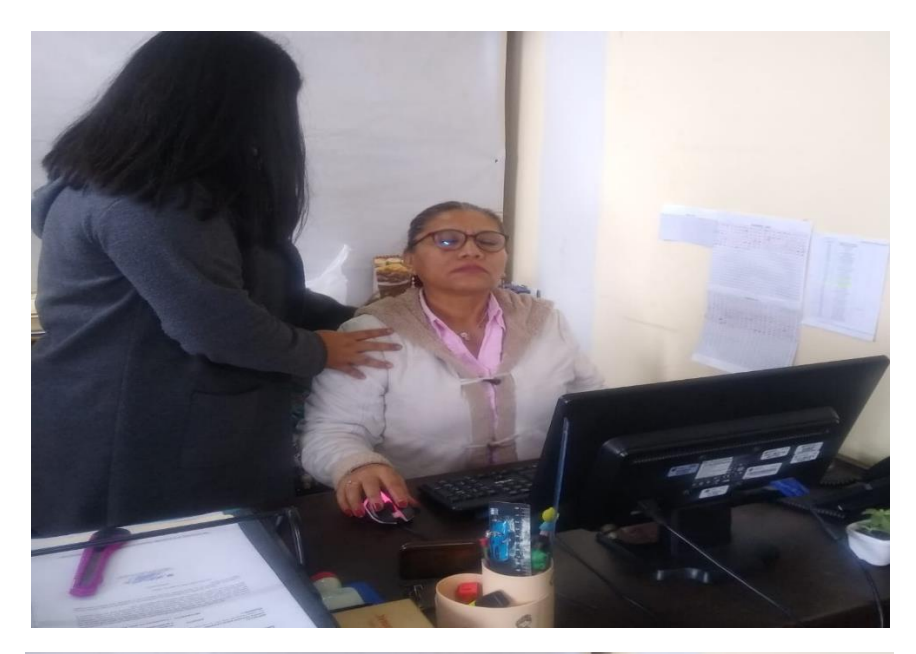

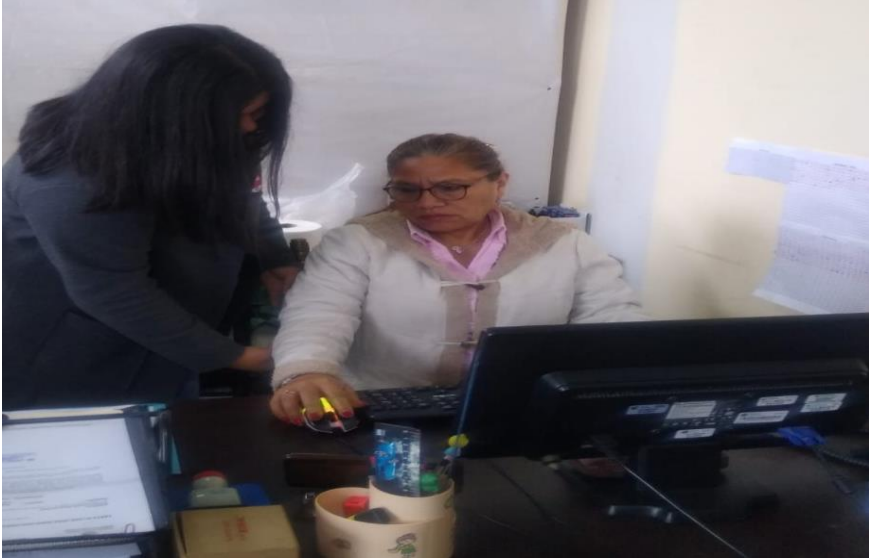

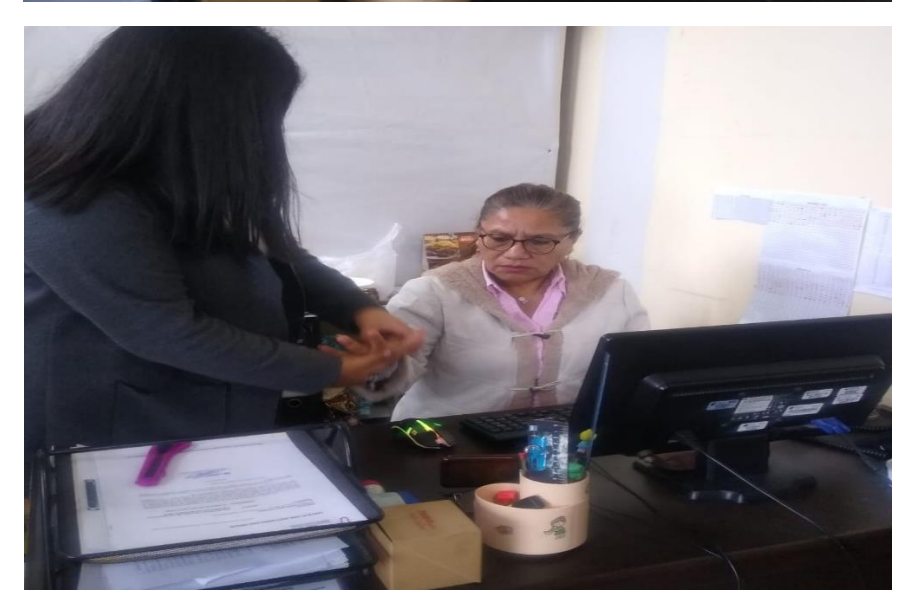

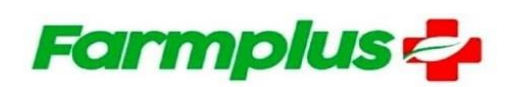

#### **ACTA DE COMPROMISO**

Dado el cumplimiento a las disposiciones legales vigentes descritas el artículo 10 de la Ley Nº 27671 "Por la cual se promueve el cumplimiento de la jornada laboral diaria (8 horas) o semanal (48 horas) además en caso las funciones del trabajador excedan a la jornada diaria debe ser considerado sobretiempo y se abonará con un pago extra a convenir con la empresa"

La empresa Farmplus S.A.C con RUC. 20607247979, encabezada por su representante legal y Gerente General Luis Héctor Velarde Moyano se compromete a:

\* Respetar los horarios establecidos por la empresa.

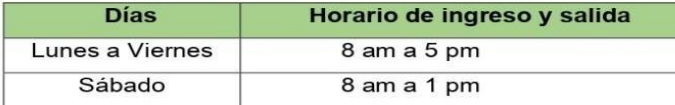

❖ Realizar el pago de horas extras según de acuerdo a ley. El pago pactado por hora extra es de (S/.12 por hora). Asimismo, se procederá a realizar el descuento respectivo por tardanza pasado el tiempo de tolerancia de 15 minutos brindado por la empresa.

Reiteramos nuestra voluntad empresarial de seguir creciendo y mejorando, Asi mismo, velar por el bienestar de todos sus empleados proporcionándole un excelente clima laboral, comprometiéndose a disponer para ello todos los recursos necesarios

Lima, 27 de Julio del 2023

Luis H. Velarde Moyano **Gerente General** 

**FARMPLUS S.A.C** Av.Mariscal la Mar 750 / Of. 307 - Miraflores ventas@farmplus.com.pe Tel. + (51) 983 544 157 www.farmplus.com.pe

### Anexo 23. Acta de compromiso

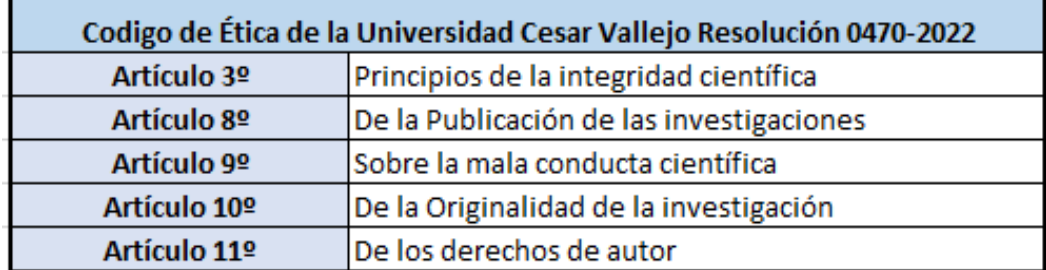

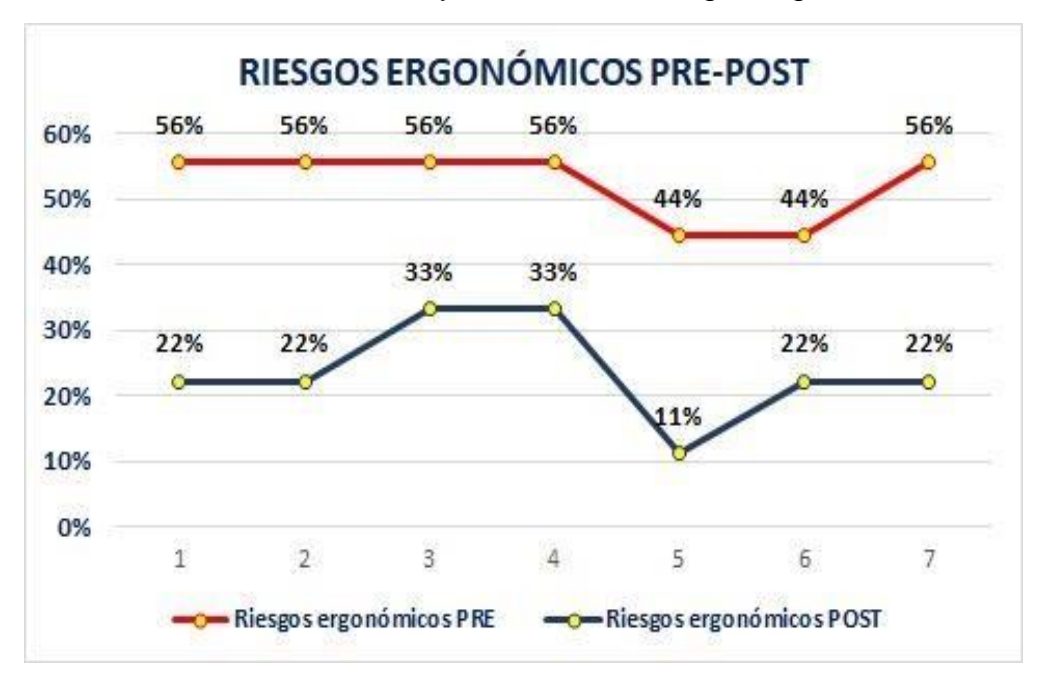

Anexo 24. Datos Pre test y Post Test de riesgos ergonómicos

Anexo 25. Análisis descriptivo de riesgos ergonómicos

| <b>Descriptivos</b>                         |                  |             |             |  |  |  |
|---------------------------------------------|------------------|-------------|-------------|--|--|--|
|                                             |                  | Estadístico | Desv. Error |  |  |  |
| <b>Riesgos</b><br>ergonómicos<br><b>PRE</b> | <b>Media</b>     | 52.3810%    | 2.04920%    |  |  |  |
|                                             | Desy. Desviación | 5.42167%    |             |  |  |  |
|                                             | Mínimo           | 44.44%      |             |  |  |  |
|                                             | Máximo           | 55.56%      |             |  |  |  |
|                                             | Asimetría        | $-1.230$    | 0.794       |  |  |  |
|                                             | Curtosis         | $-0.840$    | 1.587       |  |  |  |
|                                             | Media            | 23.8095%    | 2.89800%    |  |  |  |
|                                             | Desy. Desviación | 7.66740%    |             |  |  |  |
| <b>Riesgos</b>                              | Mínimo           | 11.11%      |             |  |  |  |
| ergonómicos<br><b>POST</b>                  | Máximo           | 33.33%      |             |  |  |  |
|                                             | Asimetría        | $-0.174$    | 0.794       |  |  |  |
|                                             | Curtosis         | 0.336       | 1.587       |  |  |  |

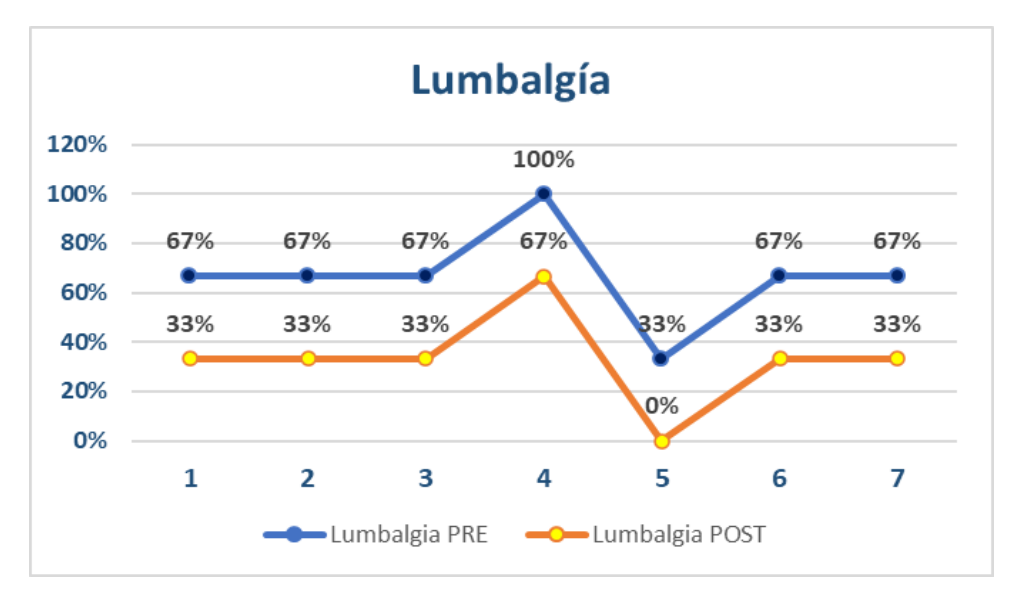

Anexo 26. Datos Pre test y Post Test de la dimensión lumbalgia

Anexo 27. Análisis descriptivo de lumbalgia

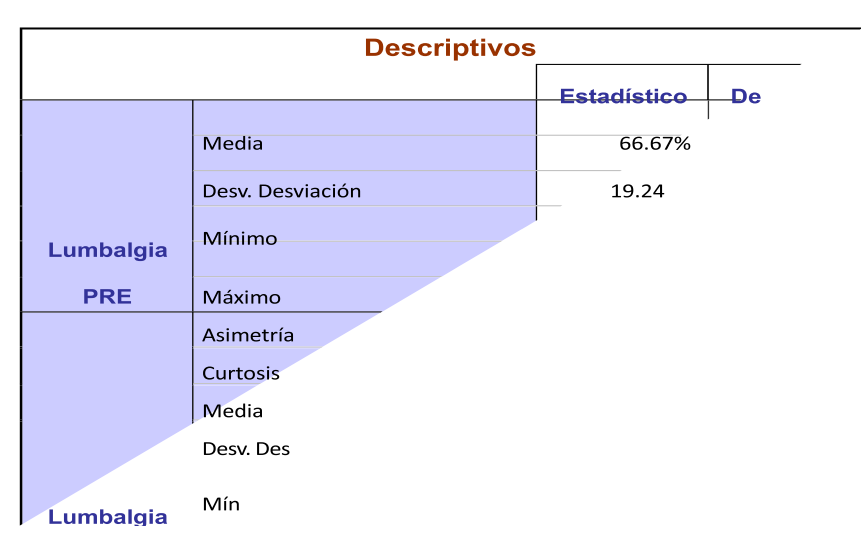

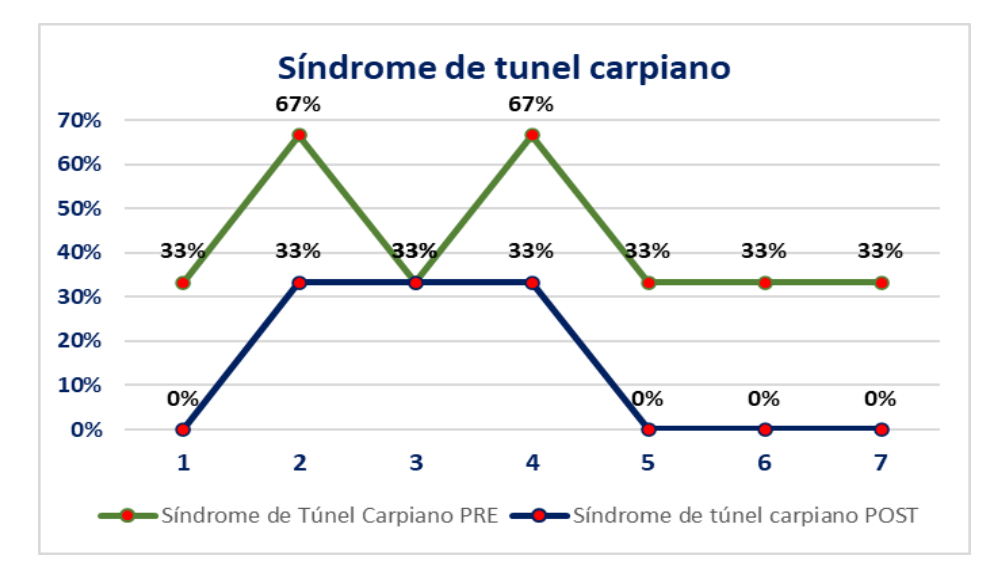

Anexo 28. Datos Pre test y Post Test de la dimensión síndrome de túnel carpiano

| <b>Descriptivos</b>                                          |                  |                    |                    |  |  |  |
|--------------------------------------------------------------|------------------|--------------------|--------------------|--|--|--|
|                                                              |                  | <b>Estadístico</b> | <b>Desv. Error</b> |  |  |  |
| <b>Síndrome</b><br>de Túnel<br><b>Carpiano</b><br><b>PRE</b> | Media            | 42.86%             | 6.148%             |  |  |  |
|                                                              | Desv. Desviación | 16.265%            |                    |  |  |  |
|                                                              | Mínimo           | 33%                |                    |  |  |  |
|                                                              | Máximo           | 67%                |                    |  |  |  |
|                                                              | Asimetría        | 1.230              | 0.794              |  |  |  |
|                                                              | Curtosis         | $-0.840$           | 1.587              |  |  |  |
| <b>Síndrome</b><br>de túnel<br>carpiano<br><b>POST</b>       | Media            | 14.29%             | 6.734%             |  |  |  |
|                                                              | Desy, Desviación | 17.817%            |                    |  |  |  |
|                                                              | Mínimo           | $0\%$              |                    |  |  |  |
|                                                              | Máximo           | 33%                |                    |  |  |  |
|                                                              | Asimetría        | 0.374              | 0.794              |  |  |  |

Anexo 29. Análisis descriptivo de síndrome de túnel carpiano

Anexo 30. Datos Pre test y Post Test de la dimensión cifosis

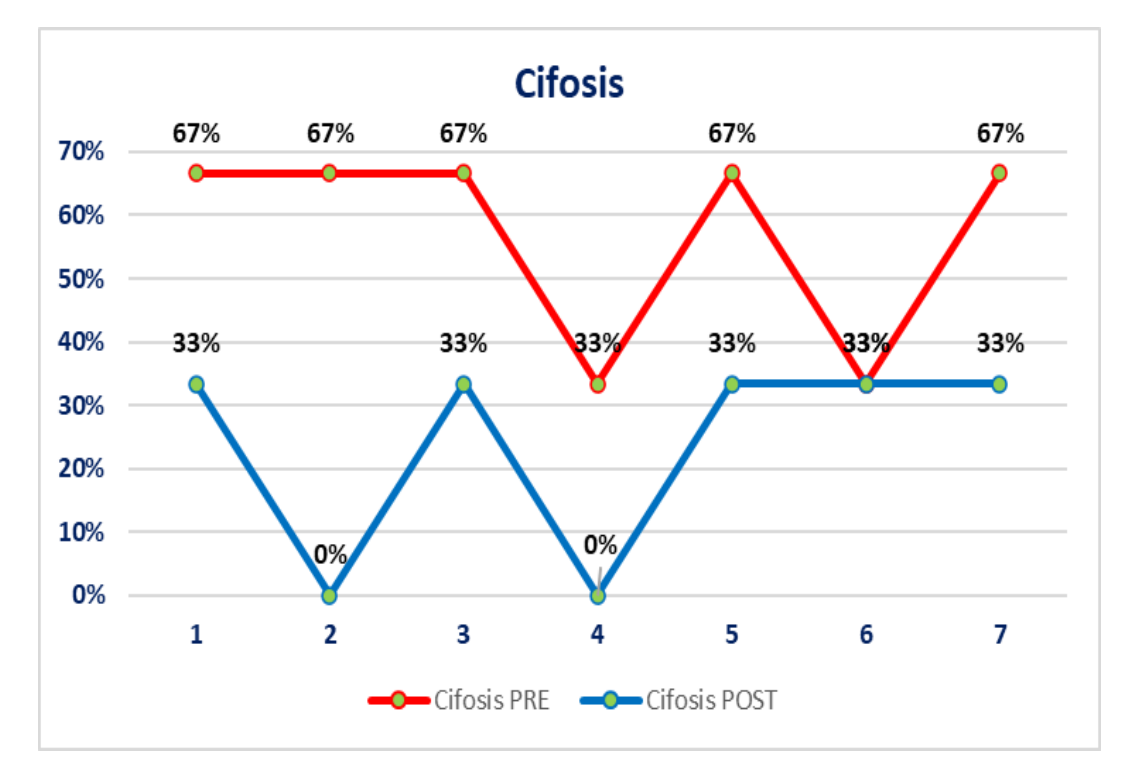

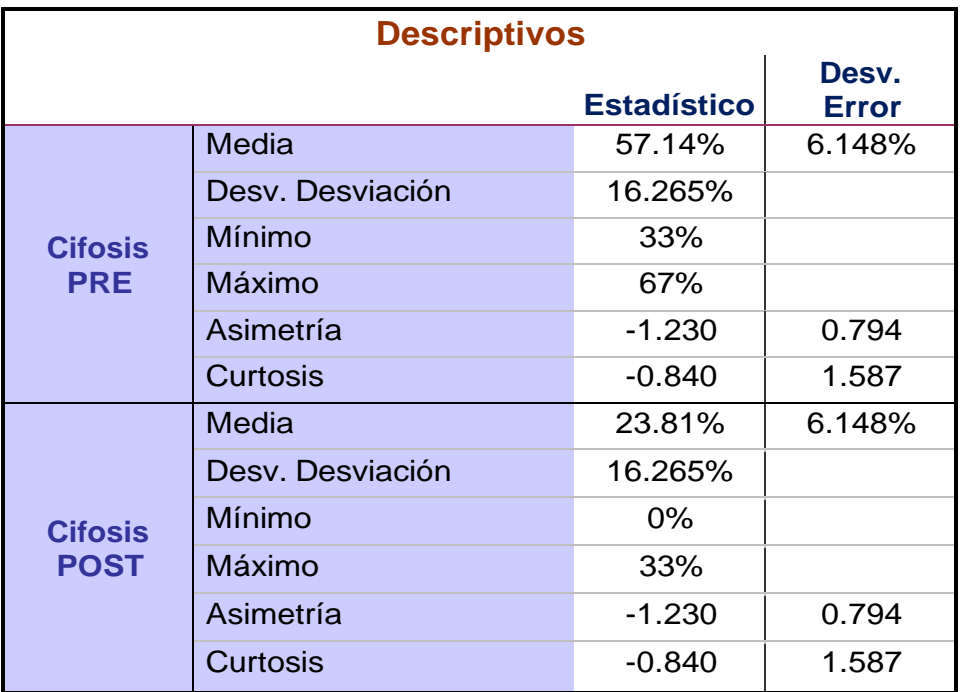

# Anexo 31. Análisis descriptivo de Cifosis